UNIVERSIDADE TECNOLÓGICA FEDERAL DO PARANÁ PROGRAMA DE PÓS-GRADUAÇÃO DEPARTAMENTO ACADÊMICO DE ELETRÔNICA AUTOMAÇÃO INDUSTRIAL

JOSÉ CARLOS DOMINGUES FLORES

# **PROPOSTA DE MELHORIA NO CONTROLE DAS COMPORTAS DO VERTEDOURO DA UHE GOVERNADOR NEY AMINTHAS DE BARROS BRAGA**

MONOGRAFIA DE ESPECIALIZAÇÃO

CURITIBA - PR 2012

JOSÉ CARLOS DOMINGUES FLORES

# **PROPOSTA DE MELHORIA NO CONTROLE DAS COMPORTAS DO VERTEDOURO DA UHE GOVERNADOR NEY AMINTHAS DE BARROS BRAGA**

Monografia apresentada ao Departamento Acadêmico de Eletrônica, da Universidade Tecnológica Federal do Paraná como requisito parcial para obtenção do título de Especialista em Automação Industrial.

Orientador: Prof. MSc. Guilherme Alceu Schneider

CURITIBA - PR 2012

Dedico este trabalho meus queridos pais que me ensinaram o valor da educação e o norte da vida na construção de um ser humano e de um mundo melhor.

A minha esposa e grande parceira Deo que me incentivou em todos os momentos desta caminhada e aos filhos Pedro Henrique e Sofia Gabriele pela compreensão nos momentos em que estive ausente.

#### **AGRADECIMENTOS**

A Deus, fonte de amor, justiça e sabedoria, pois sem Ele nada é possível.

Aos colegas do curso de especialização, pela parceria nos trabalhos e pelos conhecimentos compartilhados que foram de grande importância durante todo o curso de especialização.

Ao prof. Guilherme Alceu Schneider, pelo privilégio de tê-lo como orientador, pela confiança depositada em mim, pela dedicação, incentivo e empenho para a realização deste trabalho.

Por fim, a todas as pessoas que, de uma forma ou de outra, contribuíram para que chegasse até aqui.

#### **RESUMO**

FLORES, José Carlos D. **Proposta de melhoria no controle das comportas do vertedouro da UHE Governador Ney Aminthas de Barros Braga**. 2012. 79 f. Monografia (Especialização em Automação Industrial) – Programa de Pós-Graduação em Tecnologia, Universidade Tecnológica Federal do Paraná. Curitiba, 2012.

Esta pesquisa tem como meta apresentar as ferramentas e técnicas usadas no desenvolvimento de uma proposta de melhoria no controle das comportas do vertedouro da UHE Governador Ney Aminthas de Barros Braga. O trabalho de pesquisa tem como objetivo principal a elaboração de uma proposta de inovação tecnológica que possibilite a substituição do controle manual existente por um controle automático baseado em tecnologia digital. Neste sentido foi importante abordar o contexto histórico da energia hidráulica, os principais componentes de uma usina hidrelétrica, um breve estudo sobre os sistemas de controle em malha aberta e fechada, os vertedouros enfocando seus tipos, variáveis envolvidas e tipos de comportas, os controladores lógicos programáveis (CLPs), os sistemas de supervisão SCADA e algumas soluções disponíveis no mercado para controle de vertedouros. Entre os resultados efetivos deste trabalho de pesquisa, espera-se o desenvolvimento de proposta que possa servir de alternativa ao sistema convencional de controle de comportas da UHE Governador Ney Aminthas de Barros Braga, bem como aos controles convencionais utilizados por outras companhias de energia.

**Palavras-chave**: Automação. Vertedouro. Comportas. Usina Hidrelétrica. UHE Governador Ney Aminthas de Barros Braga.

## **ABSTRACT**

FLORES, José Carlos D. Proposal for improvements in the control of spillway gates of Governador Ney Aminthas de Barros Braga Hydroelectric Power Plant. 2012. 79 pp. Monografia (Especialização em Automação Industrial) – Programa de Pós-Graduação em Tecnologia, Universidade Tecnológica Federal do Paraná. Curitiba, 2012.

This research has as goal to present the tools and techniques used in developing a proposal for improving the control of spillway gates of Governador Ney Aminthas de Barros Braga Hydroelectric Power Plant. The research work has as main objective the development of a proposal that will allow technological innovation to replace the existing manual control by an automatic control based on digital technology. In this case was important to discourse the historical context of hydropower, the main components of a hydroelectric plant, a brief study of control systems in open and closed loops, the spillways focusing on their types, variables involved and types of gates, the programmable logic controllers (PLCs), SCADA supervisory systems and some solutions available in the market for control spillways. Between the effective results of this research, it is expected that the development proposal can serve as an alternative to conventional control gates of Governor Ney Aminthas de Barros Braga Power Plant, as well as conventional controls used by other energy companies.

**Palavras-chave**: automation, spillway gates, hydroelectric power plant.

# **LISTA DE ILUSTRAÇÕES**

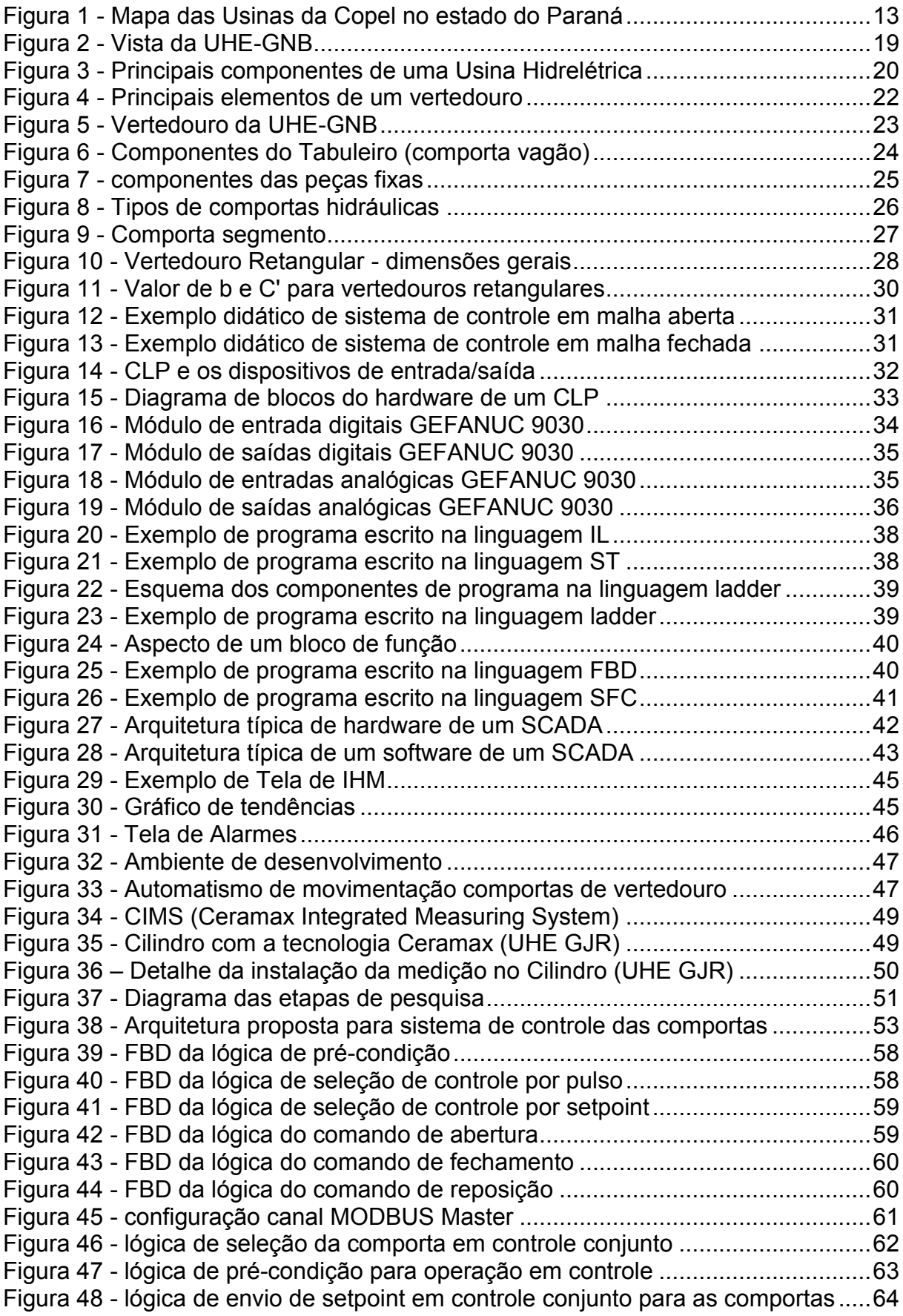

Figura 49 - lógica de envio de setpoint em controle conjunto comportas 1 e 2.........64 Figura 50 - lógica de envio de setpoint em controle conjunto comportas 3 e 4.........65 Figura 51 - lógica de envio de setpoint em controle conjunto comportas 5 e 6.........65 Figura 52 - sugestão da tela do controle conjunto das comportas do vertedouro .....66 Figura 53 - sugestão da tela do controle individual das comportas do vertedouro....66

# **LISTA DE ABREVIATURAS E SIGLAS**

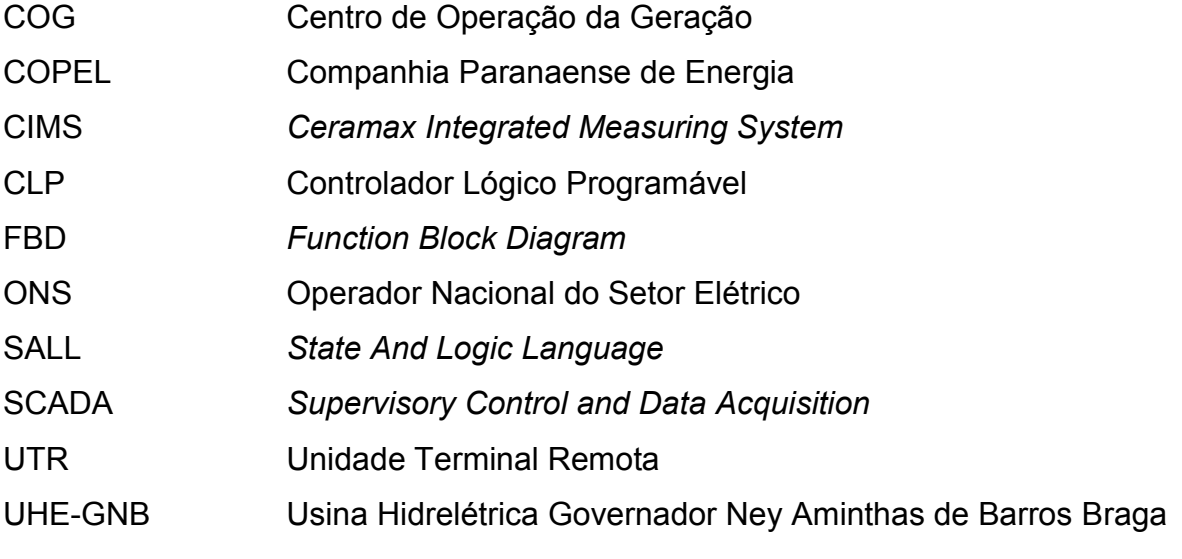

# **LISTA DE SÍMBOLOS**

- H diferença entre a cota da soleira e o nível de agua a montante
- P distância entre a cota da soleira e a cota de fundo do reservatório ou canal
- L dimensão da soleira através da qual há o escoamento
- P' distância entre a cota da soleira e a cota de fundo do reservatório ou canal
- e espessura da parede
- B' largura do canal de aproximação
- N.A nível da água
- Lc largura da crista
- A comprimento a montante
- K comprimento a jusante
- Lv largura da caixa
- E profundidade da caixa
- C distância do fim da crista à lateral da caixa
- F distância ao medidor de nível F
- Q vazão em m3/s

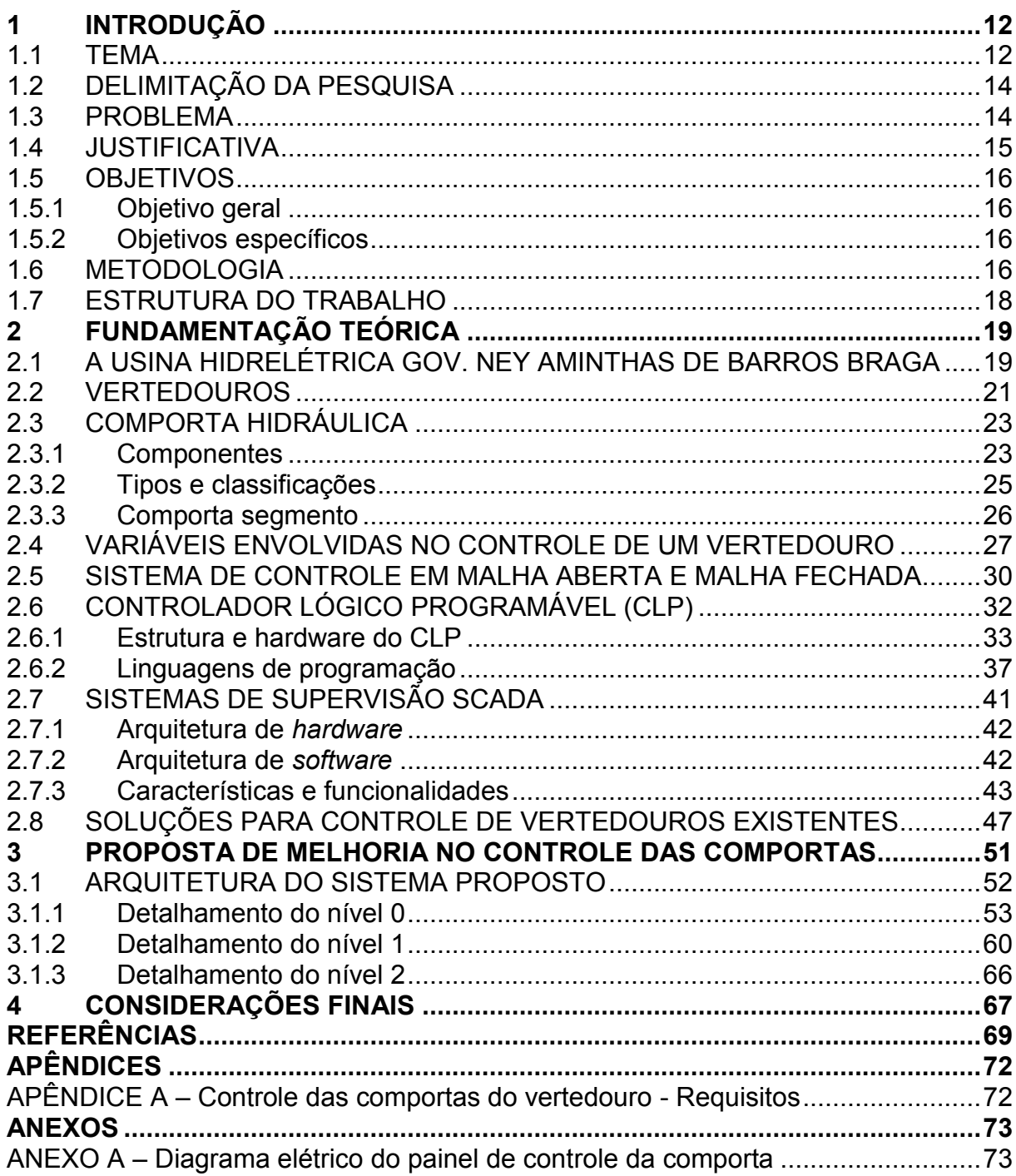

# **SUMÁRIO**

#### **1 INTRODUÇÃO**

Neste capítulo são apresentadas as considerações iniciais sobre o presente estudo, os aspectos relativos à definição do tema, sua delimitação, o problema, a justificativa, os seus objetivos, a metodologia de pesquisa adotada, bem como a estrutura deste estudo.

#### 1.1 TEMA

Explorando o contexto histórico da energia hidráulica, Tolmasquim (2005, p. 10), destaca que "Há mais de 2000 anos atrás, rodas d'água de madeira eram usadas para converter a energia cinética em mecânica, particularmente para bombeamento de água de moagem de grãos".

Ainda neste contexto histórico, Tolmasquim (2005) explica que as primeiras usinas hidrelétricas eram de pequeno porte e aproveitavam quedas d'água situadas próximas às cidades. A tecnologia disponível nessa época limitava não só o porte das usinas como a extensão das linhas de transmissão.

Tolmasquim (2005) complementa ainda que em 1882 nos Estados Unidos, foi construída a primeira usina para a produção de energia elétrica. No Brasil, a primeira usina hidrelétrica destinada ao serviço público foi a Usina de Marmelos, construída no ano de 1889 em Juiz de Fora, Minas Gerais. Ainda na primeira metade do século XX, a grande maioria das usinas hidrelétricas foi instalada na região Sudeste, visto que esta era a região de maior desenvolvimento da época.

Na região Sul, especificamente no Paraná, a Companhia Paranaense de Energia (Copel) atua simultaneamente na geração, transmissão e distribuição de energia elétrica. Isso implica na operação de usinas, linhas de transmissão, subestações e redes de distribuição, agindo no processo desde a produção de eletricidade até sua entrega ao usuário final.

No âmbito da Companhia, a subsidiária integral Copel Geração e Transmissão S.A. é administrada pela Diretoria de Geração, Transmissão de Energia e de Telecomunicações da Copel, e é a área responsável pela execução de todos os serviços e atividades inerentes à geração de energia da Concessionária (COMPANHIA..., 2012).

No início da década de 60, a Copel deu início à construção de empreendimentos de geração e, desde então, implantou as usinas hidrelétricas Governador Pedro Veriato Parigot de Souza (UHE GPS), Júlio de Mesquita Filho (UHE JMF) que já foi desativada, Governador Bento Munhoz da Rocha Netto (UHE GBM), Governador Ney Aminthas de Barros Braga (UHE GNB), Derivação do Rio Jordão (UHE DRJ), e, mais recentemente, a Usina Governador José Richa (UHE GJR) (COMPANHIA..., 2012).

De acordo com a Copel (COMPANHIA..., 2012), a área de geração da empresa é constituída de dezoito usinas hidrelétricas e de uma usina termelétrica. Todas as informações sobre as usinas estão disponíveis na Intranet Copel Geração e no endereço eletrônico da Companhia.

A operação das usinas é executada de forma centralizada por meio do Centro de Operação da Geração (COG), onde equipes de gestão e operação são responsáveis pela coordenação operacional das usinas da Companhia visando à maximização da disponibilidade e à manutenção da segurança operacional das unidades.

O mapa de distribuição de todas as usinas da Copel dentro do estado do Paraná é mostrado na Figura 1.

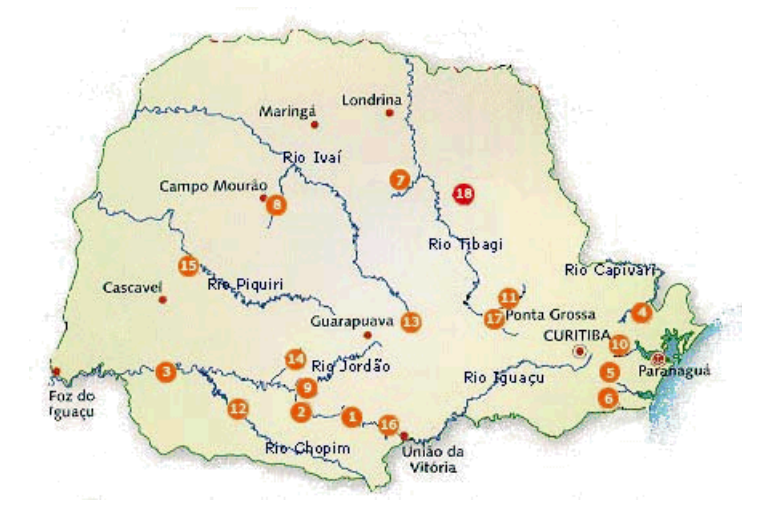

**Figura 1 - Mapa das Usinas da Copel no estado do Paraná Fonte: Copel (COMPANHIA..., 2012)**

Segundo a Copel (COMPANHIA..., 2012), a UHE-GNB é a segunda usina da Copel em potência instalada, possuindo uma capacidade de 1.260 MW. Está localizada no Rio Iguaçu, a 2 km da montante da foz do Rio Jordão, no município de Mangueirinha, a aproximadamente 285 km de Curitiba e será o objeto maior deste estudo.

O presente trabalho tem como meta o desenvolvimento de uma proposta de melhoria aos sistemas convencionais de controle das comportas do vertedouro de usinas hidrelétricas, de modo a permitir a operação de forma segura e confiável.

#### 1.2 DELIMITAÇÃO DA PESQUISA

Este trabalho dará ênfase a lógica a ser implementada em um controlador, outros subsistemas (central hidráulica e painel de comando local) somente serão citados para promover o entendimento da solução no contexto do controle das comportas e não farão parte do escopo desse trabalho.

#### 1.3 PROBLEMA

Atualmente o controle das comportas da UHE-GNB é realizado de forma manual, ou seja, dependendo das condições hidrológicas são necessárias manobras no vertedouro a fim de manter o nível do reservatório dentro dos parâmetros de segurança da planta. Basicamente, são executados comandos de abertura ou fechamento das comportas em função das condições hidrológicas da época.

Uma particularidade do controle hoje existente, é que quando é executado um comando de abertura ou fechamento, o mesmo só é cessado quando for executado um outro comando de parada. Desta forma, durante as manobras no vertedouro há necessidade que o operador volte a sua atenção exclusivamente para esta tarefa.

Capelli (2008) enfatiza que:

Utilizar pessoas em tarefas repetitivas e que não exijam raciocínio e poder de decisão é o mesmo que construir uma usina para acender uma simples lâmpada. Indivíduos devem que ser aproveitados em trabalhos que demandem processos analíticos e cognitivos. É aí que a automação industrial entra (CAPELLI, 2008, p. 12).

Apoiada na análise crítica do contexto apresentado, tem-se como inquirição delineadora para pesquisa a seguinte pergunta:

Como elaborar uma proposta de melhoria para o controle das comportas do vertedouro da UHE-GNB, de modo a possibilitar a supervisão e o controle de forma segura e confiável da instalação?

Discorrendo sobre a problemática e a pergunta apresentada, a principal premissa deste trabalho de pesquisa é que acredita-se que com uma proposta de inovação tecnológica para automatização do controle de comportas, poderia liberar o operador para tarefas mais nobres da planta, além de representar um aumento da confiabilidade, disponibilidade e consequente redução da taxa de falhas.

#### 1.4 JUSTIFICATIVA

É inegável que desenvolver soluções com sucesso se tornou uma das necessidades de sobrevivência e progresso da empresa moderna, uma vez que isso pode representar um instrumento eficaz para a produção de resultados expressivos. Dentre tais resultados pode-se citar: redução de custos e prazo, aumento da visibilidade e confiabilidade dos seus produtos e serviços, e principalmente vantagem competitiva frente aos seus concorrentes.

Motivado pela importância do vertedouro na segurança operacional da planta de uma usina hidrelétrica, aliado e em conformidade com as tendências de automação, torna-se imprescindível o desenvolvimento de soluções que possibilitem a operação confortável e segura das comportas do vertedouro.

Silveira e Santos (2002, p. 29) contribuem com algumas respostas, quando questionados sobre por que automatizar. São elas:

- a) trata-se de um processo de evolução tecnológica irreversível;
- b) valorização do ser humano em sua liberação na execução de tarefas entediantes e repetitivas, ou mesmo em situações de trabalhos insalubres e de riscos;
- c) aumento da qualidade de vida de toda uma sociedade, promovendo seu conforto e maior integração;
- d) maior enriquecimento pelo menor custo do produto (pela baixa manutenção, ou pela rapidez e precisão na execução de tarefas) ou pelo aumento de produtividade (num curto espaço de tempo);
- e) uma questão de sobrevivência e forte apelo de marketing, dentro de um mercado altamente competitivo;
- f) criação de empregos diretos e indiretos, além de novos empregos relacionados à manutenção, desenvolvimento e supervisão de sistemas;
- g) busca pela qualidade do produto e a satisfação do cliente.

Alinhado com os pontos de vista de Silveira e Santos (2002) percebeu-se a relevância da elaboração de uma proposta para a automatização do controle de comportas da UHE-GNB.

#### 1.5 OBJETIVOS

Os objetivos constituem a finalidade deste trabalho, ou seja, a meta que se pretende atingir com a elaboração da pesquisa.

#### 1.5.1 Objetivo geral

Propor uma solução que atenda aos requisitos para a operação local e remota do controle das comportas do vertedouro da UHE-GNB.

#### 1.5.2 Objetivos específicos

Para o detalhamento do objetivo geral, foi necessário desdobrá-lo em objetivos específicos conforme abaixo:

- a) Levantar os requisitos para possibilitar a operação local e remota do sistema.
- b) Investigar possíveis melhorias para o sistema atual.
- c) Identificar o sensoriamento para a medição de abertura das comportas.
- d) Propor a integração com o sistema digital de supervisão e controle existente.
- e) Especificar o CLP (Controlador Lógico Programável) adequado para a solução do problema.
- f) Propor o algoritmo de programação de modo a garantir o funcionamento da instalação e atender os requisitos.

#### 1.6 METODOLOGIA

Para discorrer sob a elaboração de uma proposta de melhoria para o controle das comportas do vertedouro da UHE-GNB foi necessário realizar uma pesquisa bibliográfica com o propósito de alicerçar o embasamento teórico, e também de apoiar os temas abordados através de autores que já publicaram obras relacionados aos assuntos.

Nesta pesquisa bibliográfica realizou-se um estudo sobre a UHE-GNB, que é o local objeto deste estudo, bem como um breve histórico sobre a usina e seu funcionamento.

Na sequência foi realizado um estudo sobre os vertedouros e comportas hidráulicas, abordando seus principais componentes, tipos e classificações, dando ênfase no tipo de vertedouro retangular e na comporta do tipo segmento que possuem as características relacionadas ao vertedouro da usina em questão.

Também foi necessário pesquisar sobre as variáveis envolvidas no controle de um vertedouro, bem como os sistemas de controle de malha aberta e fechada, de modo proporcionar o entendimento do controle a ser aplicado, e estabelecer o relacionamento com suas variáveis de entrada e saída.

A seguir foi realizado um estudo sobre os CLP, enfatizando seu hardware e linguagens de programação, além dos sistemas supervisórios *SCADA* abordando sua arquitetura de *hardware* e *software*, bem como suas características e funcionalidades. Esta parte do estudo foi de suma importância, pois possibilitou a fundamentação de uma das partes mais importante do sistema que constituirá a interface entre o operador do sistema e das comportas que serão controladas.

Na sequência, foi realizado um estudo sobre algumas soluções utilizadas no controle de vertedouros de modo a identificar qual o melhor dispositivo a ser utilizado na medição da abertura da comporta e sua adequabilidade à instalação existente.

Os dados referentes as normas operativas e procedimentos operacionais aplicados ao controle de vertedouros foram obtidos através de uma pesquisa documental na COPEL e Operador Nacional do Sistema Elétrico (ONS). Esta etapa da pesquisa se desenvolveu através de pesquisa documental no ONS (OPERADOR..., 2012), e também COG (CENTRO..., 2006), convém salientar que este estudo se tornou necessário para garantir a compatibilidade da solução a ser proposta com as normas tanto da companhia, bem como dos órgãos reguladores.

Com intuito de identificar as necessidades e as melhorias esperadas foi realizada uma pesquisa de campo junto aos usuários, com técnica de observação participante, explorando suas experiências, práticas e atividades diárias. Esta pesquisa foi importante, pois possibilitou subsidiar a elaboração de uma proposta que viesse de encontro as expectativas dos usuários finais.

Na sequência do trabalho de pesquisa foi necessário realizar um estudo detalhado do sistema existente, visto que a solução a ser proposta deveria estar adequada a instalação em campo, pois a tanto a central hidráulica e os dispositivos mecânicos das comportas não seriam substituídos. Basicamente este trabalho se desenvolveu através da análise dos desenhos e diagramas elétricos da central hidráulica das comportas e periféricos.

No momento seguinte, conforme é mostrado no apêndice A, houve a necessidade de produzir um documento de requisitos subsidiado pela pesquisa realizado junto aos usuários e que também fosse compatível com a instalação existente. O principal motivo da elaboração deste documento era de servir como elemento delineador da proposta de melhoria.

Por fim, uma vez executada a consistência dos requisitos frente à instalação existente e alinhado ao objetivo estabelecido, foi desenvolvida uma proposta de melhoria no controle das comportas do vertedouro da UHE-GNB que será apresentada e discutida no capitulo 3.

#### 1.7 ESTRUTURA DO TRABALHO

Este trabalho foi estruturado em 4 capítulos. Este primeiro capítulo apresenta questões relativas à definição do tema, o problema, a justificativa para o trabalho, e os objetivos tanto geral como específico, a metodologia de pesquisa e a estrutura do trabalho.

O Capítulo 2 aborda a fundamentação teórica que em um primeiro momento é apresentada a UHE-GNB, feito um estudo sobre os vertedouros, as comportas hidráulicas, as variáveis envolvidas em sistema de controle de vertedouro, os sistemas de controle em malha aberta e fechada, os sistemas supervisórios, controladores lógicos programáveis (CLP) e sistemas para controle de vertedouros existentes.

O Capítulo 3 trata da apresentação da proposta do sistema propriamente dito, ou seja, o resultado obtido pela análise, compilação e tratamento dados levantados e observados no estudo ora proposto.

O Capítulo 4 trata das considerações finais, ao fim do qual espera-se que este trabalho possa contribuir e subsidiar o desenvolvimento de um sistema que possa ser utilizado para o controle de comportas de vertedouro da UHE-GNB, e também de outras instalações.

# **2 FUNDAMENTAÇÃO TEÓRICA**

Neste capítulo é abordada a fundamentação teórica que serve de suporte ao trabalho de pesquisa. Nele, em um primeiro momento é apresentada a UHE-GNB, após é feito um estudo sobre os vertedouros, as comportas hidráulicas, as variáveis envolvidas em sistema de controle de vertedouro, os sistemas de controle em malha aberta e fechada, os sistemas supervisórios, controladores lógicos programáveis (CLP) e sistemas para controle de vertedouros existentes.

# 2.1 A USINA HIDRELÉTRICA GOV. NEY AMINTHAS DE BARROS BRAGA

Segundo a Copel (COMPANHIA..., 2012), a usina, anteriormente denominada de Usina de Segredo, recebeu seu nome em homenagem ao Governador Ney Braga, que governou o Paraná por duas vezes, de 1961 a 1965 e de 1979 a 1982. Na Figura 2 a seguir é mostrada a vista panorâmica da Usina.

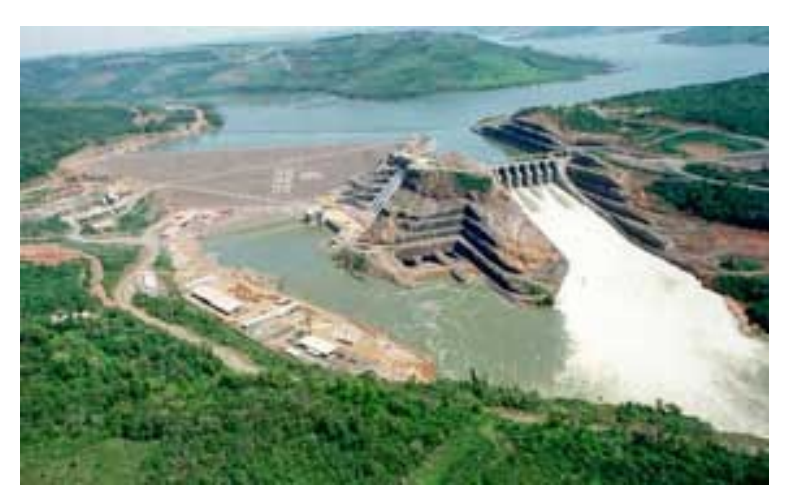

**Figura 2 - Vista da UHE-GNB Fonte: Copel (2012)**

Souza, Fuchs e Santos (1983, p. 14-39) explicam que uma usina hidrelétrica é composta basicamente, de barragem, captação e condutos de adução de água, casa de máquinas e restituição de água, como podem ser observado na Figura 3.

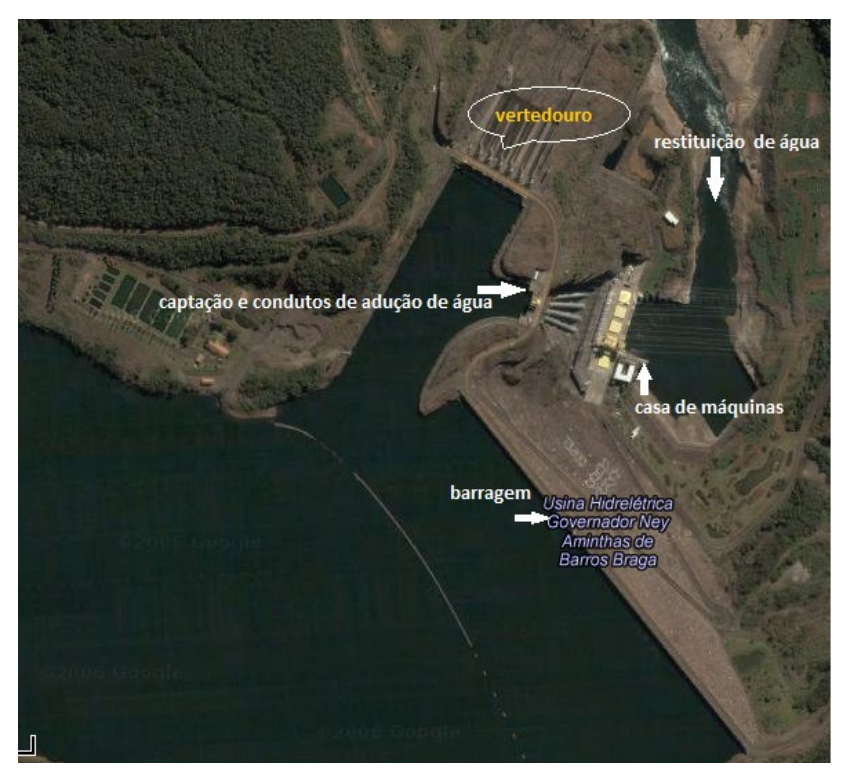

**Figura 3 - Principais componentes de uma Usina Hidrelétrica Fonte: Google Maps (2012)**

A barragem interrompe o curso normal do rio, formando um lago artificial conhecido como reservatório, sua principal função é armazenar água e prover a queda d'água quando não existir desnível natural, permitindo uma captação de água em um nível adequado para geração de energia.

A captação e condutos de adução de água são responsáveis por levar através de túneis, canais ou condutos até a casa de força a água captada no reservatório.

A casa de maquinas que também é conhecida como casa de força, abriga as turbinas que convertem energia cinética em mecânica, bem como os geradores que são acoplados mecanicamente por meio de eixos às turbinas, e convertem a energia mecânica das turbinas em energia elétrica.

A restituição de água é ponto no qual água depois que passa pelas turbinas, é devolvida ao leito natural do rio. A este local convencionou-se chamar de canal de fuga.

Souza, Fuchs e Santos (1983, p. 24) explicam que "Em toda barragem deve haver descarregadores de vazões excedentes decorrentes das cheias dos rios depois que sua capacidade de armazenamento foi completada, evitando seu transbordamento em locais impróprios".

Para Reis (2003, p. 62), o vertedouro representa a segurança da barragem, pois tem a função de descarregar as cheias e evitar que a barragem ou qualquer de suas estruturas auxiliares sejam danificadas. Ao mesmo tempo, permite o controle de nível do reservatório, visto que possibilita a passagem direta da água do reservatório para jusante através de suas comportas.

De acordo com Souza, Fuchs e Santos (1983) e Reis (2003), as comportas representam dispositivos de grande importância para controle do reservatório de uma usina, e neste contexto, ter um controle eficiente de comportas de vertedouro se torna imprescindível à segurança da instalação.

#### 2.2 VERTEDOUROS

1

Souza, Santos e Bortoni (2009, p. 169) definem vertedouro como "uma obra projetada e construída com o objetivo de escoar o excesso da água acumulada pelo reservatório, evitando o risco de o nível da água atingir a crista do reservatório ou barragem".

De acordo com Porto<sup>1</sup> (1988 apud KOHN, 2006) e (1988 apud RAIMUNDO, 2007) os parâmetros que constituem um vertedouro são:

- a) Crista ou soleira: é a parte superior da parede em que há contato com a lâmina d'água.
- b) Carga hidráulica sobre a soleira (h): é a diferença entre a cota da soleira e o nível de agua a montante.
- c) Altura da soleira (P): é a distância entre a cota da soleira e a cota de fundo do reservatório ou canal.
- d) Largura da soleira (L): é a dimensão da soleira através da qual há o escoamento.

A Figura 4 apresenta um desenho dos principais parâmetros que constituem um vertedouro. No desenho é utilizado para ilustrar os elementos, um vertedouro retangular de soleira delgada e com contração lateral cujas características serão explicadas adiante.

<sup>1</sup> PORTO, Rodrigo de Melo. **Hidráulica Básica**. 1 ed. São Paulo: EESC/USP, 1998.

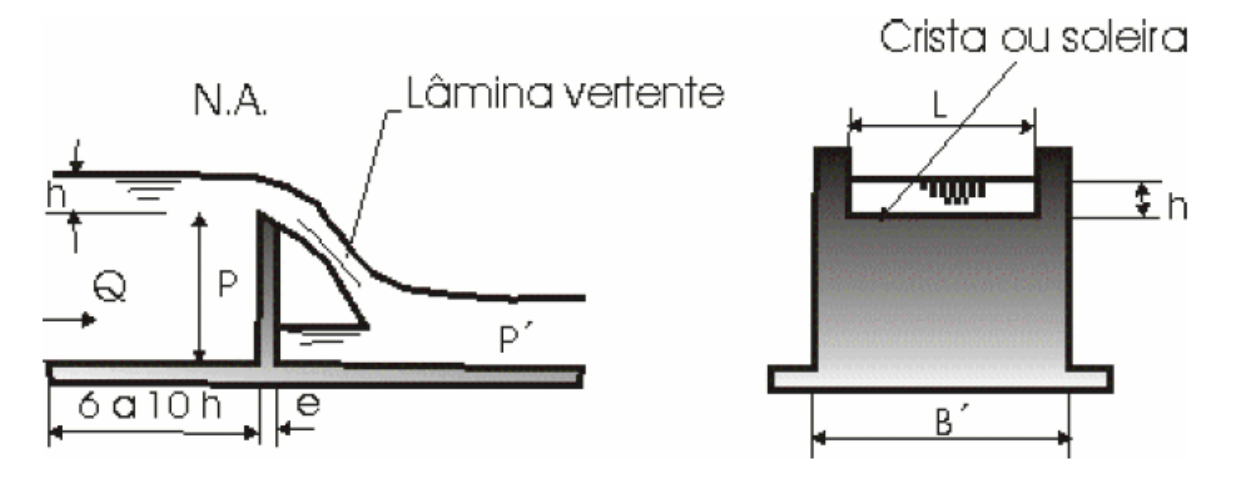

**Figura 4 - Principais elementos de um vertedouro Fonte: Porto apud Kohn. (2006)**

De acordo com Delmée (2003), os vertedouros se diferenciam pela forma de sua abertura, já Porto (1988 apud KOHN, 2006) e (1988 apud RAIMUNDO, 2007) estabelece outros critérios de diferenciação além da abertura, classificando-os quanto a:

- a) Forma geométrica da abertura: retangulares, triangulares, circulares, trapezoidais, parabólicos ou com seções compostas.
- b) Altura relativa da soleira: descarga livre (*P>P'*), quando a altura da soleira é maior que o nível d'água de jusante ou descarga afogada (*P<P'*), quando a altura da soleira é menor que o nível d'água de jusante.
- c) Natureza da parede: quando a espessura da parede (*e*) é delgada (*e<2/3.h*) e espessa (*e>2/3.h*).
- d) Comprimento relativo da soleira: sem contração lateral (*L=B'*), quando o comprimento da soleira é igual a largura do canal de aproximação e com contração lateral (*L<B'*), quando o comprimento da soleira é inferior a largura do canal de aproximação.
- e) Natureza da lâmina: lâmina livre, quando a parte inferior da lâmina for arejada de modo que a pressão seja igual à pressão atmosférica. Lamina deprimida quando a pressão abaixo da lâmina for inferior à pressão atmosférica e lâmina aderente quando não há bolsa de ar abaixo da lâmina vertente.
- f) Inclinação do paramento: pode ser inclinado ou vertical.

g) Forma geométrica da crista: retilínea (retangular), poligonal, labirinto, triangular e circular.

Na Figura 5 é apresentado o vertedouro da UHE-GNB que trata-se de um vertedouro retangular de soleira delgada.

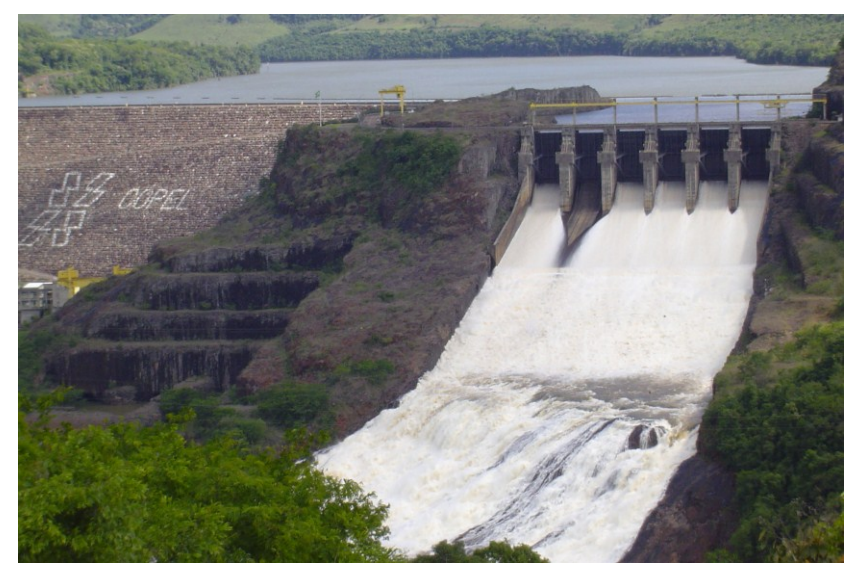

**Figura 5 - Vertedouro da UHE-GNB Fonte: Autoria própria**

# 2.3 COMPORTA HIDRÁULICA

"É um dispositivo mecânico usado para controlar vazões hidráulicas em qualquer conduto livre ou forçado e de cuja estrutura o conduto é independente para sua continuidade física e operacional." (ASSOCIAÇÃO..., 2001, p.1).

#### 2.3.1 Componentes

De acordo com Erbiste (1987) uma comporta compõe-se basicamente de três elementos: tabuleiro, peças fixas e mecanismo de manobra.

O tabuleiro, cujos detalhes são mostrados na Figura 6, é o componente principal da comporta que serve como anteparo à passagem da água e é constituído de paramento e vigamento. A chapa de revestimento do tabuleiro que fica em contato com agua é denominada de paramento. As vedações são os componentes responsáveis pela estanqueidade e são geralmente constituídas de perfis de borracha aparafusadas ao paramento. No tabuleiro são também fixados os elementos de apoio (rodas, roletes, cutelos e outros.) e de guiamento (sapatas, rodas, guias, molas e outros.). (ERBISTE, 1987).

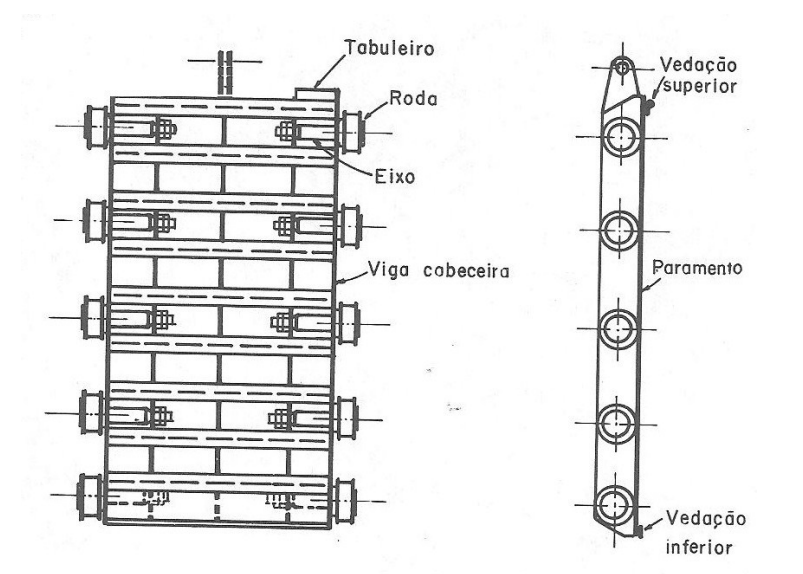

**Figura 6 - Componentes do Tabuleiro (comporta vagão) Fonte: Erbiste (1987)**

As peças fixas, cujos detalhes são mostrados na Figura 7, são os componentes que ficam embutidos no concreto e servem para guiar e alojar o tabuleiro, e seus componentes básicos são: soleira, caminho de rolamento ou de deslizamento, guias laterais, contra guias, frontal, apoios de vedação e blindagem das ranhuras. A soleira é o elemento horizontal inferior das peças fixas e serve de apoio do tabuleiro ou da vedação inferior. O caminho de rolamento atua como elemento de apoio e redistribuição das cargas transmitidas pelas rodas ou rolo das comportas. As guias laterais e contra guias limitam os deslocamentos do tabuleiro no plano horizontal. O frontal é um elemento usado somente em comportas de fundo e serve para completar, junto com as guias laterais e soleira, o quadro de passagem da água, absorvendo os esforços correspondentes (ERBISTE, 1987).

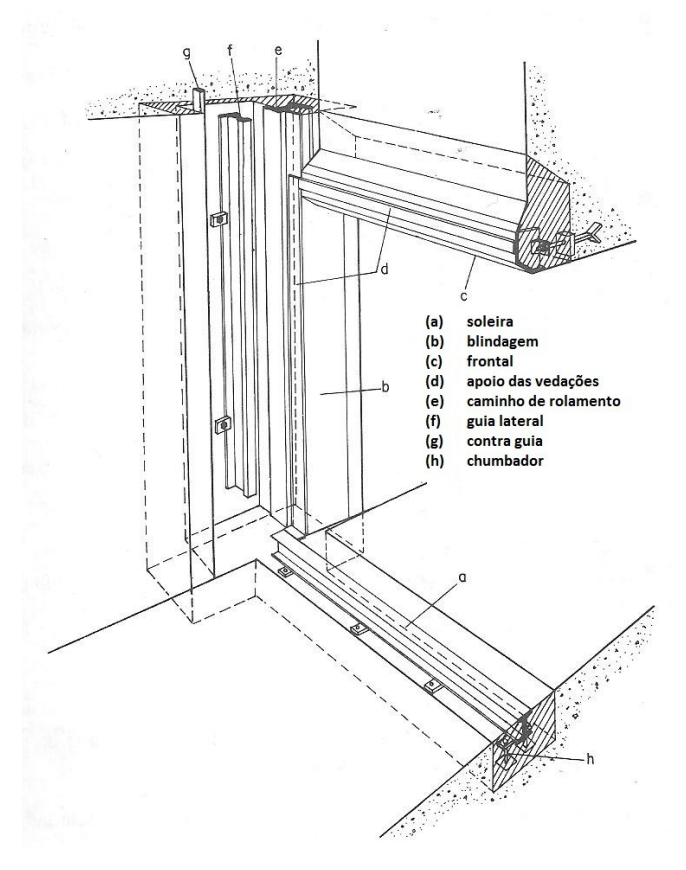

**Figura 7 - componentes das peças fixas Fonte: Erbiste (1987)**

2.3.2 Tipos e classificações

Para a NBR 7259 (ASSOCIAÇÃO..., 2001), as comportas são classificadas segundo a sua movimentação em funcionamento, conforme é explicado a seguir:

- a) Comportas de translação: são aquelas que executam um movimento de translação. Podem ser do tipo de deslizamento, quando a estrutura principal se movimenta sem suas guias ou peças fixas, simplesmente vencendo o atrito de deslizamento entre as partes fixas e móveis, ou do tipo de rolamento, quando a estrutura principal se movimenta em suas guias ou peças fixas, vencendo o atrito entre as partes fixas e móveis por meio de rodas ou rolos.
- b) Comportas de rotação: são aquelas que executam um movimento de rotação em torno de um eixo fixo.
- c) Comportas de translo-rotação: são aquelas que executam um movimento de translação e rotação.

Segundo a NBR 7259 (ASSOCIAÇÃO..., 2001), os tipos de comportas são caracterizadas conforme e mostrado na Figura 8.

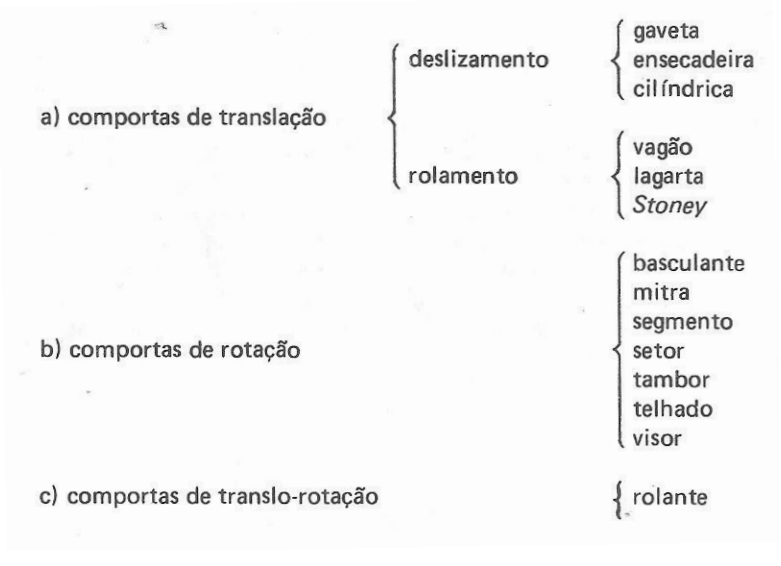

**Figura 8 - Tipos de comportas hidráulicas Fonte: Erbiste (1987)**

Ainda segundo Erbiste (1987), as comportas hidráulicas podem ser agrupadas de várias formas de acordo com suas características, obedecendo aos seguintes critérios de classificação: função, movimentação, descarga, composição do tabuleiro, localização e forma do paramento.

#### 2.3.3 Comporta segmento

Este trabalho de pesquisa se propõe a detalhar a comporta do tipo segmento, visto que é este tipo de comporta utilizado no vertedouro da UHE-GNB que está relacionado ao objeto do estudo descrito no capítulo 1. Portanto, as características relacionadas aos demais tipos de comporta não serão abordadas no contexto deste trabalho.

Conforme a NBR 7259 (ASSOCIAÇÃO..., 2001, p. 2), uma comporta segmento é definida como uma "Comporta de rotação com paramento curvo correspondente a um segmento de cilindro com diretriz circular, apresentando braços radiais que transmitem a pressão hidráulica para mancais fixos. O perfil do tabuleiro é um segmento circular".

Erbiste (1987, p. 67), relata que "A comporta segmento é o tipo de comporta mais econômico e usualmente o mais adequado para vertedouros de grande capacidade, pela simplicidade de funcionamento e manutenção, pequeno peso e por requerer equipamentos (guinchos ou centrais hidráulicas) de pequena potência para sua movimentação".

A abertura das comportas é feita por ação do guincho ou central hidráulica que devem ser dimensionados para o peso da parte móvel da comporta e para as forças atrito dos mancais e nas vedações laterais devidas a pressão d'água. O fechamento da feita pelo próprio peso. Para maior segurança do equipamento, normalmente é previsto um sistema de acionamento manual das comportas que permite o seu levantamento no caso de falta de energia (ERBISTE, 1987).

Na Figura 9 são mostrados os principais elementos que caracterizam uma comporta do tipo segmento.

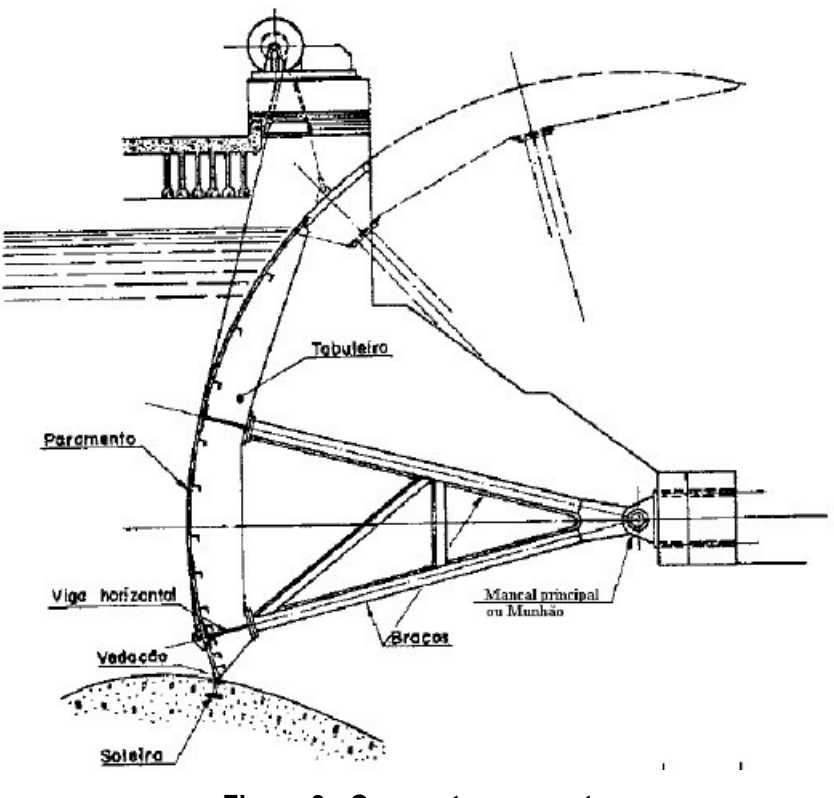

**Figura 9 - Comporta segmento Fonte: ABNT (ASSOCIAÇÃO ...,2001)**

#### 2.4 VARIÁVEIS ENVOLVIDAS NO CONTROLE DE UM VERTEDOURO

Este trabalho de pesquisa se propõe a estudar as variáveis relacionadas ao tipo de vertedouro retangular, visto que é este tipo de vertedouro relacionado ao objeto do estudo descrito no capítulo 1. Portanto, as variáveis e equações relacionadas aos demais tipos de vertedouro não serão abordadas no contexto deste trabalho.

Na Figura 10 são mostradas as principais dimensões (medidas) que caracterizam um vertedouro do tipo retangular.

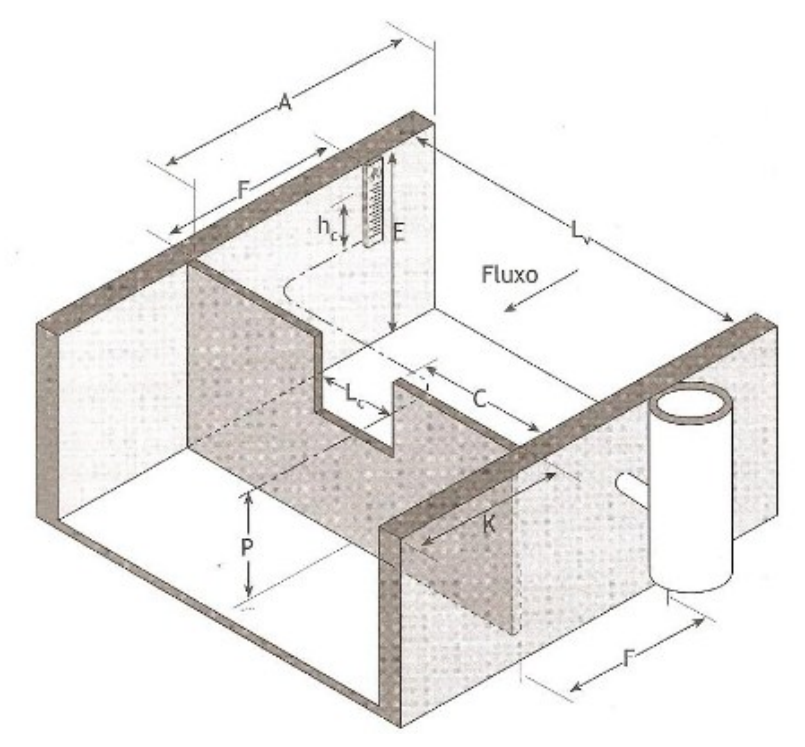

**Figura 10 - Vertedouro Retangular - dimensões gerais Fonte: Delmée (2003)**

Onde:

- hc medição de altura no vertedouro
- Lc largura da crista
- A comprimento a montante
- K comprimento a jusante
- Lv largura da caixa
- E profundidade da caixa
- C distância do fim da crista à lateral da caixa
- F distância ao medidor de nível F
- P distância entre a cota da soleira e a cota de fundo do reservatório ou canal

Delmée (2003, p. 260), destaca que "Na forma mais simples de um vertedouro, com entalhe retangular, uma placa vertical é interposta no fluxo de água, obrigando seu nível a subir a montante, até verter a jusante pela abertura, de base horizontal e laterais verticais".

Desta forma, as variáveis envolvidas em controle de um vertedouro são a altura que é a diferença entre a soleira e a superfície do líquido a montante, e a vazão cujo valor está diretamente relacionado ao valor da altura do vertedouro.

A medição da altura *hc* no vertedouro pode ser feita através de um transmissor de nível de qualquer tipo (bóia, capacitivo, resistivo, com pressão diferencial, ultra-sônico e outros) que pode ser provido de eletrônica para calcular a equação da vazão e integrar seu valor no tempo, e deve ser instalado a uma distância de três a quatro vezes o valor de altura esperado, de modo a assegurar que a medição de altura não seja afetada pela vazão (DELMÉE, 2003).

Este mesmo autor, também relata que é possível empregar um poço lateral, onde a altura pode ser medida pelo princípio de vasos comunicantes, fazendo-se a ligação entre o canal de aproximação e o poço por pequenos orifícios para assegurar uma medição de nível estável.

Atualmente, como será mostrado na sequência deste estudo, a medição da altura no vertedouro, ou seja, valor de abertura das comportas pode ser medida utilizando-se transdutores angulares do tipo pendular, inclinômetros, réguas óticas, sensores magneto-resistivos montados nos cilindros das comportas, entre outros. O tipo de instrumento a ser utilizado dependerá da resolução<sup>2</sup> requerida na medição e também da possibilidade de instalação adequada no local de medição.

De acordo com Bega et al. (2006) e Delmée (2003) a equação que estabelece a relação entre vazão *Q* e a altura *hc* medida é dada por:

Q=2/3 C' L'c
$$
\sqrt{2 g (h'c)^3}
$$

Onde:

<u>.</u>

- Q vazão em m<sup>3</sup>/s, desde que g= 9,807 m/s2 e que larguras e níveis sejam em metros.
- C' uma função de Lv/Lc e h/P.
- $L'c$   $Lc + b$  (em metros).
- h'c  $hc + 0.009$ m.
- Os valores de b e de C' podem ser retirados através da analise conjunta dos coeficientes conforme é visto na Figura 11.

 $2$  Menor diferenca entre indicações de um dispositivo mostrador que pode ser significativamente percebida. (INSTITUTO ..., 2003, p. 51).

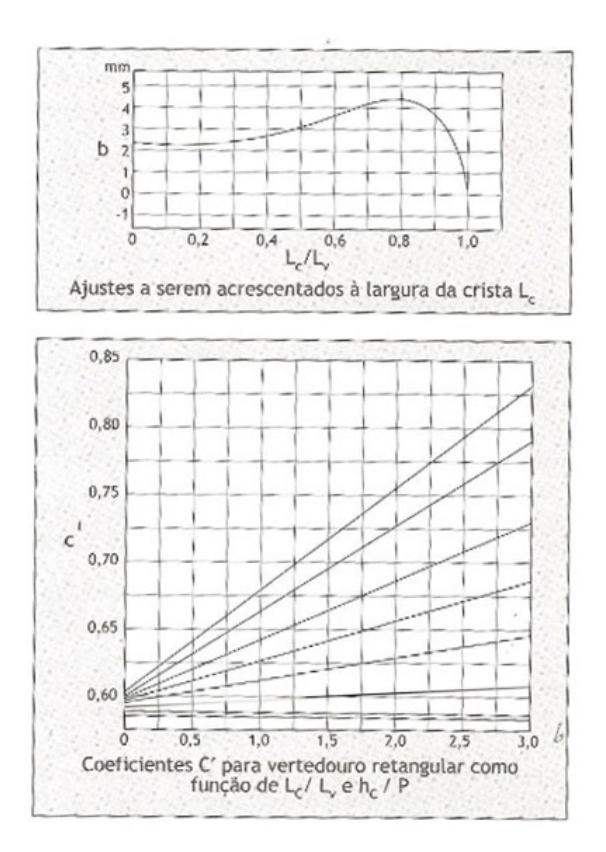

**Figura 11 - Valor de b e C' para vertedouros retangulares Fonte: Delmée (2003)**

#### 2.5 SISTEMA DE CONTROLE EM MALHA ABERTA E MALHA FECHADA

Os processos industriais são variados e englobam diversos tipos de produtos que exigem um algum tipo de controle. Em todos estes processos é indispensável controlar e manter constantes as principais variáveis, tais como pressão, nível, vazão, temperatura, pH, condutividade, umidade e outras. (BEGA *et al*., 2006).

Bega *et al*. (2006) e Ogata (2000), explicam que um sistema de controle em malha aberta é um sistema de controle no qual a saída não tem efeito na ação do controle. Ou seja, neste tipo de sistema não são utilizadas informações sobre evolução do processo para determinar o sinal de controle a ser aplicado. Mais especificamente, a saída não é medida e nem realimentada para a comparação com a entrada visando a compensação das variações que ocorrem nas variáveis do processo e que influenciam na variável controlada.

Na Figura 12 é mostrado um exemplo de um sistema de controle em malha aberta, onde a informação sobre a variável controlada (temperatura do fluído aquecido na saída do trocador) não é utilizada para ajustar a variável manipulada (vazão do vapor adicionado ao trocador).

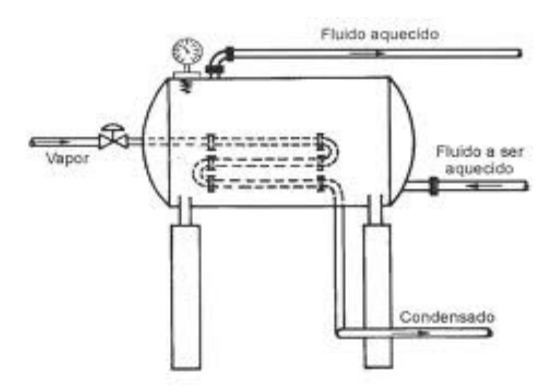

**Figura 12 - Exemplo didático de sistema de controle em malha aberta Fonte: Bega et al. (2006)**

Aqueles mesmos autores explicam que um sistema em malha fechada é aquele no qual o sinal de saída possui um efeito direto na ação de controle, ou seja, as informações sobre como a saída de controle está evoluindo são utilizadas para determinar o sinal de controle que deve ser aplicado ao processo. Este sinal de controle é um de erro (desvio) correspondente à diferença entre o sinal de entrada (*setpoint*) e o sinal realimentado da saída.

Na Figura 13 é mostrado um exemplo de um sistema de controle em malha fechada. O exemplo trata de um processo utilizando controle manual, onde um operador através do tato, tem a função de medir a variável controlada (temperatura do fluído aquecido na saída do trocador) e comparar mentalmente com a temperatura desejada (*setpoint*) e com base na diferença entre este dois valores (erro ou *offset*), o operador deverá atuar na válvula de admissão de vapor fazendo a correção (variável manipulada).

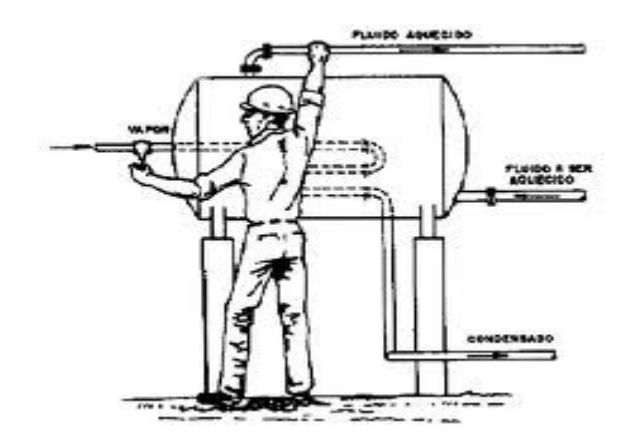

**Figura 13 - Exemplo didático de sistema de controle em malha fechada Fonte: Bega et al. (2006)**

### 2.6 CONTROLADOR LÓGICO PROGRAMÁVEL (CLP)

O Controlador Lógico Programável (CLP) ou PLC do inglês *Programmable Logic Controller* é um equipamento de controle industrial microprocessado, criado inicialmente para efetuar especificamente o controle lógico de variáveis discretas, e atualmente usado pra praticamente todos os tipos de controle (BEGA *et al*., 2006).

De acordo com Prudente (2011), o CLP foi inventado para substituir os relés de um circuito lógico sequencial ou combinacional para o controle industrial.

O CLP funciona sequencialmente, olhando o estado dos dispositivos ligados às suas entradas (analógicos ou digitais), operando a lógica de seu programa interno e determinando o estado dos dispositivos ligados às suas saídas, seja do tipo analógica ou digital. Na Figura 14 é representada a interface entre o CLP e os dispositivos de entradas e saídas, bem como um pequeno teclado para a programação que comumente é chamado de programador.

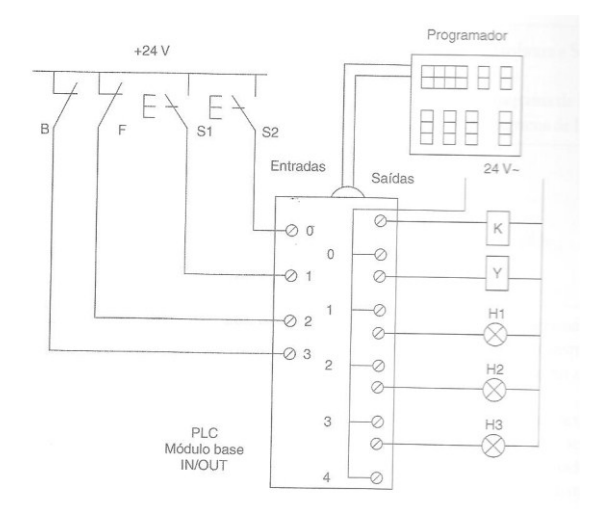

**Figura 14 - CLP e os dispositivos de entrada/saída Fonte: Prudente. (2011)**

2.6.1 Estrutura e hardware do CLP

Segundo Prudente (2011), o hardware de um Controlador Lógico Programável é constituído de três componentes fundamentais: unidade central, unidade de entrada/saída I/O e unidade de programação. A Figura 15 ilustra o diagrama de blocos do hardware de CLP.

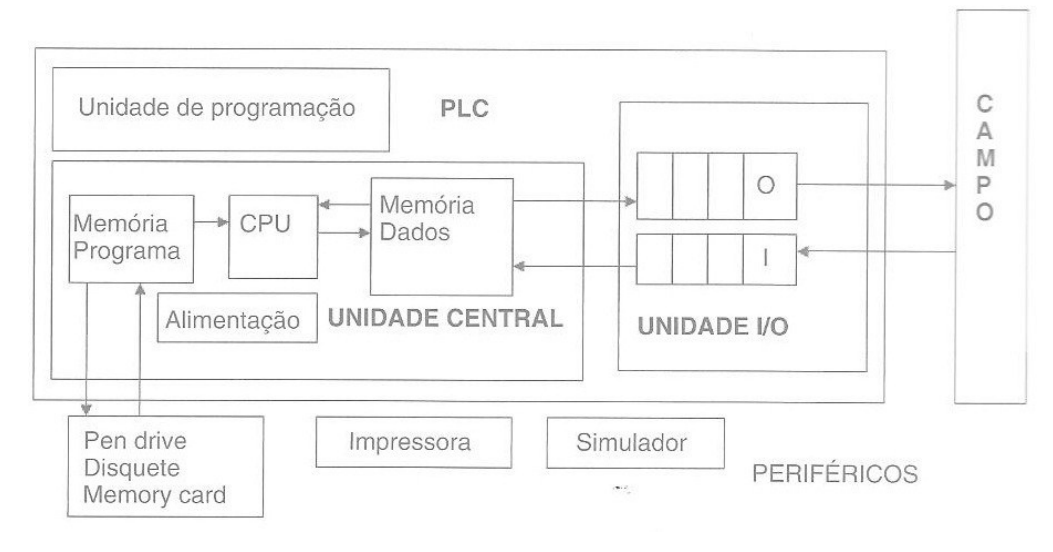

**Figura 15 - Diagrama de blocos do hardware de um CLP Fonte: Prudente. (2011)**

A unidade central é a unidade do CLP que organiza todas as funções de controle, e é constituída de três componentes principais: microprocessador, memória e fonte de alimentação (PRUDENTE, 2011).

A unidade de I/O refere-se às iniciais inglesas de *Input* (entrada) e *Output* (saída) e representa a interface entre a unidade central e a máquina ou dispositivo a controlar.

A unidade de programação é a interface entre homem e a máquina, ou seja, é substancialmente, o dispositivo que permite escrever o programa na memória do CLP, e pode ser um computador ou simplesmente um teclado.

Explorando uma pouco mais a unidade de *I/O*, Prudente (2011) e Silveira e Santos (2002) relatam que as principais unidades de entrada/saída presentes no mercado são:

- a) Placa de entrada digital discreta (*on/off*).
- b) Placa de saída digital discreta (*on/off*).
- c) Placa de entrada analógica.
- d) Placa de saída analógica.

As placas de entradas digitais são utilizadas para conectar dispositivos cujo estado podem ser representados em um único bit, como exemplo botões, interruptores de posição, chaves, contatos de relés e outros. (SILVEIRA e SANTOS, 2002).

De acordo com Prudente (2011), as tensões mais comuns para as placas de entradas digitais são:

- a) Em corrente contínua, 12 e 24 V.
- b) Em corrente alterna, 12, 24, 120, 220 V.
- c) Universal, que pode ser utilizada tanto em corrente alternada, como contínua, mas possui um custo relativamente elevado em relação aos anteriores.

As placas de entradas digitais possuem o número de entradas padronizadas e normalmente estão disponíveis com 8, 16 e 32 pontos. Na Figura 16 é ilustrado o aspecto de um módulo de entradas digitais da família 9030 da GEFANUC.

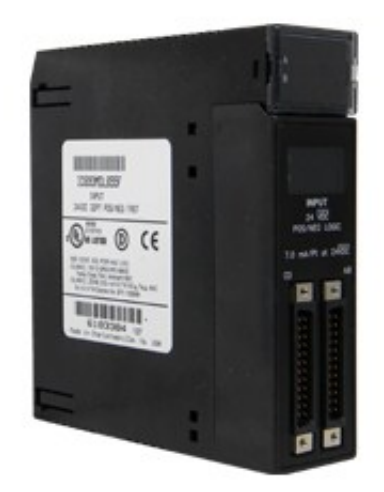

**Figura 16 - Módulo de entrada digitais GEFANUC 9030 Fonte: Gefanuc. (2012)**

As placas de saídas digitais, são utilizadas para acionar dispositivos cujo estado podem ser representados em um único bit, como exemplo contatores, eletroválvulas, relés, solenoides e outros. (SILVEIRA e SANTOS, 2002).

De acordo com Prudente (2011), da saída digital varia segundo a carga que se deve comandar e os tipos mais comuns são:

- a) Saída a relé para cargas tanto em AC quanto em DC.
- b) Saída a transistor para cargas em DC.
- c) Saída a TRIAC para cargas em AC.

Na Figura 17 é ilustrado o aspecto de um módulo de saídas digitais da família 9030 da GEFANUC.

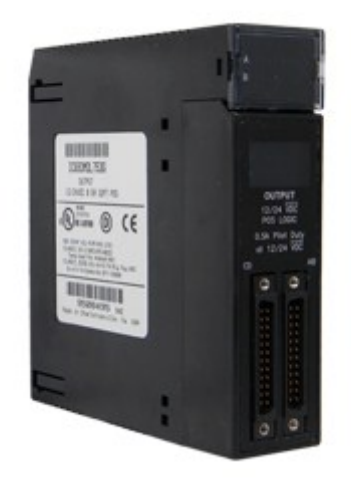

**Figura 17 - Módulo de saídas digitais GEFANUC 9030 Fonte: Gefanuc. (2012)**

As placas de entradas analógicas são utilizadas para tratamento de grandezas físicas como, por exemplo, temperatura, pressão, velocidade, aceleração, entre outras. Estas grandezas normalmente são transformadas em grande elétrica por meio de dispositivos chamados de transdutores.(PRUDENTE, 2011).

De acordo com Prudente (2011), os sinais que são conectados as entradas analógicas estão sempre em corrente contínua e os tipos padronizados são:

a) Em tensão: 0-10 V, 0-5 V, ±10 V.

b) Em corrente: 0-20 mA, 4-20 mA.

Na Figura 18 é ilustrado o aspecto de um módulo de entradas analógicas da família 9030 da GEFANUC.

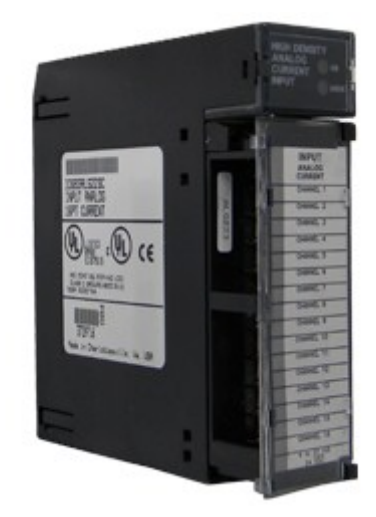

**Figura 18 - Módulo de entradas analógicas GEFANUC 9030 Fonte: Gefanuc. (2012)**

As placas de saídas analógicas funcionam de maneira contrária as placas de entradas analógicas, ou seja, o CLP envia por meio do opto isolador, um sinal digital a um conversor analógico/digital. Podem ser utilizadas para o controle de válvulas, acionamento de motores, atuadores e outros. (PRUDENTE, 2011).

Segundo Prudente (2011), os sinais disponíveis nas saídas são padronizados e iguais aos que já mencionados nas placas de entradas analógicas.

Na Figura 19 é ilustrado o aspecto de um módulo de saídas analógicas da família 9030 da GEFANUC.

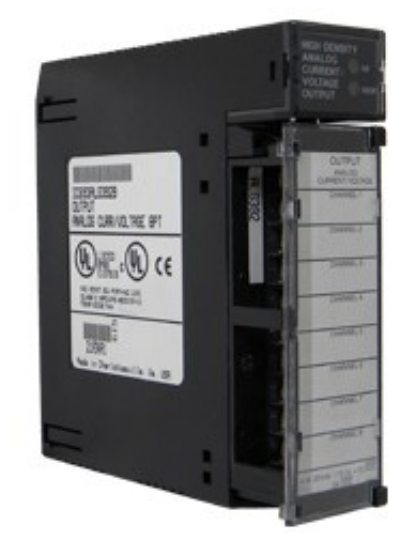

**Figura 19 - Módulo de saídas analógicas GEFANUC 9030 Fonte: Gefanuc. (2012)**

Segundo Prudente (2011), além dos módulos de entradas e saídas dos tipos digitais e analógicos, também é fabricado uma série de módulos para aplicação particular de modo a atender as exigências da automação. Estes módulos especiais são dotados de microprocessador próprio e as vantagens desses módulos são:

- a) Liberar a CPU da carga do processamento destas tarefas especiais, de modo que a CPU trabalhe somente com a operação fundamental de controle.
- b) Possibilidade de oferecer aplicação com velocidade de resposta muito elevada.

Dentre estes módulos especiais podemos citar: módulo para termopares, módulo de contagem veloz, módulo de controle de eixo, módulo *ASCII*, módulo de comunicação, módulo *PID*, modulo (I/O) remoto.
### 2.6.2 Linguagens de programação

Com o propósito de estabelecer um padrão do modo pelo qual os softwares de programação pudessem processar seus comandos, manipular suas variáveis e sua própria estrutura de apresentação, foi criado um comitê internacional organizado para promover e criar a norma internacional IEC 61131. Silveira e Santos (2002).

Tal norma refere-se ao desenvolvimento de recursos de programação para os dispositivos de controladores programáveis dentro de um sistema de automação industrial.

Segundo Silveira e Santos (2002), a norma IEC 61131 é dividida em 5 partes:

- a) IEC 61131-1 Informações gerais;
- b) IEC 61131-2 Requisitos de hardware;
- c) IEC 61131-3 Linguagens de programação;
- d) IEC 61131-4 Guia de orientação ao usuário;
- e) IEC 61131-5 Comunicação.

Outras três partes estão em fase de elaboração:

- a) IEC 61131-6 Comunicação via *Fieldbus*;
- b) IEC 61131-7 Programação utilizando Lógica *Fuzzy*;
- c) IEC 61131-8 Guia para implementação das linguagens.

Neste trabalho será abordada somente a norma IEC 61131-3 que trata das linguagens de programação de controladores industriais.

De acordo com Prudente (2011) e Silveira e Santos (2002), a norma IEC 61131-3 reconhece dois grandes grupos que representam o tipo de linguagem utilizada, cada qual contendo um conjunto de linguagens. São eles:

Linguagens Textuais:

- a) Lista de Instruções (*IL - Instruction List*);
- b) Texto Estruturado (*ST - Structured Text*).

Linguagens gráficas:

- a) Gráfico de Funções Sequenciais (*SFC Sequential Function Chart*);
- b) Diagramas de Contatos (*LD - Ladder Diagram*);
- c) Diagramas de Blocos de Funções (*FBD - Function Block Diagram*).

A lista de Instruções (*IL*) é uma linguagem textual, de baixo nível, com estrutura semelhante ao *Assembler*, ou seja, uma linguagem que lembra as instruções do microcomputador e por este motivo é pouco intuitiva e pouca prática e requer muito tempo do programador para a pesquisa de falhas no programa. Prudente (2011).

Na Figura 20 é ilustrado um exemplo de programa escrito na linguagem *IL*.

NETWORK 1 // Partida motor . // Se a entrada IO.1 é ativa (on) LD 10.1 I0.2 // E se a entrada IO.2 é ativa (on) A  $= 00.2$ // Partida motor 2 NETWORK 2 // Parada de emergência LD 10.3 //Se a entrada IO.3 é ativa (on) ON 10.4 // Ou então a entrada IO.4 não é ativa (off) R 0 0.1, 1 // Para motor 1 Instrução Operando Comentário inicia com duas barras oblíquas

**Figura 20 - Exemplo de programa escrito na linguagem IL Fonte: Prudente. (2011)**

A lista de Instruções (*ST*) é uma linguagem de alto nível, estruturada em blocos e semelhante às linguagens de programação como Pascal, Basic e C++, devido a este fato, trata-se da linguagem de programação mais potente para o CLP visto que oferece mais possibilidades para a programação quando comparada as demais linguagens da norma IEC 61131-3. Prudente (2011).

Na Figura 21 é ilustrado um exemplo de programa escrito na linguagem *ST*.

Se a entrada IO.0 é igual a entrada IO.1  $10.0 = 10.1$  $\frac{1}{2}$  $10$ TF. SET 00.0 // Ativa (on) a saída QO.O-20 THEN // Se não desativa (off) a saída 00.0 ELSE RES 00.0 30 Salta a instrução 10 40 GOTO 10  $\frac{1}{2}$ 

#### **Figura 21 - Exemplo de programa escrito na linguagem ST Fonte: Prudente. (2011)**

A linguagem *ladder* é uma linguagem gráfica que deriva do inglês que significa escada, pelo formato particular da sua representação, e de todas as linguagens conhecidas, é a mais empregada no campo internacional para a programação do CLP, pois seus elementos gráficos se assemelham aos encontrados em diagramas e esquemas elétricos. Prudente (2011).

Segundo Prudente (2011), o esquema *ladder* é composto:

- a) Barra de alimentação (linha vertical esquerda) que comanda todos os elementos de *input*.
- b) Retorno comum ou massa (linha vertical direita) que conecta todas as variáveis de saída (*output*).
- c) Zona de teste (ou zona de *input*) onde são programas as lógicas de intertravamento segundo a lógica de evolução do processo.
- d) Zona de ação (ou zona de *output*) destinada à variável de saída.

Na Figura 22 é ilustrado o esquema dos componentes de programa escrito na linguagem *ladder*.

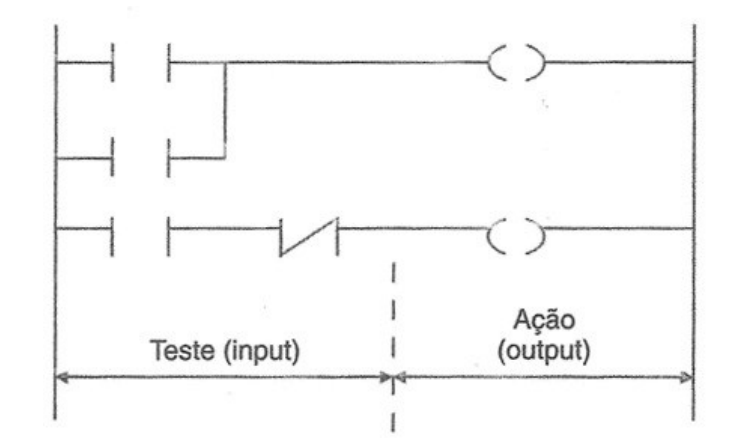

**Figura 22 - Esquema dos componentes de programa na linguagem ladder Fonte: Prudente. (2011)**

Na Figura 23 é ilustrado um exemplo de programa escrito na linguagem *ladder*.

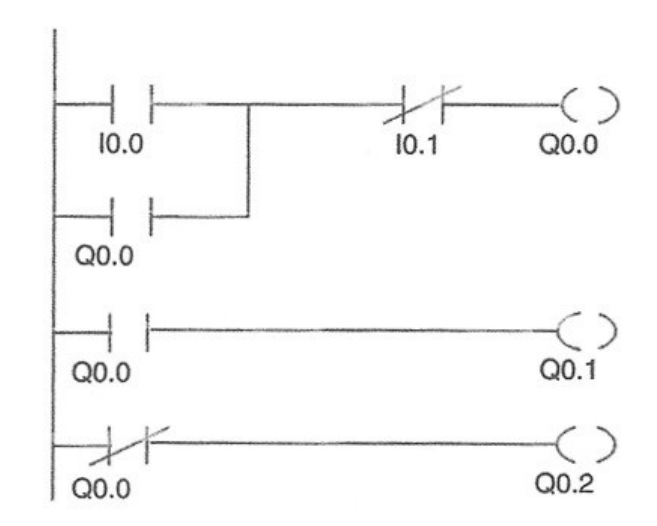

**Figura 23 - Exemplo de programa escrito na linguagem ladder Fonte: Prudente. (2011)**

A linguagem diagrama de bloco de Funções ou *FBD* do inglês *Function Block Diagram* é uma linguagem gráfica composta de uma série de símbolos gráficos clássicos da lógica combinatória (*and*, *or*, *xor* e outros). Essa linguagem é mais comumente utilizada por técnicos com experiência em eletrônica digital devido a sua similaridade com esta. Prudente (2011).

A Figura 24 ilustra o aspecto de um bloco funcional.

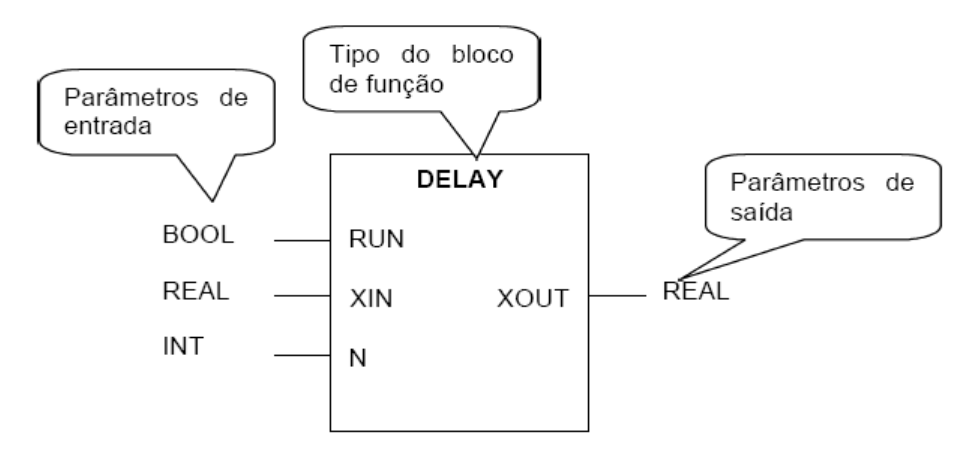

**Figura 24 - Aspecto de um bloco de função Fonte: Autoria própria adaptado de Silveira e Santos (2002)**

A adição de blocos funcionais dentro de um diagrama *ladder* é muito utilizada quando se tem trechos mesclados de lógica sequencial e combinacional, a qual o *ladder* só permitiria resolver com programas muito extensos.

Na Figura 25 é ilustrado um exemplo de programa escrito na linguagem *FBD*.

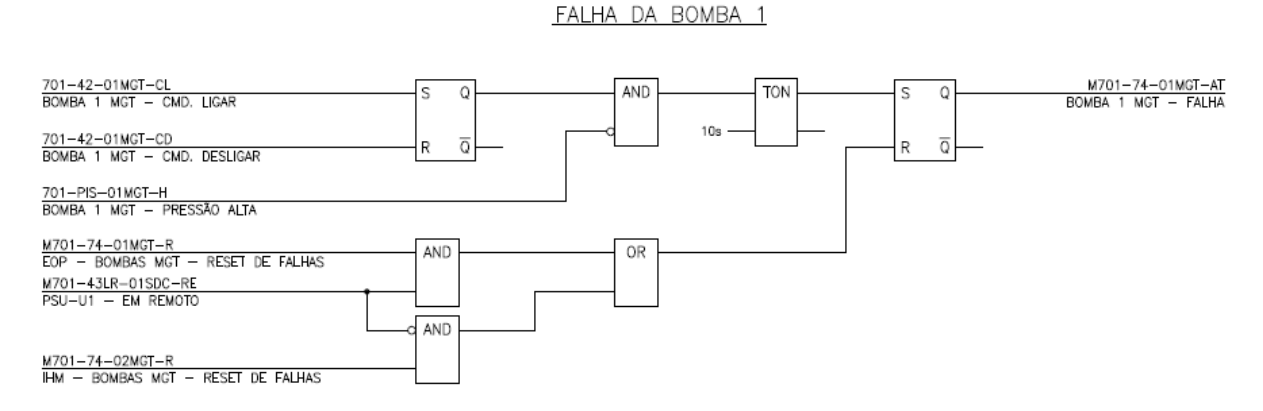

**Figura 25 - Exemplo de programa escrito na linguagem FBD Fonte: Autoria própria**

A linguagem gráfica *SFC* (*Sequential Function Chart)* que significa sequenciamento gráfico de funções, nasceu na França em 1977 e é comumente chamada de *GRAFCET*. A representação gráfica foi construída recorrendo-se aos

diagramas funcionais e respeitando-se algumas regras internacionais descritas na norma IEC 60848. Prudente (2011).

De forma resumida, Prudente (2011). Explica que um diagrama SFC é constituído do conjunto de passos e transições, ou seja, um processo industrial pode ser decomposto em certo um número de passos ou fases. Cada passo corresponde a uma certa operação ou ação dentro de um processo industrial. A passagem de um passo para outro é chamada de transição e se verifica somente quando certas condições são satisfeitas.

Na Figura 26 é ilustrado um exemplo de programa escrito na linguagem *SFC*.

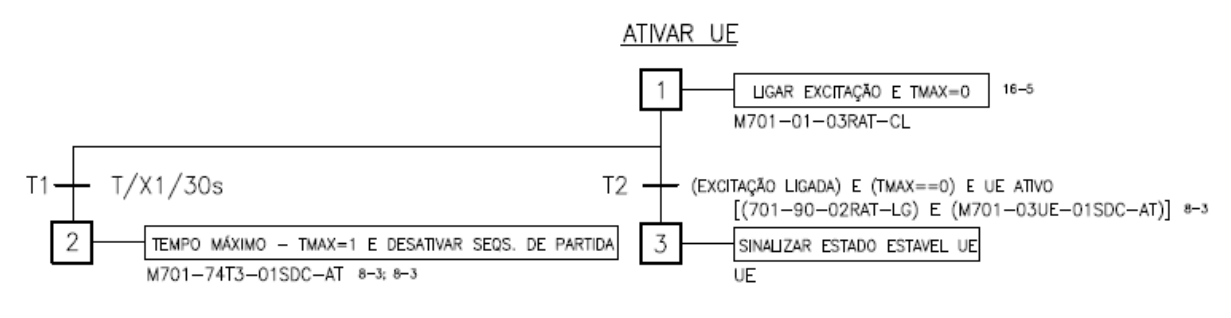

**Figura 26 - Exemplo de programa escrito na linguagem SFC Fonte: Autoria própria**

### 2.7 SISTEMAS DE SUPERVISÃO SCADA

Para Daneels e Salter (2012), sistemas SCADA (*Supervisory Control and Data Aquisition*) são sistemas supervisórios para o controle e aquisição de dados. É um pacote de software que é exclusivamente posicionado no nível mais alto do hardware ao qual é ligado, em geral através de CLPs ou outros módulos de hardware comerciais.

Segundo Silva e Salvador (2012), os sistemas de automação industrial utilizam tecnologias de computação e comunicação para automatizar a monitoração e controle dos processos industriais (ex: temperatura, nível, vazão, pressão e outros), efetuando coleta de dados em ambientes complexos, que podem estar geograficamente dispersos.

Os sistemas SCADA permitem a verificação de condições de alarme para os dados coletados no processo, os quais são identificados através de etiquetas comumente chamadas de *tags*, que podem ser previamente configurados para uma determinada faixa de operação ou condição pré-estabelecida, sendo possível a gravação de registros em banco de dados, ativação de alarme sonoro, mudanças de cores, além de envio de mensagens por celular, *email*, *tablets*, *pagers*, entre outros.

#### 2.7.1 Arquitetura de *hardware*

Daneels e Salter (2012), em uma análise sobre a arquitetura de hardware de *SCADA,* explicam que no sistema *SCADA* distinguem-se duas camadas básicas, a camada do cliente, que serve para a interação homem-máquina e da camada de servidor de dados, que manipula a maioria das atividades de controle e processamento de dados.

O servidor de dados se comunica com os dispositivos no campo através de controladores de processo, como por exemplo CLPs, quer diretamente ou através de redes de chão de fábrica (*Fieldbus*, *Profibus* e outros). Os servidores de dados são ligados uns aos outros e as estações cliente através protocolos proprietários ou através de um protocolo conhecido via rede *Ethernet TCP/IP*. A Figura 27 mostra a arquitetura típica de hardware de um *SCADA.*

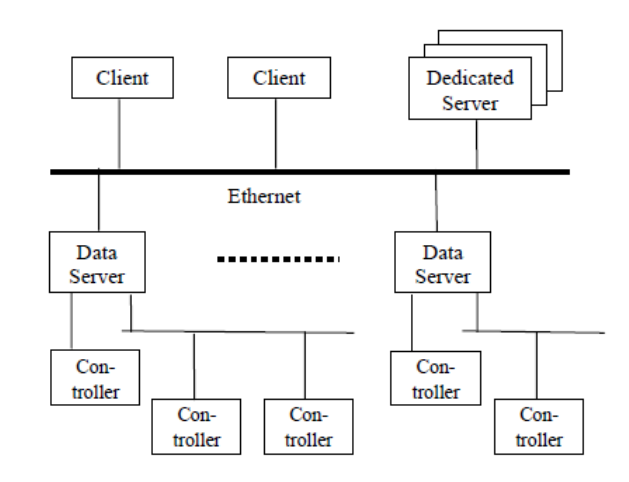

**Figura 27 - Arquitetura típica de hardware de um SCADA Fonte: Daneels e Salter (2012)**

#### 2.7.2 Arquitetura de *software*

Silva e Salvador (2012), bem como Daneels e Salter (2012), descrevem as principais características da arquitetura de software de um *SCADA,* esclarecendo que são sistemas multitarefas e possuem uma base de dados de tempo real que está localizada em um ou mais servidores que são responsáveis pela aquisição e tratamento de dados (gerenciamento de varredura dos controladores, gerenciamento de alarme, cálculos, registro e arquivamento). No entanto, alguns sistemas ainda

permitem ter servidores dedicados para funções específicas em função da sua complexidade ou por critérios de desempenho. A Figura 28 ilustra a arquitetura típica de um software de um *SCADA*.

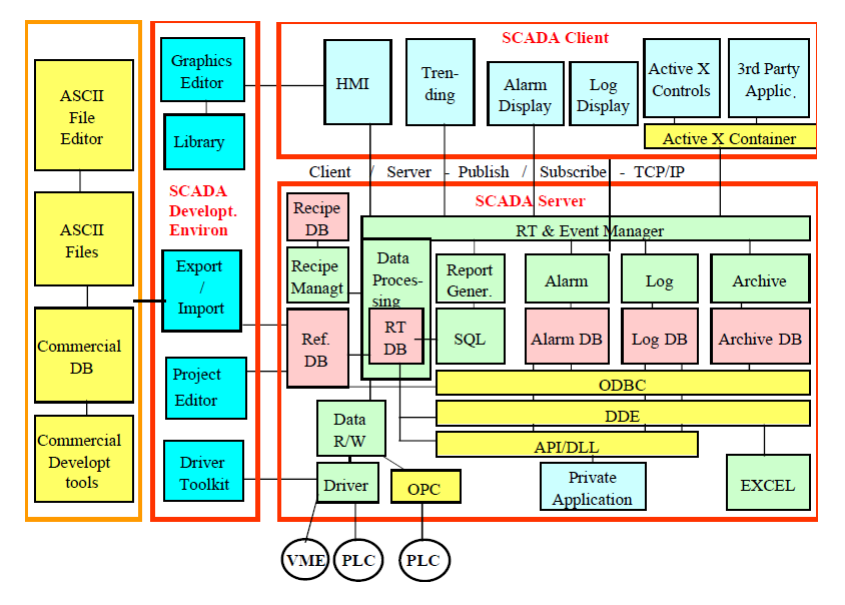

**Figura 28 - Arquitetura típica de um software de um SCADA Fonte: Daneels e Salter (2012)**

## 2.7.3 Características e funcionalidades

De acordo com as publicações de Silva e Salvador (2012) e de Daneels e Salter (2012), as principais características e funcionalidades de um sistema *SCADA* são:

- a) Comunicação: A comunicação entre cliente-servidor e servidor-servidor é, em geral sobre uma assinatura pública e com base em eventos dirigidos, e utiliza um protocolo *TCP / IP*. Os servidores de dados requisitam os dados de processo dos controladores, através de taxas de varreduras previamente definidas. Os sistemas *SCADA* proveem *drivers*  de comunicação para a maioria dos CLPs e protocolos industriais, sendo que um simples servidor de dados pode suportar múltiplos protocolos de comunicação.
- b) Base de dados: Os dados de configuração são armazenados numa base de dados que é logicamente centralizada, mas fisicamente distribuídos e que geralmente é de um formato proprietário. Por motivos de desempenho, a base de dados de tempo real reside na memória dos servidores e também é de formato proprietário. O formato do arquivo de

armazenamento de dados históricos e eventos é geralmente proprietário por razões de desempenho, mas alguns produtos dão suporte de registro para um banco de dados relacional em um ritmo mais lento ou diretamente ou através de uma interface *ODBC* (*Open Database Connectivity*).

- c) Escalabilidade: Pode ser entendida como a possibilidade de expandir o sistema *SCADA,* pela adição de variáveis de processo, servidores dedicados (por exemplo, para tratamento de alarmes) ou mais clientes. Os sistemas que possuem e implementam a escalabilidade, são aqueles que se caracterizam por ter vários servidores de dados ligados ao vários controladores, de modo que cada servidor de dados tem a sua própria base de dados de configuração e base de dados de tempo real, e é responsável pelo o tratamento de um subconjunto de variáveis do processo (aquisição de tratamento de alarmes, arquivamento, entre outros.).
- d) Redundância: É um mecanismo que alguns SCADAs implementam a nível de *hardware* e *software*, de modo que, em situação de falha dos servidores, as estações clientes tenham seu tráfego automaticamente redirecionado para o novo servidor ativo.
- e) Controle de acesso: É uma característica que permite aos usuários do sistema serem distribuídos em grupos, os quais definem privilégios de acesso (leitura/escrita) de parâmetros e ou funcionalidades do sistema.
- f) Interface homem-máquina: Comumente chamadas de IHM (Interface homem-máquina), suportam múltiplas telas que contêm combinações de diagramas sinópticos e texto, devidamente conectados as variáveis de processo. É através da IHM que as informações processadas pelo *SCADA* são exteriorizadas ao usuário e também representam meio de interação do usuário com o processo. A Figura 29 ilustra a tela de uma IHM.

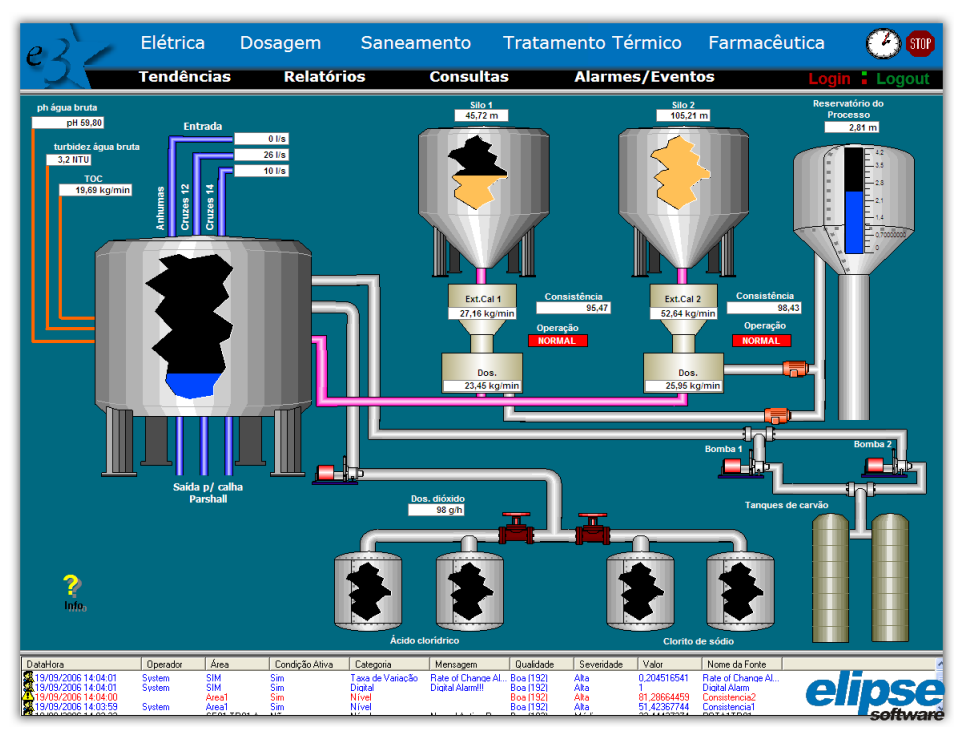

**Figura 29 - Exemplo de Tela de IHM Fonte: Autoria própria Elipse Software**

g) Gráfico de tendências: Na Figura 30 é ilustrado o gráfico de tendências que são recursos os quais permitem que sejam monitoradas através de gráficos, variáveis em tempo real ou dados históricos armazenados.

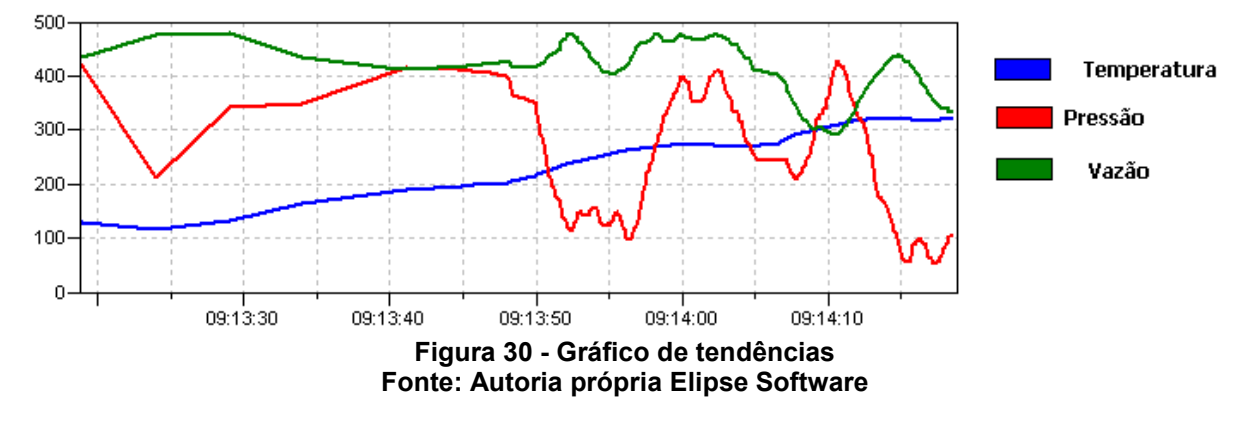

h) Gerenciamento de Alarmes:

O tratamento de alarmes é baseado na verificação de limite (variáveis analógicas) e do estado (variáveis binárias) e é realizada nos servidores de dados e geralmente são utilizados para identificar condições adversas na planta. A Figura 31 ilustra uma tela de alarmes.

| <b>Tipo</b>          | Área          | Ordenação 1  |            | Ordenação 1                     | Prioridade     | <b>Total Ativos</b>   | 20        |
|----------------------|---------------|--------------|------------|---------------------------------|----------------|-----------------------|-----------|
| Alarmes              | Todas         | InTime       | ▼□         | ▾                               | Alta Med Baixa | <b>Total Unacked</b>  | 38        |
| DataHora (Entrada)   | Área          | Condição     | Severidade | Mensagem                        |                | Valor<br>Operador     | $\lambda$ |
| /02/2012 21:38:03    | SIM           | Nível        | Alta       | Analog Alarm HiHi               |                | System<br>99,96905211 |           |
| 12/2012 21:38:00     | <b>SIM</b>    | Digital      | Alta       | Digital Alarm!!!                |                | System                |           |
|                      | FIC1184       |              | والدركرة   | arm on FIC118A                  |                |                       |           |
| 012 21:37            | TI202         |              |            | larm on TI202<br>m              |                |                       |           |
|                      | TI214         |              |            | rm on $TI214$<br><b>COL</b>     |                |                       |           |
|                      | T1201         |              |            | larm on TI201                   |                |                       |           |
| 112 21:37            | <b>TI207</b>  |              |            | larm on TI207<br>m              |                |                       |           |
|                      | 11205         |              |            | rm on TI20:                     |                |                       |           |
|                      | TI212         |              |            | larm on TI212                   |                |                       |           |
|                      | TI213         |              |            | larm on TI213<br>n              |                |                       |           |
|                      | LIC300        |              |            | rm on LIC300                    |                |                       |           |
|                      | TI215         |              |            | arm on TI215                    |                |                       |           |
|                      | <b>TIC114</b> |              |            | larm on TIC114                  |                |                       |           |
| 2012 21.             | arans         |              |            | larm on PI301                   |                |                       |           |
|                      |               |              |            | arm on PI206                    |                |                       |           |
|                      | <b>TIC111</b> |              |            | larm on TIC111                  |                |                       |           |
|                      |               |              |            | larm on PICP2                   |                |                       |           |
|                      | IC 110        |              |            | arm on PIC110                   |                |                       |           |
| <b>J</b>             | 130           | Níve         | Média      | easurement on FIC130            |                |                       |           |
| <b>Le</b>            | 107           | Níve         | Média      |                                 | לחומו          | 3534431               |           |
| 16                   | ICP1          | Níve         | Média      | Norr                            | PICP1          | 16.35344305           |           |
| <b>A</b>             | <b>ICP3</b>   | Níve         | Média      |                                 | <b>PICP3</b>   | .3534430              |           |
| $\sqrt{2}$           | 3301          | Níve         | Média      |                                 | ion LIC301     | 16.1010923            |           |
|                      | PICV6         | Níve         | Média      | Normalized Measurement on PICV6 |                | 16.1010923            |           |
|                      | SIN           | Deadband     | Alta       | DeadBand Alarm/ Banda Morta     |                | System<br>99,84339198 |           |
| 戴27/02/2012 21:36:48 | SIM           | RateOfChange | Alta       | Rate of Change Alarm.           |                | System<br>94.66386318 |           |

**Figura 31 - Tela de Alarmes Fonte: Autoria própria Elipse Software**

- i) Registro e Arquivamento: Os termos de registro (*logging*) e arquivamento (*archiving*) são frequentemente usados para descrever a mesma característica. No entanto, o registro pode ser pensado como de armazenamento de dados no disco em médio prazo, e o arquivamento é o armazenamento de dados de longo prazo, quer seja em disco ou em outro meio de armazenamento permanente. Os registros são tipicamente realizados de uma maneira cíclica, uma vez atingido um determinado tamanho de arquivo, período de tempo ou número de pontos, os dados são substituídos.
- j) Ambiente de desenvolvimento: Consiste no conjunto de ferramentas onde é desenvolvido e configurado o *SCADA.* Neste ambiente é configurada a base de dados do sistema, a arquitetura de hardware, as bibliotecas de objetos, gráficos de tendências, controle de acesso, alarmes, *drivers* de comunicação, bem como o desenvolvimento de *scripts*, sinóticos, entre outros. Na Figura 32 é ilustrada o ambiente de desenvolvimento de um *SCADA*.

| <b>ET E3 Studio - [VISAOGERAL]</b>                                                                                                    |                                                                           |                       |                                                  |                                              |                                     |                                                    |                                                                       |                                                                                                    | $\Box$ e $\mathsf{X}$                                                                           |
|----------------------------------------------------------------------------------------------------|---------------------------------------------------------------------------|-----------------------|--------------------------------------------------|----------------------------------------------|-------------------------------------|----------------------------------------------------|-----------------------------------------------------------------------|----------------------------------------------------------------------------------------------------|-------------------------------------------------------------------------------------------------|
|                                                                                                    | Arquivo Visualizar Objetos Arranjar Ferramentas Janela                    | Ajuda                 |                                                  |                                              |                                     |                                                    |                                                                       |                                                                                                    |                                                                                                 |
| D D <sub>2</sub>                                                                                                    | <b>HAXDBOO</b><br>國國<br>圖石                                                |                       | <b>地   中   口   金 (金) が</b>                       | <b>CODEAINCENTOOG/AOMAZER</b>                |                                     |                                                    | 后看                                                                    | Pa Pa I                                                                                                    | <b>G B L L Zoom · Camadas ·</b>                                                                 |
|                                                                                                    |                                                                           |                       |                                                  |                                              |                                     |                                                    |                                                                       |                                                                                                    |                                                                                                 |
| 国国区区                                                                                                    |                                                                           |                       |                                                  |                                              |                                     |                                                    | $-8$                                                                  | $\begin{array}{c c c c c c c c} \hline \bullet & A & \bullet & B & I & \mathbb{I} & \mathbb{B} & \mathbb{B} & \mathbb{B} \end{array}$ |                                                                                                 |
|                                                                                                    | $\langle 0\cdot d\cdot 2\cdot \pi\cdot \pi\cdot 3\cdot \rangle$ and $\pi$ | п.                    |                                                  |                                              |                                     |                                                    |                                                                       |                                                                                                    |                                                                                                 |
| Organizer                                                                                                    |                                                                           | $-1 x$                | VISAOGERAL                                       |                                              |                                     |                                                    |                                                                       |                                                                                                    | $\leftarrow \rightarrow \times$                                                                 |
| <b>Lisuario</b><br>Versoes<br>View<br>F   VISAOGERAL<br>XControl<br>XD biect<br>F En Relatórios<br>南<br>网<br>Recursos<br><b>Dhjetos de Servidor</b><br>Drivers e OPC<br>File Chietos de Dados<br><b>Fig. Banco de Dados</b><br><b>E</b> Alarmes<br>Explorer | Treinamento<br>UpperMenu                                                  | $\blacktriangle$<br>× | VISÃO GERAL<br>Nível Montante<br>N fivel Jusante | $0.00$ m<br>0.001<br>$\overline{\mathsf{m}}$ | Tensão AB<br>Tensão BC<br>Tensão CA | <b>KV</b><br>0.O<br>0,0<br>W.<br>0.01<br><b>KV</b> | <b>LINHA 69KV</b><br>$89L-1$<br><b>52L</b><br>89L-BP<br>$89L-2$<br>T1 | 89L-3T<br>Corrente A<br>Corrente B<br>Corrente C                                                                                      | Potência<br>Potência<br>0.0<br>Potência<br>0.0<br>$Cos$ $\phi$<br>0.0<br>Energia A<br>Energia F |
| Organizer Galeria                                                                                                    |                                                                           |                       |                                                  |                                              |                                     | Tensão AT                                          | ш<br><b>kV</b><br>0.00                                                | Témp. AT                                                                                                    | <b>OC</b><br>o.                                                                                 |
|                                                                                                    |                                                                           |                       | Tensão AB                                        | <b>DOLF</b> kV<br>Corrente A                 | O A                                 | Tensão BT                                          | 0,00<br><b>kV</b>                                                     | Temp. BT                                                                                                    | ٥C<br>Tensã<br>n                                                                                |
| 'Texto176' (Panel.DrawString) - Propriedades                                                                                                    |                                                                           | $-1 \times$           | 0,00<br>Tensão BC                                | -kV<br>Corrente B                            | U-A                                 | Potência Ativa                                     | o<br>·kw                                                              | Temp. Óleo                                                                                                    | -oC<br>$\mathbf{0}$<br>Tensã                                                                    |
| Propriedade                                                                                                    |                                                                           | $Value \wedge$        | $\overline{0.00}$<br>Tensão CA                   | kV<br>Corrente C                             | D A                                 |                                                    | 89-T1                                                                 |                                                                                                    | Tensã                                                                                           |
| 9 Angle<br><b>BackgroundColor</b>                                                                                                    | $\Omega$<br>■ 192.192.192                                                 |                       |                                                  |                                              |                                     |                                                    |                                                                       |                                                                                                    |                                                                                                 |
| BackgroundStyle                                                                                                    | $1 - opaque$                                                              |                       | Potência Ativa                                   | $0 \nmid$ kw                                 |                                     |                                                    |                                                                       | Potência Ativa                                                                                                    | $0$ : kw                                                                                        |
| <b>BorderColor</b>                                                                                                    | 128, 128, 128                                                             |                       | Potência Reativa                                 | <b>D</b> kVAr                                | UNIDADE OPERANDO EM                 |                                                    | <b>MANLIAL</b>                                                        | Potência Reativa                                                                                                    | <b>D</b> KVAr                                                                                   |
| <b>BorderStyle</b>                                                                                                    | 0 - normal                                                                |                       |                                                  |                                              |                                     |                                                    |                                                                       |                                                                                                    |                                                                                                 |
| 9 BorderWidth                                                                                                    | 20                                                                        |                       | Potência Aparente                                | <b>D</b> kVA                                 | 52-G1                               | Rotação                                            | $\frac{1}{6}$<br>п                                                    | Potência Aparente                                                                                                    | $0 - kVA$                                                                                       |
| DocString                                                                                                    |                                                                           |                       | Cos +                                            | 0,00                                         |                                     | Frequência                                         | ·Hz<br>0.00                                                           | $Cos$ $\phi$                                                                                                    | 0,00                                                                                            |
| PEffect3D                                                                                                    | $0 - No3D$                                                                |                       | Energia Ativa                                    | <b>DD</b> MWh                                |                                     | Vazão Turbinada                                    | 0,0<br>m3/s                                                           | Energia Ativa                                                                                                    | <b>OC</b> MWh                                                                                   |
| 9 Effect3D X                                                                                                    | 30                                                                        |                       | Energia Reativa                                  | <b>DD</b> MVArh                              |                                     | Posicão Distribuidor                               | $\boldsymbol{\mathcal{U}}$<br>0                                       | Energia Reativa                                                                                                    | <b>D.U</b> MVArh                                                                                |
| 9 Effect3D Y                                                                                                    | 30                                                                        |                       |                                                  |                                              |                                     |                                                    |                                                                       |                                                                                                    |                                                                                                 |
| Effect3D ColorBase                                                                                                    | 0.0.0                                                                     |                       | Tensão Excitação                                 | OO KV                                        |                                     | Funcionamento                                      | DI h                                                                  | Tensão Excitação                                                                                                    | <b>DO</b> KV                                                                                    |
| <b>E</b> Effect3D ColorTop                                                                                                    | $\Box$ 255, 255, 255                                                      |                       | Corrente Excitação                               | OO A                                         |                                     |                                                    | Válvula By-Pass Aberta                                                | Corrente Excitação                                                                                                    | <b>OD</b> A                                                                                     |
| E Enabled                                                                                                    | True                                                                      |                       |                                                  | $\bigoplus$                                  |                                     |                                                    |                                                                       |                                                                                                    | $\overline{\mathbf{v}}$                                                                         |
| ■ EnableLimits                                                                                                    | False.                                                                    |                       |                                                  |                                              |                                     |                                                    | ogo das moderatorios des                                              |                                                                                                    | $\rightarrow$                                                                                   |
| <b>PFilStvle</b>                                                                                                    | $0 -$ solid                                                               |                       | V H + > H Design Scripts                         |                                              |                                     |                                                    |                                                                       |                                                                                                    |                                                                                                 |
| - Forecass and Color                                                                                                    | .                                                                         |                       |                                                  |                                              |                                     |                                                    |                                                                       |                                                                                                    |                                                                                                 |
| Para Ajuda, pressione F1                                                                                                    |                                                                           |                       |                                                  |                                              |                                     | ₦ 4471, 7276                                       | 2937, 6970                                                            | $\frac{1}{2}$ 1296,476                                                                                                    | CAP NUM SCRI                                                                                    |
| <b>H</b> Iniciar                                                                                                    | ET E3 Studio - VISAOGE                                                    |                       |                                                  |                                              |                                     |                                                    |                                                                       | PT.                                                                                                    | Ⅲ■ 22:08                                                                                        |
|                                                                                                    |                                                                           |                       | $Fianira 32 -$                                   | Ambianta da dasanyolyimanto                  |                                     |                                                    |                                                                       |                                                                                                    |                                                                                                 |

**Figura 32 - Ambiente de desenvolvimento Fonte: Autoria própria Elipse Software**

# 2.8 SOLUÇÕES PARA CONTROLE DE VERTEDOUROS EXISTENTES

Nesta seção serão mostradas duas soluções existentes no mercado, uma da empresa Hytronic e a outra da empresa Rexroth, sendo ambas utilizadas para o controle de comportas de vertedouros

A primeira solução a ser apresentada, conforme é mostrada na Figura 33, é comercializada pela empresa Hytronic.

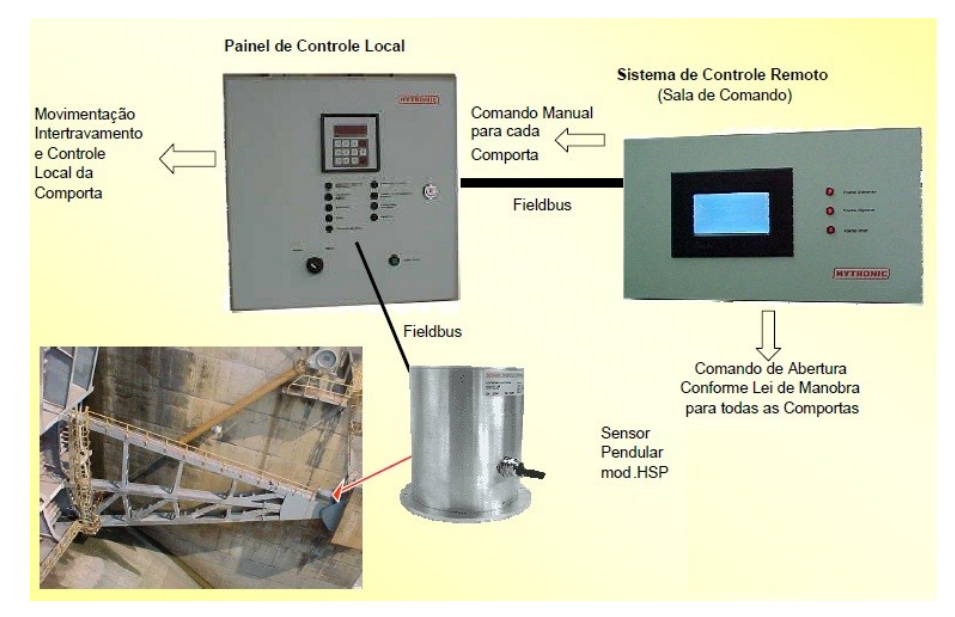

**Figura 33 - Automatismo de movimentação comportas de vertedouro Fonte: Hytronic (2012)**

O sistema basicamente funciona da seguinte forma: através de IHM instalada na sala de comando são executados os comandos para uma determina comporta que são transferidos através de uma rede industrial *fieldbus* ao painel de controle local que possui um controlador dedicado. Este controlador possuiu a lógica de controle das comportas, os parâmetros de configuração, recebe a realimentação da posição da comporta através de transdutor angular, e também faz a conexão com a central hidráulica da comporta.

O detalhe desta aplicação é o fato do controlador ser dedicado, ou seja, é específico para o controle de comportas e caso haja a necessidade de implementar qualquer outra lógica de controle deverá ser previsto um outro equipamento.

Outra solução utilizada para a medição e controle de comportas é comercializada pela empresa Rexroth que pertence ao grupo Bosh e se trata de um cilindro hidráulico com característica construtiva especial que é utilizado para a movimentação da comporta.

Este sistema, conforme Figura 34, é conhecido como *CIMS* (*Ceramax Integrated Measuring System*) e trata-se de um dispositivo de medição da posição do cilindro.

O funcionamento do *CIMS* consiste basicamente no princípio de um campo magnético que é criado e moldado entre um magneto permanente e as ranhuras na haste do pistão. Duas meias pontes de elementos magneto-resistivas, localizados neste campo magnético, produzem sinais de seno e cosseno que são a entrada para um *resolver* seguidor de fase que geram pulsos de contagem incrementais. Para transmissão em longa distância estes pulsos são convertidos em RS422A.

No sistema de medição CIMS, 1024 pulsos são gerados a cada centímetro, sendo que estes pulsos podem ser convertidos para um sinal de 0-10 V, 0-20 mA e 4-20 mA, o que permite uma precisão a 0,03% do curso total do cilindro.

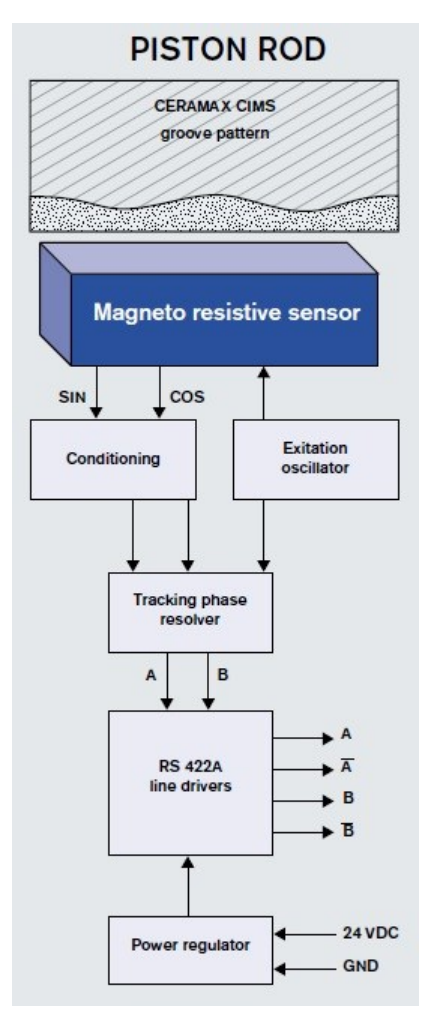

**Figura 34 - CIMS (Ceramax Integrated Measuring System) Fonte: Rexroth (2012)**

Na Figura 35 é ilustrada a aplicação do CIMS na medição de abertura das comportas do vertedouro da Usina Governador José Richa.

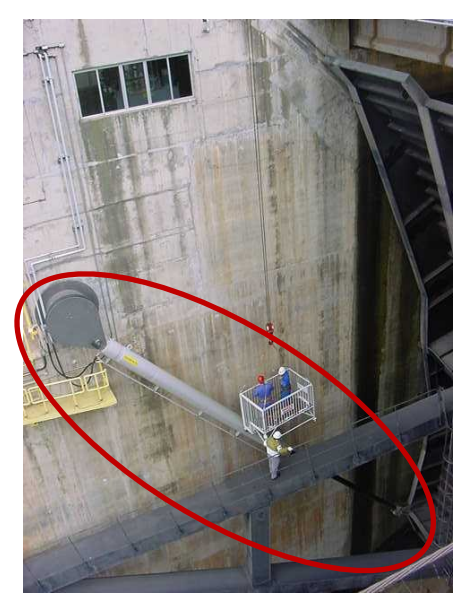

**Figura 35 - Cilindro com a tecnologia Ceramax (UHE GJR) Fonte: Autoria própria**

Na Figura 36 é mostrado o detalhe da instalação do CIMS no cilindro da comporta do vertedouro.

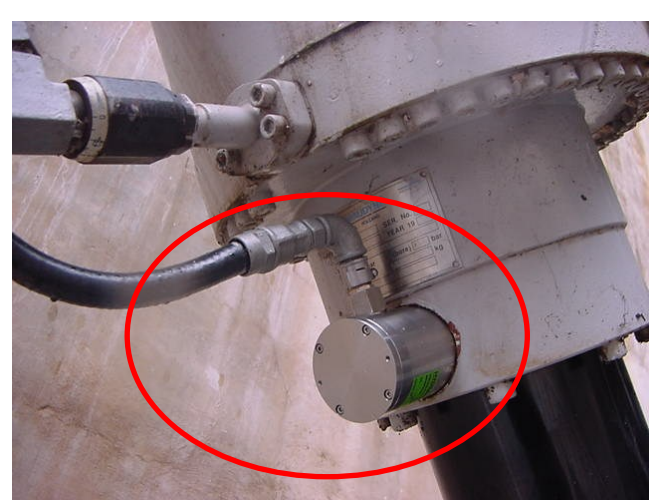

**Figura 36 – Detalhe da instalação da medição no Cilindro (UHE GJR) Fonte: Autoria própria**

O detalhe desta aplicação é que os cilindros já devem ser construídos com esta tecnologia, o que torna de certa forma, dificulta a aplicação em plantas já existentes.

### **3 PROPOSTA DE MELHORIA NO CONTROLE DAS COMPORTAS**

Este capítulo apresenta os resultados obtidos que propiciaram a elaboração de uma proposta de melhoria no controle das comportas do vertedouro da UHE-GNB.

As etapas que constituíram a pesquisa podem ser observadas na Figura 37 a seguir.

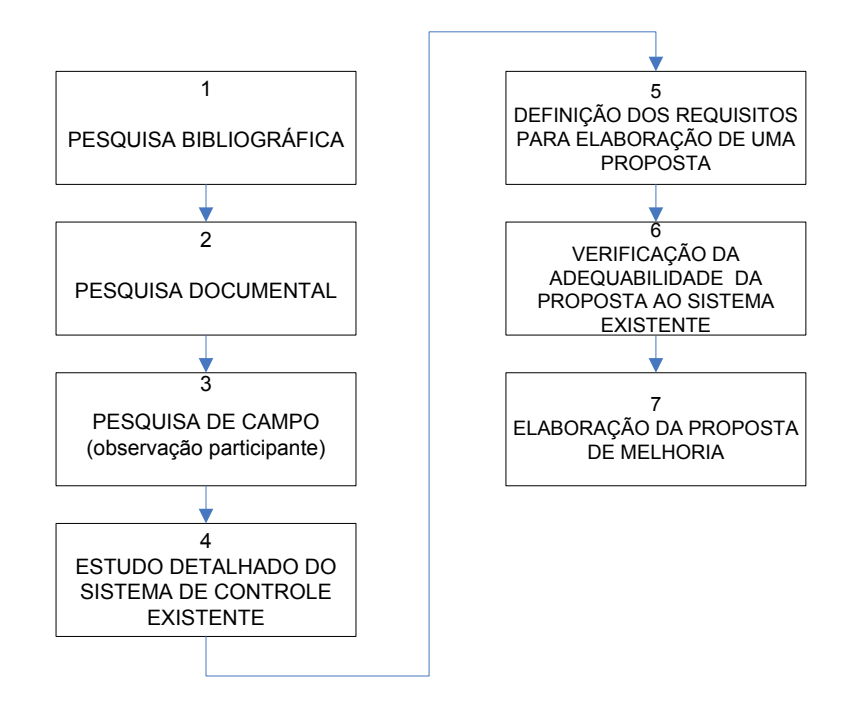

**Figura 37 - Diagrama das etapas de pesquisa Fonte: Autoria própria**

O método de pesquisa adotado foi dividido em sete etapas, na etapa 1 foi realizada uma pesquisa bibliografia sobre usinas hidrelétricas, abordando principalmente uma visão macro da instalação e seus principais componentes, os sistemas de controle em malha aberta e fechada, os vertedouros, os controladores lógicos programáveis, sistemas supervisórios e algumas soluções utilizadas para controle de vertedouros. Após este levantamento, na etapa 2, foi realizada uma pesquisa documental sobre as normas operativas e procedimentos operacionais aplicados ao controle de vertedouros. Na etapa 3 foi realizada uma pesquisa de campo, com técnica de observação participante, cujo objetivo é identificar junto aos usuários as necessidades e as melhorias esperadas. No momento seguinte, etapa 4, foi realizado um estudo detalhado do sistema de controle existente. Na etapa 5, é feita a definição dos requisitos para delinear a proposta de melhoria, na etapa 6 foi

verificada a adequabilidade da proposta ao sistema existente, ou seja, nesta etapa foi feita a consistência dos requisitos frente à instalação existente. Por fim, a etapa 7, alinhado ao objetivo estabelecido foi desenvolvida uma proposta de melhoria no controle das comportas do vertedouro da UHE-GNB.

## 3.1 ARQUITETURA DO SISTEMA PROPOSTO

A arquitetura proposta para o sistema leva em conta que esta deverá estar perfeitamente integrada ao sistema supervisório SCADA , seu hardware associado, painéis de controle das comportas, bem como as centrais oleodinâmicas<sup>3</sup>, visto que somente o controle das comportas do vertedouro será substituído.

Para melhor descrever a arquitetura proposta esta foi divida em três níveis:

- a) Nível 0, corresponde ao CLP e uma IHM (Interface Homem Máquina), cuja função será a supervisão e o controle da central oleodinâmica das comportas. Também fará parte deste nível o transdutor angular que indicará o valor de abertura da comporta.
- b) Nível 1, corresponde a UTR (Unidade Terminal Remota) que representa o equipamento existente cuja função é executar a interface entre o sistema supervisório é o nível 0.
- c) Nível 2, corresponde ao sistema supervisório SCADA já existente, cuja função é prover a interação entre o operador e o processo.

Esta divisão se tornou necessária, visto que para a efetiva implantação desta proposta todos estes níveis deverão sofrer adequações.

<u>.</u>

<sup>&</sup>lt;sup>3</sup> Central Oleodinâmica é um conjunto de pressostatos, válvulas e motobomba, responsável pelo acionamento e proteção do cilindro hidráulico da comporta.

Na figura 38 é ilustrada a arquitetura proposta para o sistema de controle das comportas do vertedouro da UHE-GNB, nesta figura também está destacado em vermelho a parte do sistema existente e em verde os componentes que serão acrescentados.

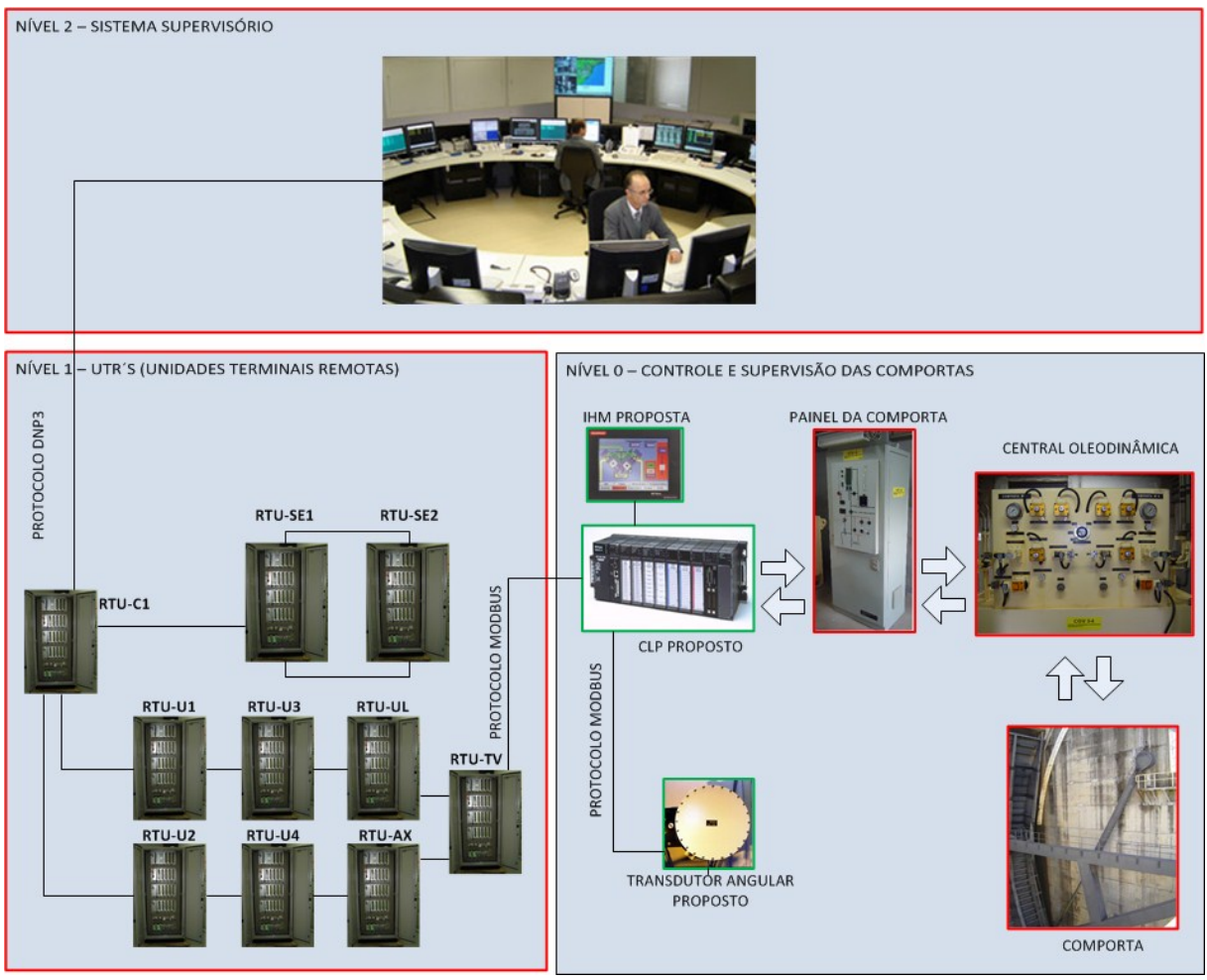

**Figura 38 - Arquitetura proposta para sistema de controle das comportas Fonte: Autoria própria e Gefanuc. (2012)**

### 3.1.1 Detalhamento do nível 0

Neste nível será executada a supervisão e o controle da central oleodinâmica das comportas. O vertedouro da UHE-GNB é composto por seis comportas do tipo segmento, sendo uma central oleodinâmica para cada 02 comportas, perfazendo um total de 03 centrais oleodinâmicas.

Na Figura 38, a representação do nível 0 contempla somente os componentes para supervisão e controle de uma central oleodinâmica, ou seja, duas comportas. Desta forma, o nível 0 completo será composto será de 03 conjuntos, visto que o vertedouro é composto por 06 comportas.

De forma a facilitar a explicação desta proposta, será utilizado como exemplo a supervisão e controle de uma central oleodinâmica, visto que para as demais comportas o conceito da proposta é análogo.

Este subsistema será composto de um CLP, uma IHM (Interface Homem Máquina), o transdutor angular absoluto para a medição do valor de abertura da comporta, o painel de controle da comporta e a central oleodinâmica que é a responsável acionamento e proteção do circuito hidráulico da comporta.

O transdutor angular deverá ter as seguintes características:

- a) Encoder ótico absoluto.
- b) Comunicação RS485 isolada galvanicamente.
- c) Alimentação 24 Vcc.
- d) Protocolo MODBUS.
- e) Grau de proteção IP67.
- f) Erro máximo 20 mm.

A IHM no contexto desta proposta terá a função de parametrização, indicar alarmes e eventos, além de sinópticos para possibilitar a controle e supervisão local das comportas.

O IHM deverá ter as seguintes características mínimas:

- a) *Touchscreen*.
- b) Colorida,
- c) Tamanho no mínimo 8".
- d) Resolução 800 x 600 pixels
- e) Memória Flash de 64 MB com possibilidade de expansão;
- f) Memória DRAM de 64 MB com possibilidade de expansão;
- g) Alimentação 24 Vcc.
- h) Comunicação RS232/RS485 e Ethernet LAN 10/100 Mbps.
- i) Comunicação com CLP, caso não possua os protocolos abertos, deverá ser fornecido o driver de comunicação com o CLP especificado.

O CLP será o principal componente deste nível visto que exercerá a função de supervisão e controle da central oleodinâmica das comportas, bem como executará a lógica de controle de movimentação das comportas.

Conforme descrito no inicio deste capítulo, foi produzido um documento de requisitos que é apresentado no apêndice A, cujo principal objetivo deste documento era de servir como elemento delineador para esta proposta que deve estar alinhada

as expectativas dos usuários finais, que são operadores das plantas, e que também fosse compatível com a instalação existente.

Compilando este documento de requisitos, a proposta deverá contemplar os seguintes controles para comportas:

- a) Controle por pulso.
- b) Controle por *setpoint*.
- c) Controle Conjunto.
- d) Estado da comporta (operação ou manutenção).
- e) Função reposição.

Controle por pulso consiste nos comando de abrir, fechar e parar a comporta. Uma vez executado o comando de abrir comporta, esta somente irá parar quando for executado um comando de parar ou quando for atingido o degrau máximo de abertura que será uma parâmetro configurado no CLP. Não será implementada a função degrau no comando de fechar, visto contexto de operação de um vertedouro o comando de fechamento por pulso deve cessar somente quando for executado um comando de parar ou quando a comporta fechar totalmente.

Controle por *setpoint* consiste no operador digitar o valor de abertura pretendida para comporta. Uma vez executado este comando, a comporta irá parar na abertura requerida ou quando for atingido o degrau máximo de abertura que também será um parâmetro configurado no CLP, já o comando de setpoint que implique no fechamento da comporta, não será implementada a função degrau, ou seja, uma vez enviado o setpoint a comporta irá para na posição deseja.

Controle conjunto consiste na operação conjunta das comportas, ou seja, o operador envia um valor de abertura e todas as comportas que estiverem selecionadas para o controle conjunto deverão adequar suas aberturas ao *setpoint* enviado.

Estado da comporta consiste de dois estados:

- a) Operação: é permitido a movimentação da comporta.
- b) Manutenção: não é permitido a movimentação da comporta, ou seja, serão bloqueados todos os comandos da comporta.

Função de reposição da comporta consiste em abrir a comporta até a ultima posição de parada, quando acontece um vazamento (perda de pressão) no circuito hidráulico que ocasiona o fechamento da comporta.

Para a aplicação efetiva das melhorias elencadas no documento de requisitos foi necessário uma análise detalhada do diagrama elétrico do painel de controle da comporta conforme é mostrado no Anexo A, de modo que fosse possível dimensionar e especificar o CLP.

No Quadro 1 a seguir são listadas as entradas digitais necessárias:

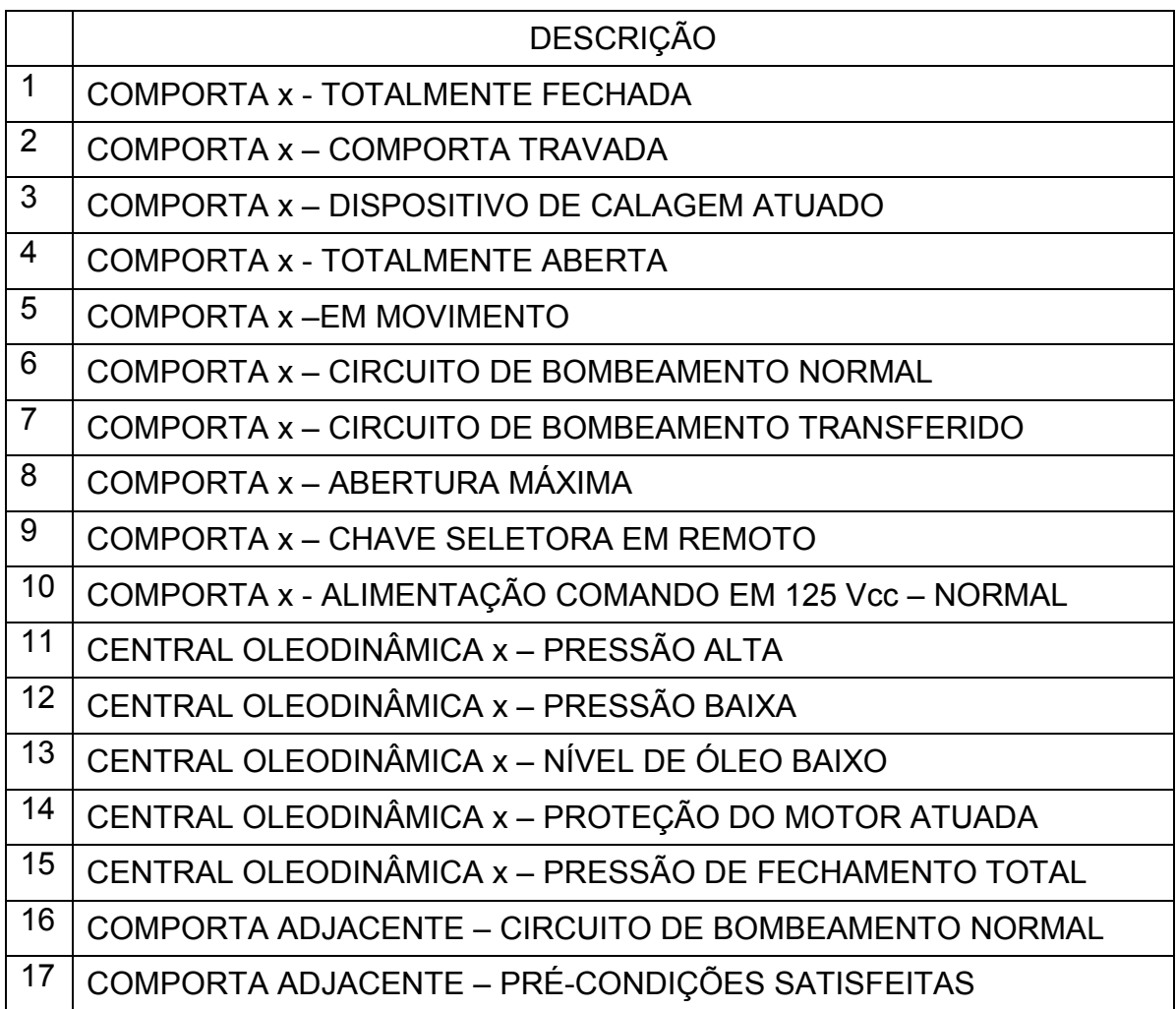

**Quadro 1 - entradas digitais Fonte: Autoria própria**

No Quadro 2 a seguir são listadas as saídas digitais necessárias:

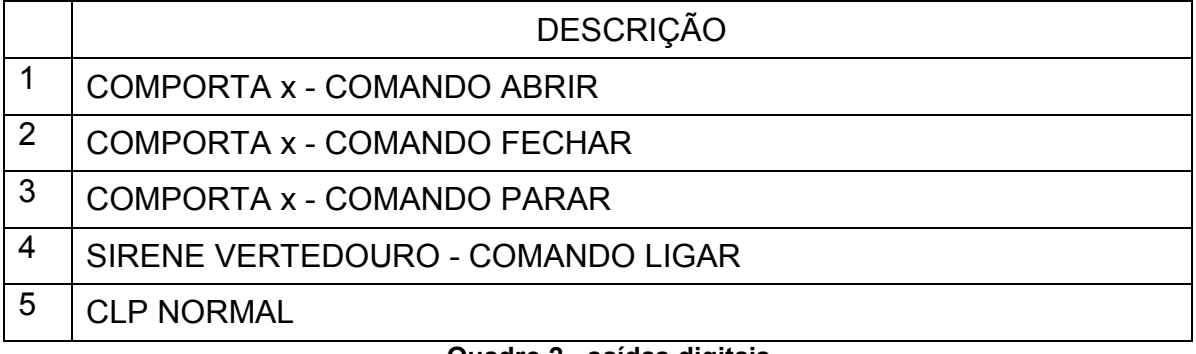

**Quadro 2 - saídas digitais Fonte: Autoria própria**

No Quadro 3 a seguir são listadas as variáveis que deverão ser criadas no CLP:

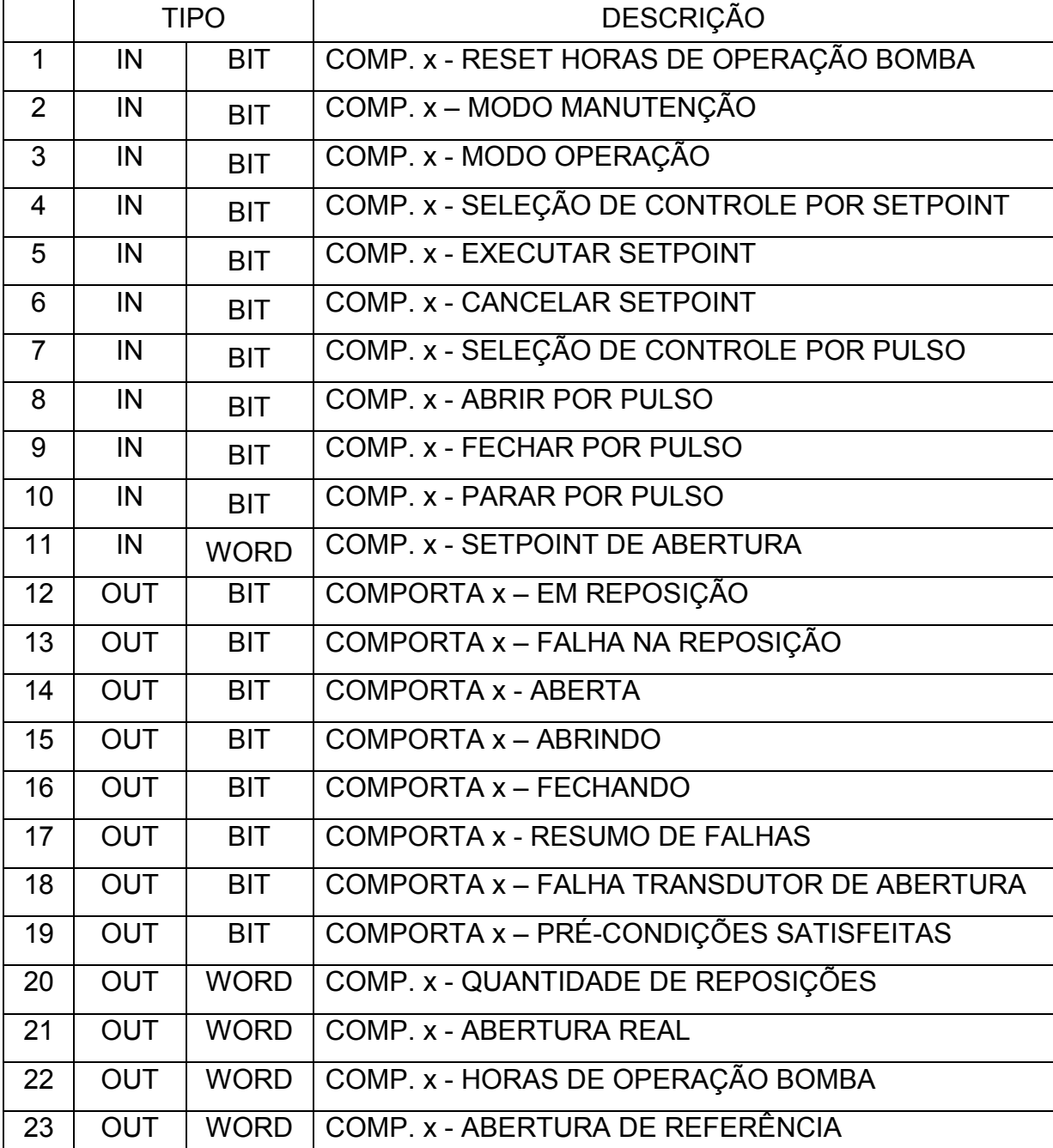

**Quadro 3 - variáveis internas CLP Fonte: Autoria própria**

Abaixo serão descritas através da linguagem diagrama de bloco de funções ou *FBD* do inglês *Function Block Diagram*, as principais lógicas a serem implementadas no CLP.

Na Figura 39 é ilustrada a lógica de pré-condição para comando da comporta, ou seja, nesta lógica são avaliadas todas as condições da central oleodinâmica, bem como se a comporta está disponível para a movimentação.

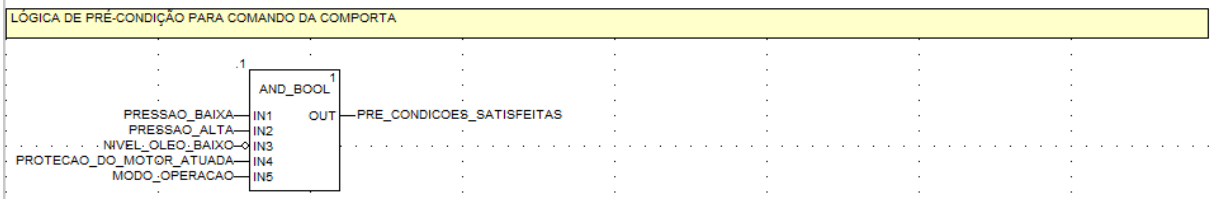

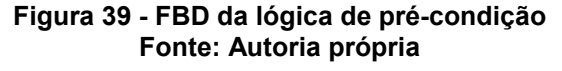

Na Figura 40 é ilustrada a lógica de seleção do controle por pulso que conforme já explicado, consiste nos comandos de abrir, fechar e parar a comporta. Cabe aqui salientar que como existe uma central oleodinâmica para cada duas comportas é possível a movimentação da comporta através da circuito hidráulico da comporta adjacente.

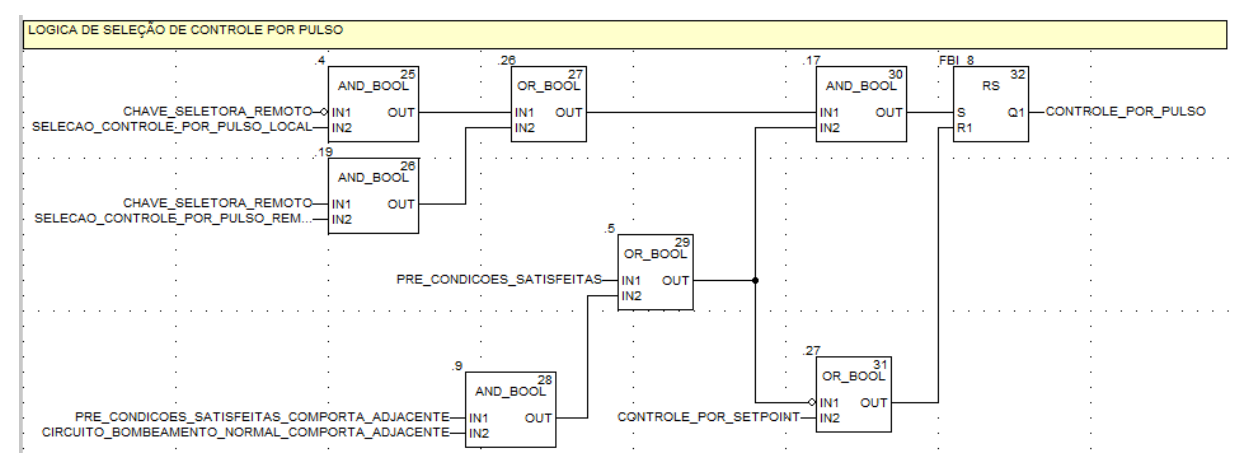

**Figura 40 - FBD da lógica de seleção de controle por pulso Fonte: Autoria própria**

Na Figura 41 é ilustrada a lógica de seleção do controle por setpoint que conforme já explicado, consiste no operador digitar o valor de abertura pretendida para comporta. Cabe aqui salientar que como existe uma central oleodinâmica para cada duas comportas é possível a movimentação da comporta através da circuito hidráulico da comporta adjacente.

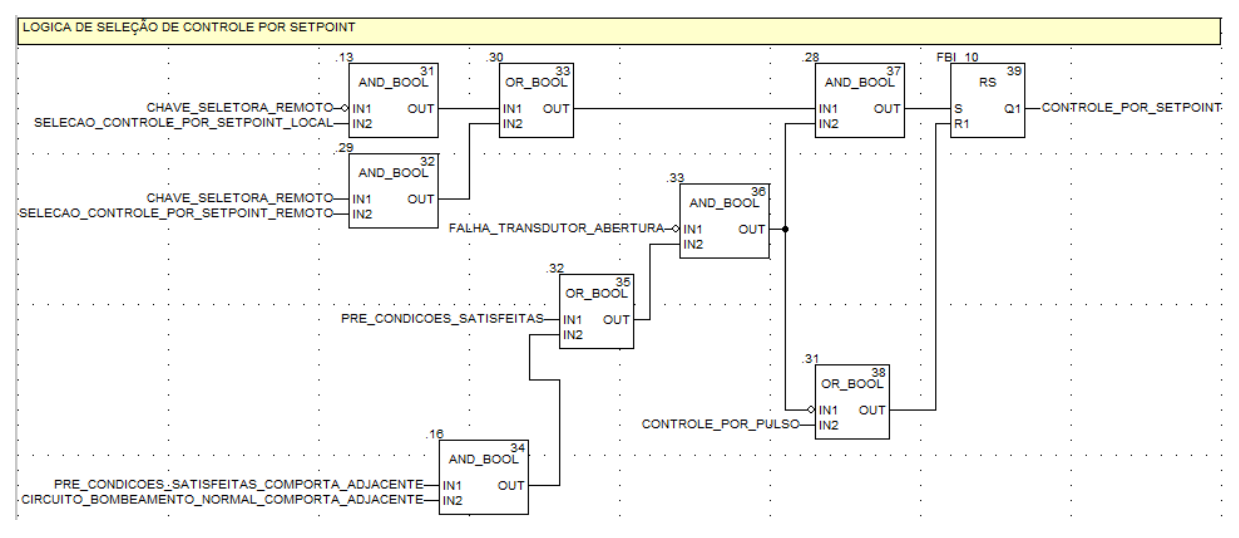

**Figura 41 - FBD da lógica de seleção de controle por setpoint Fonte: Autoria própria**

Na Figura 42 é ilustrada a lógica do comando de abertura da comporta.

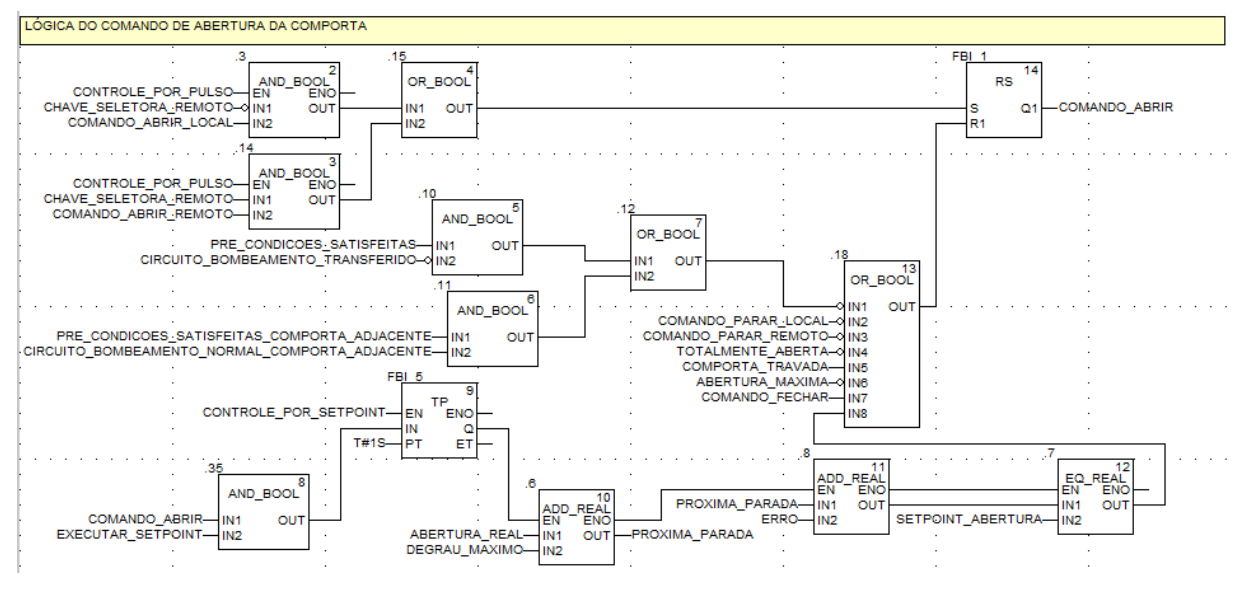

**Figura 42 - FBD da lógica do comando de abertura Fonte: Autoria própria**

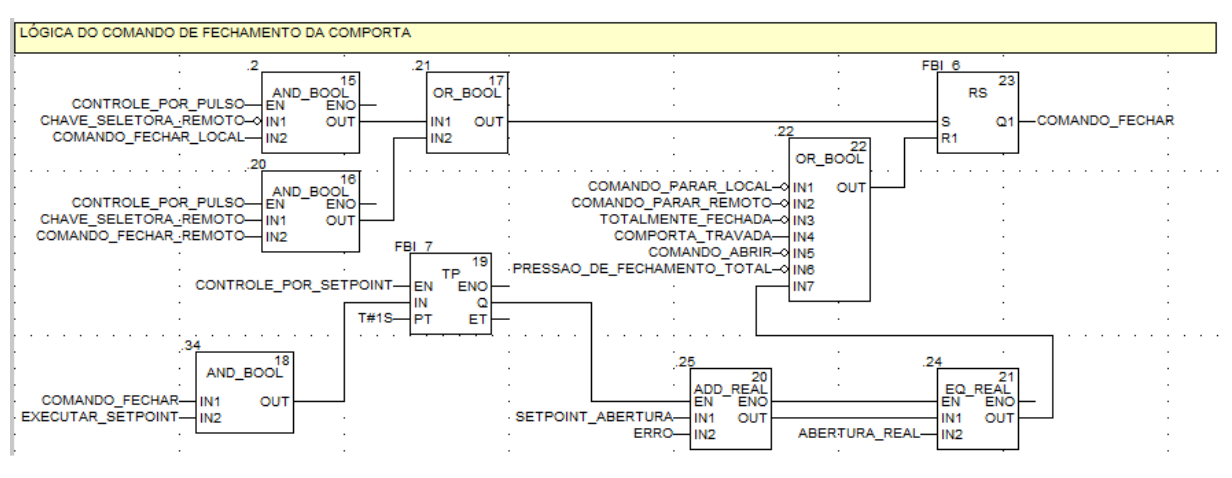

## Na Figura 43 é ilustrada a lógica do comando de fechamento da comporta.

**Figura 43 - FBD da lógica do comando de fechamento Fonte: Autoria própria**

Na Figura 44 é ilustrada a lógica do comando de reposição da comporta que é implementada para abrir a comporta até a ultima posição de parada, quando acontece um vazamento (perda de pressão) no circuito hidráulico que ocasiona o fechamento da comporta.

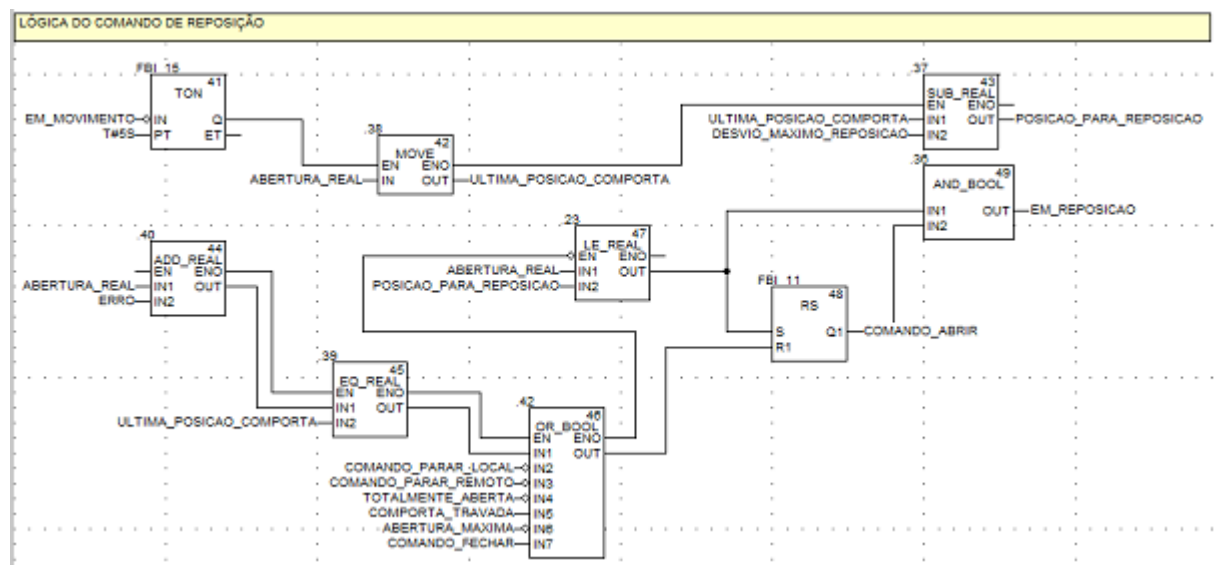

**Figura 44 - FBD da lógica do comando de reposição Fonte: Autoria própria**

## 3.1.2 Detalhamento do nível 1

Neste nível será realizada a interface entre o sistema supervisório e a supervisão e controle da central oleodinâmica das comportas.

Este subsistema será composto de uma UTR, onde serão configurados os pontos de supervisão e controle do nível 2 (supervisório), o canal MODBUS Master

para comunicação com o CLP do nível 0, além da lógica do controle conjunto das comportas.

Na Figura 45 é ilustrada a tela do *System Configurator* que é software de configuração da UTR, com a configuração do canal MODBUS Master que fará a comunicação com o CLP de controle das comportas.

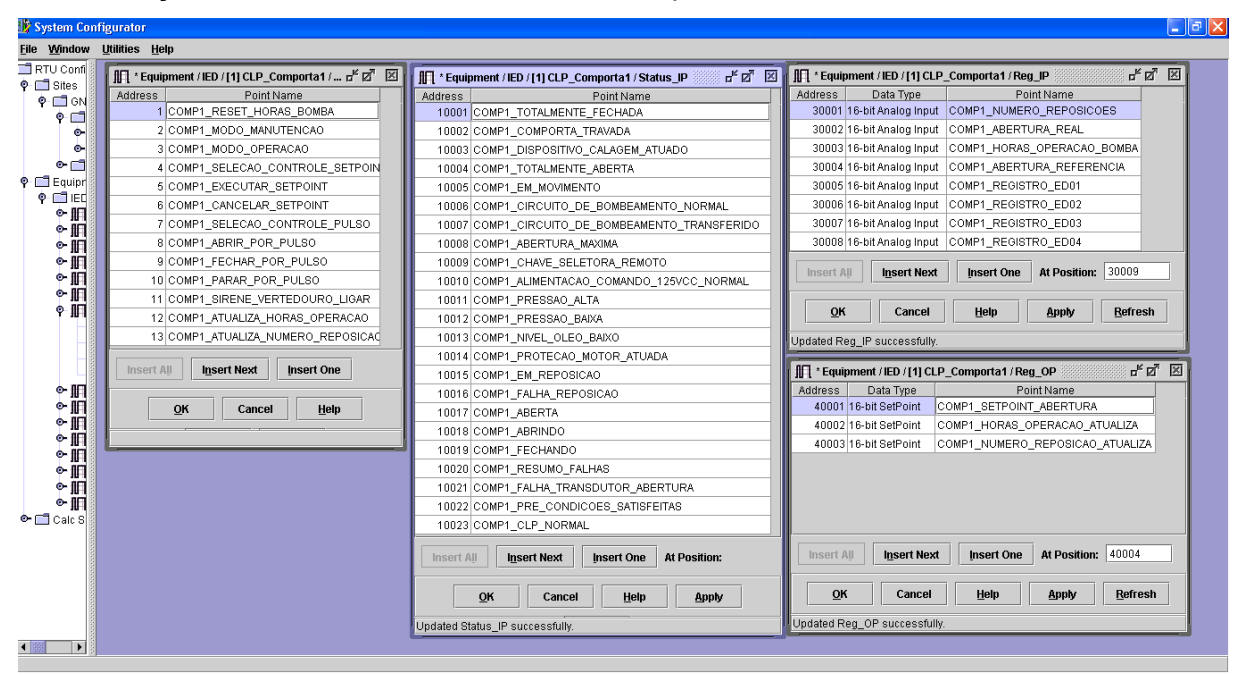

**Figura 45 - configuração canal MODBUS Master Fonte: Autoria própria (System Configurator)**

As lógicas deste nível serão desenvolvidas na linguagem SALL (*State And Logic Language*) que é uma linguagem proprietária da Foxboro que é a fabricante da UTR.

Para facilitar o entendimento das lógicas que serão desenvolvidas na UTR, serão utilizados diagramas de bloco de funções para descrevê-las.

Na Figura 46 é ilustrada a lógica de seleção da comporta para a operação em controle conjunto, onde são verificadas todas as condições necessárias para que a comporta possa ser habilitada para operação neste tipo de controle, bem como as condições que desabilitam a seleção da operação da comporta em controle conjunto.

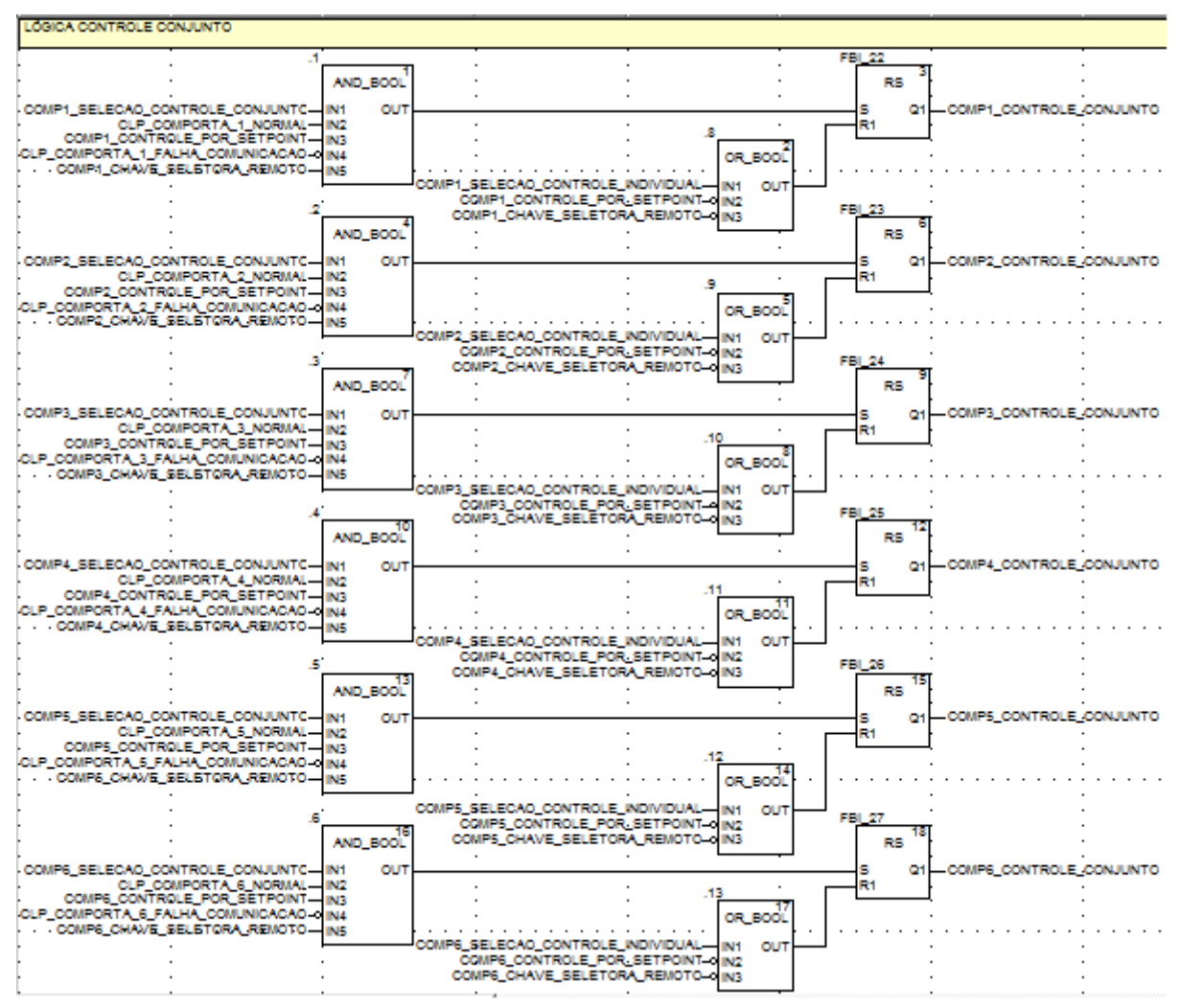

**Figura 46 - lógica de seleção da comporta em controle conjunto Fonte: Autoria própria**

Na Figura 47 é representada a lógica de pré-condição para operação em controle conjunto que é implementada para habilitar a operação em conjunto somente se duas ou mais comportas estiverem selecionas para operação em controle conjunto.

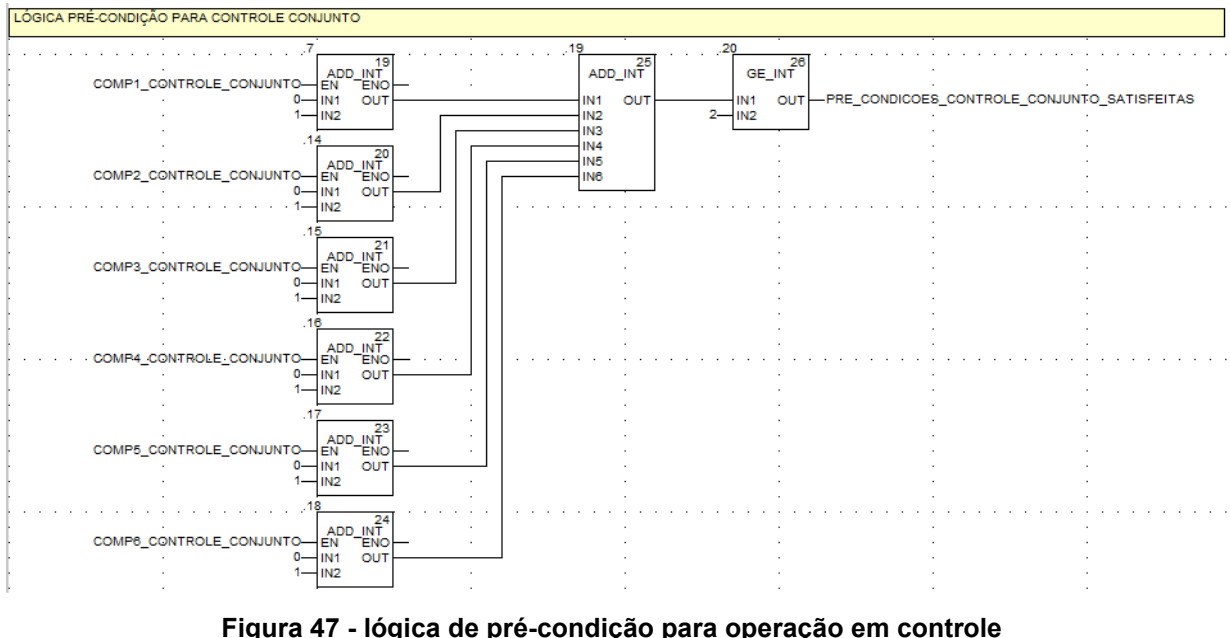

**Fonte: Autoria própria**

Nas Figuras 48, 49, 50 e 51 são demonstradas as lógicas de envio dos setpoints em controle conjunto aos CLPs de controle das comportas.

Detalhando um pouco mais estas lógicas, na Figura 48 é ilustrada a lógica de envio dos setpoints aos CLPs das comportas que verifica se as pré-condições estão atendidas para a operação em controle conjunto e uma vez executado o comando de "executar setpoint em controle conjunto", os setpoints são enviados aos CLPs, porém os setpoints serão validados através de um comando em paralelo referente ao tipo de movimento que será realizado pela comporta.

As lógicas de validação são mostradas através das Figuras 49, 50 e 51, esta lógica é fundamental para garantir a segurança na operação de movimentação das comportas e, sobretudo evitar manobras incorretas no vertedouro.

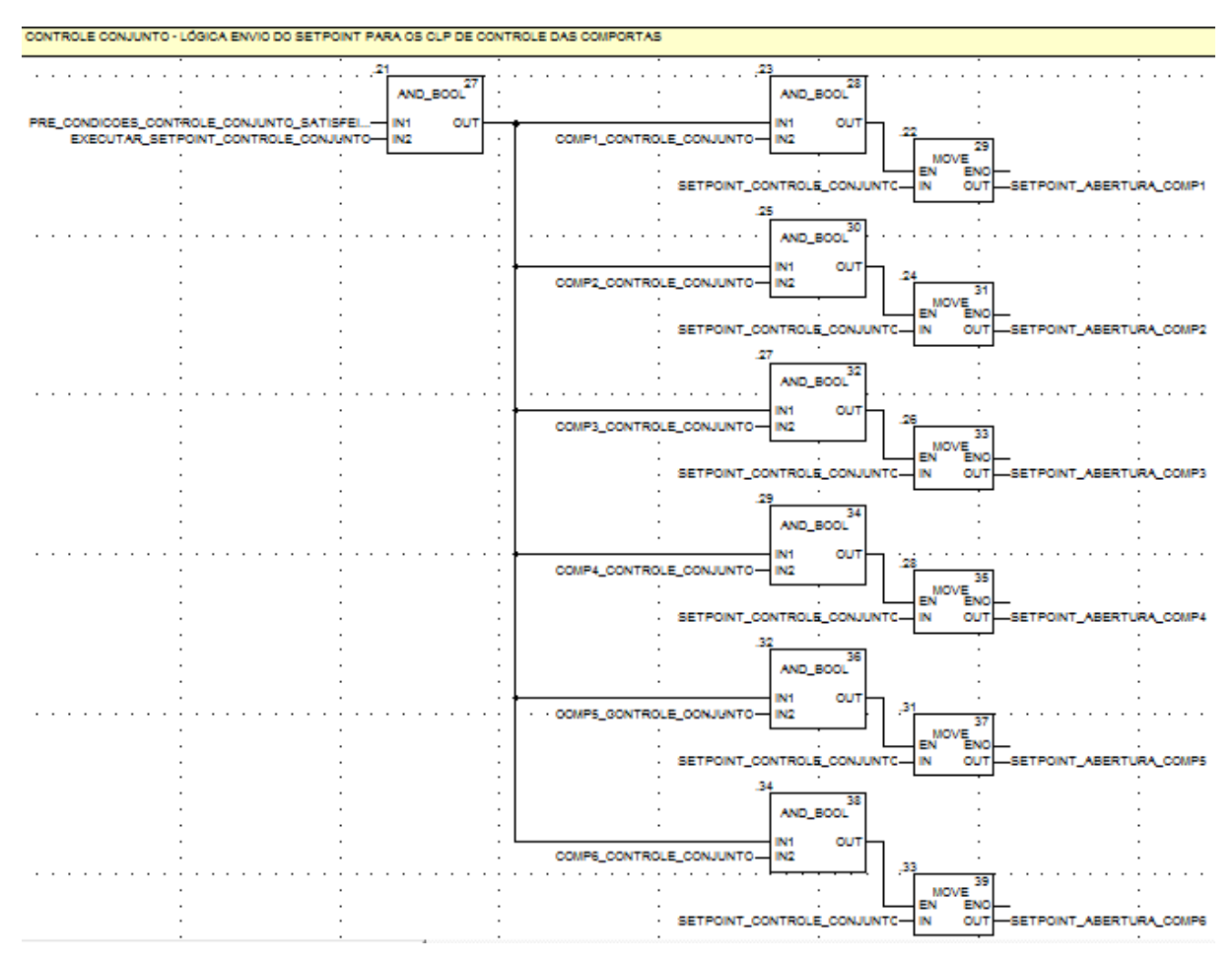

**Figura 48 - lógica de envio de setpoint em controle conjunto para as comportas**

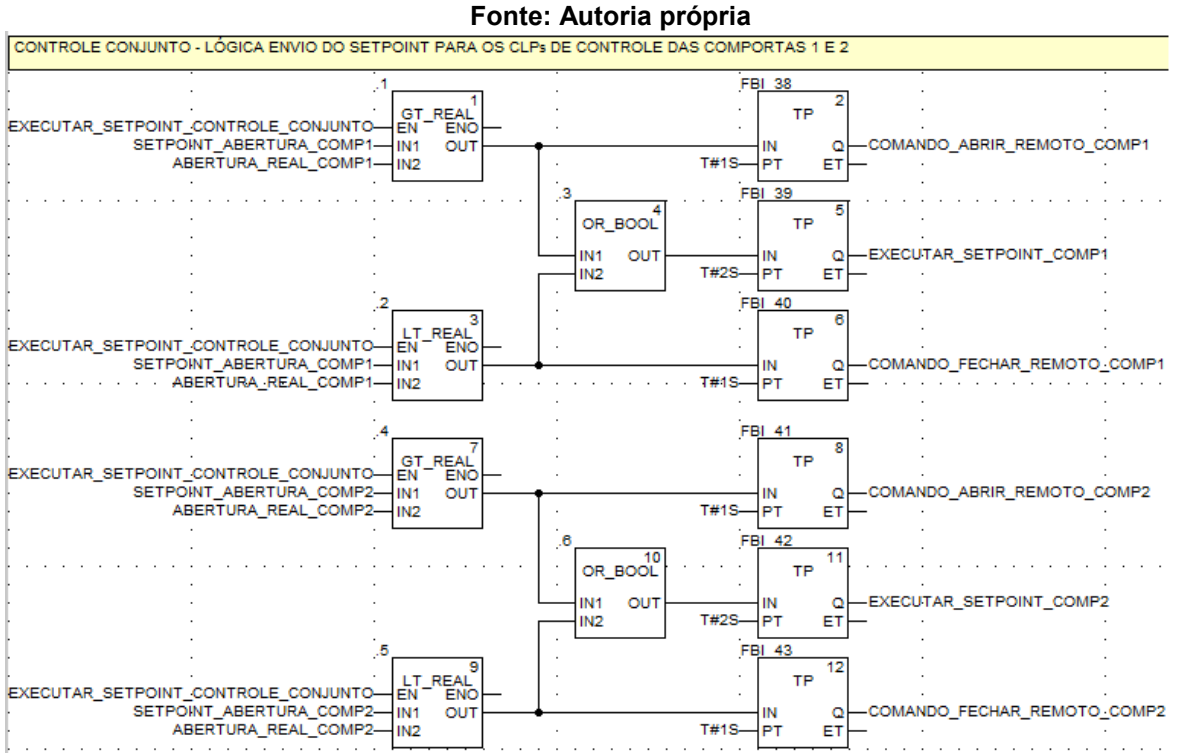

**Figura 49 - lógica de envio de setpoint em controle conjunto comportas 1 e 2 Fonte: Autoria própria**

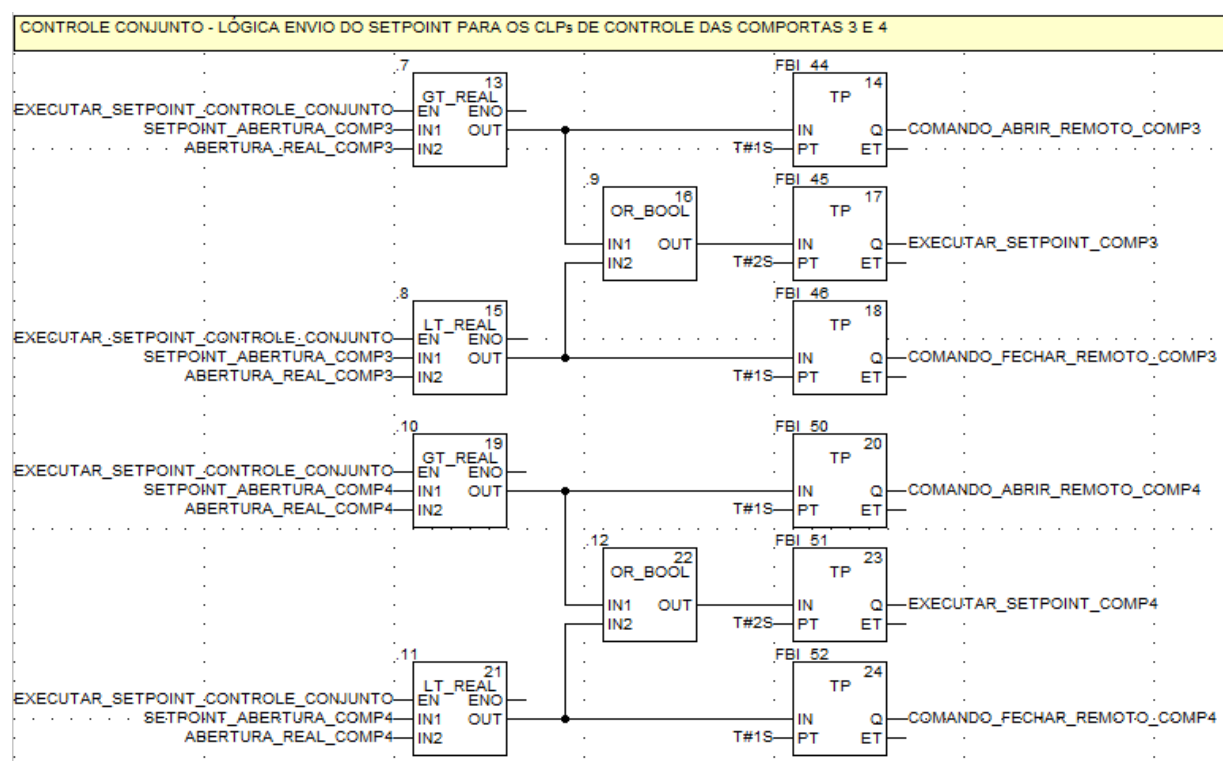

**Figura 50 - lógica de envio de setpoint em controle conjunto comportas 3 e 4**

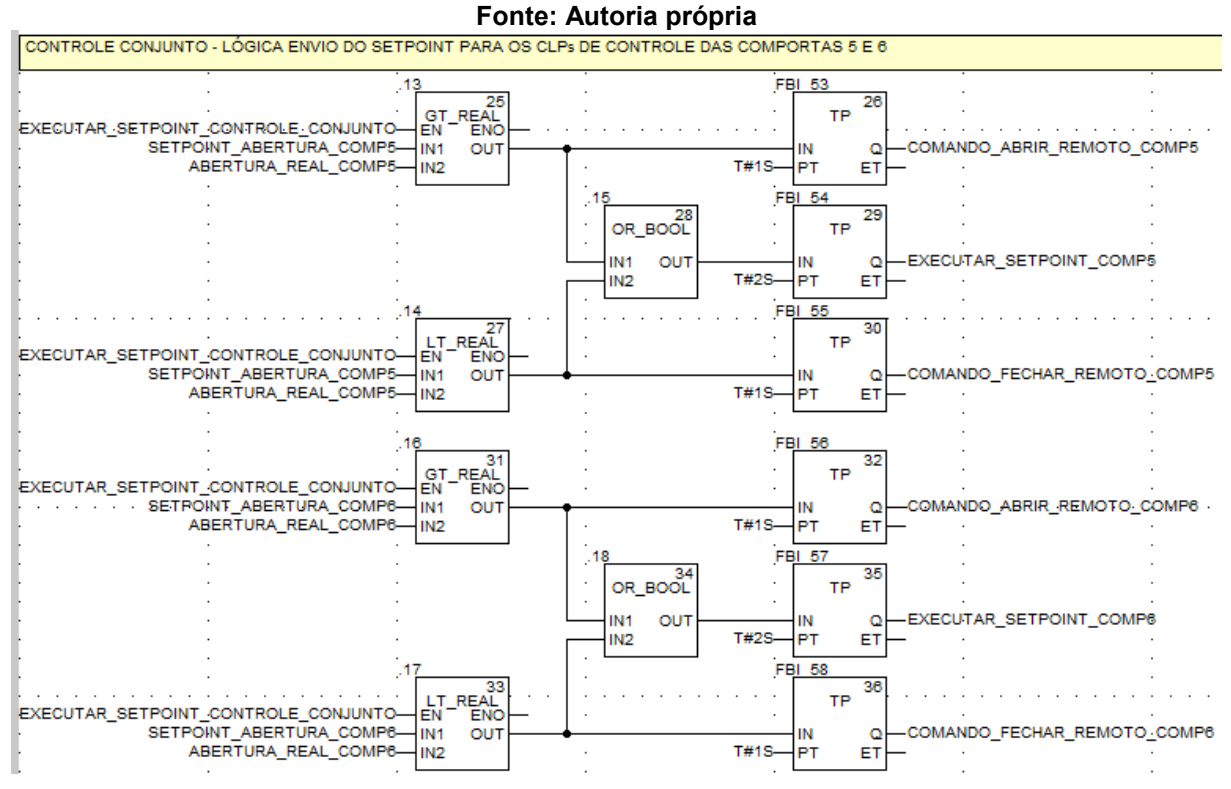

**Figura 51 - lógica de envio de setpoint em controle conjunto comportas 5 e 6 Fonte: Autoria própria**

### 3.1.3 Detalhamento do nível 2

Este nível corresponde ao sistema supervisório SCADA já existente, cuja função é realizar a interação entre o operador e o processo, neste caso representado pelo controle das comportas do vertedouro.

Neste nível será necessário elaboração de uma tela para supervisão e o controle das comportas que são apresentadas nas Figuras 57 e 58.

Na Figura 52 é ilustrada uma sugestão de tela para o controle conjunto das comportas do vertedouro.

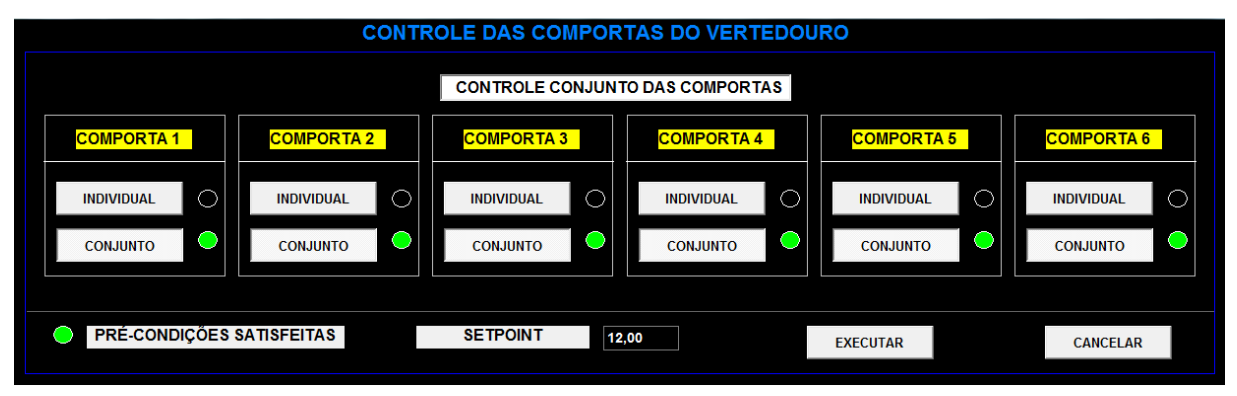

**Figura 52 - sugestão da tela do controle conjunto das comportas do vertedouro Fonte: Autoria própria**

Na Figura 53 é ilustrada a uma sugestão de tela para o controle individual das comportas do vertedouro.

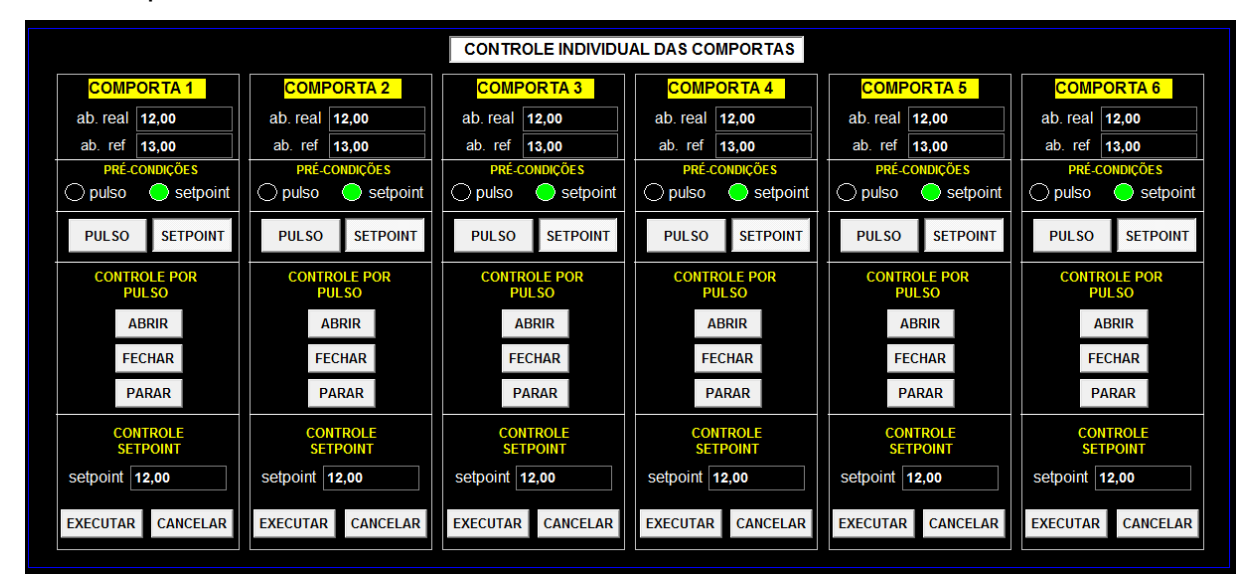

**Figura 53 - sugestão da tela do controle individual das comportas do vertedouro Fonte: Autoria própria**

### **4 CONSIDERAÇÕES FINAIS**

Neste capítulo final, são apresentadas as considerações sobre o atendimento aos objetivos propostos para a pesquisa, além das contribuições geradas por estudo. Finalmente, são assinaladas as sugestões para a realização de trabalhos futuros que tenham relação com o objeto deste estudo.

Conforme descrito na seção 2.2 - soluções para controle de vertedouros existentes (p. 48-51) existem outras soluções que poderiam ser utilizados para controle de comportas, porém ambas apresentavam desvantagens, seja relacionada a custo ou a dificuldade de expansão, desta forma optou-se pela elaboração de uma proposta que representasse um menor custo e com a possibilidade de customização sem a necessidade de se recorrer ao fabricante.

De acordo com o que foi descrito no capítulo de introdução, na seção 1.5 – Objetivos (p. 16), o objetivo geral desta pesquisa é o de propor uma solução que atenda aos requisitos para a operação local e remota do controle das comportas do vertedouro da UHE-GNB. Deste modo, amparado pelo exercício e aplicação da metodologia descrita no capítulo de introdução, na seção 1.6 - metodologia (p. 16- 17), os dados são apresentados ao longo do estudo e o resultado, ou seja, a proposta é apresentada e detalhada ao longo do capítulo 3 (p. 52-67) e considerase, portanto, que o objetivo foi atingido.

Com relação ao objetivo específico, relacionado ao levantamento dos requisitos para possibilitar a operação local e remota do sistema, é tratado em especial, no capítulo 3 - proposta de melhoria no controle das comportas (p. 52-53). Ainda no mesmo capítulo, são tratados os objetivos específicos referente à investigação possíveis melhorias para o sistema atual, identificação do sensoriamento para a medição de abertura das comportas.

Já com relação aos objetivos específicos de especificação do CLP adequado para a solução do problema, a proposta do algoritmo de programação de modo a garantir o funcionamento da instalação e atender os requisitos, bem como a proposta de integração com o sistema digital de supervisão e controle existente, estes foram detalhados ao longo do capítulo 3 (p. 52-67) nas seções. 3.1.1, 3.1.2 e 3.1.3, e considera-se, portanto, que os objetivos específicos foram atingidos.

Dentre as contribuições apuradas neste estudo, destaca-se a possibilidade de prover uma atualização tecnológica sem a necessidade de substituição de toda uma instalação, ou seja, este estudo teve como produto final uma proposta de fácil adaptação à instalação existente, o que sem dúvida representa uma opção de menor custo para a organização.

Outra contribuição que pode ser assinalada, é que este estudo também pode ser utilizado como base para automatização do sistema de controle de comportas de instalações existentes e também de novas instalações.

Cabe aqui enfatizar que o aprendizado e o desenvolvimento profissional oportunizado por este trabalho, teve como fator preponderante a estratégia adotada na elaboração da metodologia de desenvolvimento da pesquisa, pois permitiu um estudo aprofundado da instalação, e principalmente a identificação das necessidades e melhorias que foram fundamentadas através das práticas e atividades diárias dos usuários finais, o que de certa forma delineou e, sobretudo consolidou a elaboração de uma proposta que estivesse alinhada as expectativas dos usuários.

As possíveis dificuldades de implantação desta proposta estão associadas ao tempo de resposta do conjunto formado pela central oleodinâmica e comporta, visto que se tratam equipamentos fundamentalmente mecânicos, e outra dificuldade pode estar associada à necessidade do conhecimento de todos os equipamentos envolvidos, visto que para a efetiva aplicação desta proposta, há a necessidade de integração entre os diversos níveis.

Como continuidade deste trabalho sugere-se o desenvolvimento de um módulo que pode ser implementado no supervisório ou no CLP de controle das comportas que permita através de configuração de parâmetros, se realizar o controle automático da movimentação das comportas conforme as leis de manobras definidas pelo ONS. Com a implementação deste módulo qualquer alteração nas leis de manobra das comportas, não seria necessário reprogramar a lógica de controle de movimentação e sim alterar parâmetros.

Outra sugestão seria a implementação de um módulo de controle de movimentação baseado na vazão a ser vertida, ou seja, uma vez informa a vazão um algoritmo calcularia o setpoint de abertura da comportas para que fosse vertida a vazão informada pelo usuário.

# **REFERÊNCIAS**

AGÊNCIA NACIONAL DE ENERGIA ELÉTRICA**. Atlas de energia elétrica do Brasil**. Brasília: ANEEL, 2002. Disponível em <http://www.aneel.gov.br/arquivos/PDF/livro\_atlas.pdf>. Acesso em: 16 jan. 2012, 15:45:15.

ASSOCIAÇÃO BRASILEIRA DE NORMAS TÉCNICAS. **NBR 7259**: comportas hidráulicas terminologia. Rio de Janeiro, 2001.

BEGA, Egídio A. (Organizador.) et al. **Instrumentação Industrial**. Rio de Janeiro: 2. ed. Interciência, 2006.

CAPELLI, Alexandre. **Automação Industrial: controle do movimento e processos contínuos**. 2. ed. São Paulo: Érica, 2008.

CENTRO DE OPERAÇÃO DA GERAÇÃO. **Manual de operação da geração: controle operacional do reservatório de Foz do Areia e Segredo**. Curitiba, 2006.

COMPANHIA PARANAENSE DE ENERGIA**. Geração**. Disponível em < http://www.copel.com/hpcopel/geracao/>. Acesso em: 01 mai. 2012, 15:48:10.

DANEELS, Alex; SALTER, Wayne. **What is SCADA?** Disponível em < https://accelconf.web.cern.ch/accelconf/ica99/papers/mc1i01.pdf >. Acesso em: 21 fev. 2012, 20:12:23.

DELMÉE, Gérard J. **Manual de medição de vazão**. São Paulo: 3. ed. Edgard Blücher, 2003.

ERBISTE, Paulo Cesar F. **Comportas hidráulicas**. Rio de Janeiro: 1. ed. Campus, 1987.

GEFANUC**. GE Fanuc PLC Series 90-30**. Disponível em < http://www.gefanuc9030.com/index.php>. Acesso em: 12 mai. 2012, 23:15:10.

GIL, Antônio C. **Como elaborar projetos de pesquisa**. São Paulo: 4. ed. Atlas, 2002.

HYTRONIC AUTOMAÇÃO LTDA**. Produtos**. Disponível em < http://www.hytronic.com.br/produtos.asp?pag=principal&grand=posicao>. Acesso em: 29 mai. 2012, 23:15:10.

Instituto Nacional de Metrologia, Normalização e Qualidade Industrial**. Vocabulário Internacional de Termos Fundamentais e Gerais de Metrologia - VIM**. Rio de Janeiro: 3 ed. Inmetro, 2003.

JUNG, Carlos F. **Metodologia científica: ênfase em pesquisa tecnológica**. Disponível em <http://www.ceset.unicamp.br/~epoleti/ST008/Metodologia%20F%E1bio.pdf>. Acesso em: 18 jan. 2012, 20:10:15.

KOHN, Eduardo. **Vertedor do tipo labirinto**. 2006. 126 f. Dissertação (Mestrado em Engenharia) – Escola Politécnica, Universidade de São Paulo, São Paulo, 2006. Disponível em: http://www.teses.usp.br/teses/disponiveis/3/3147/tde-11122006- 142016/pt-br.php. Acesso em: 20 fev. 2012, 22:15.

OGATA, Matsuto. **Engenharia de controle moderno**. 3. ed. Rio de Janeiro: LTC, 2000.

OPERADOR NACIONAL DO SISTEMA DO SISTEMA ELÉTRICO**. Submódulo 10.8 - Operação hidráulica dos sistemas de reservatórios**. Disponível em < http://extranet.ons.org.br/operacao/prdocme.nsf/videntificadorlogico/936948277BA07 FD4832577A50071C14E/\$file/Subm%C3%B3dulo%2010.8\_Rev\_1.1.pdf?openeleme nt />. Acesso em: 14 mai. 2012, 20:53:10.

PRUDENTE, Francisco. **Automação industrial PLC: teoria e aplicações**. 2. ed. Rio de Janeiro: LTC, 2011.

RAIMUNDO, Ana Paula. **Estruturas hidráulicas utilizadas em reservatórios de controle de cheias**. 2007. 178 f. Dissertação (Mestrado em Engenharia) – Escola Politécnica, Universidade de São Paulo, São Paulo, 2007. Disponível em: http://www.teses.usp.br/teses/disponiveis/3/3147/tde-14012008-113931/pt-br.php. Acesso em: 23 fev. 2012, 20:15.

REIS, Lineu B. dos. **Geração de energia elétrica**. 3. ed. Rio de Janeiro: Manole, 2003.

REXROTH**. CIMS (Ceramax Integrated Measuring System)**. Disponível em < http://www.boschrexroth.com/country\_units/america/united\_states/sub\_websites/brus brh i/en/industries sm/civil engineering/>. Acesso em: 30 mai. 2012, 23:45:09.

SCHWARTZMAN, Simon. **Pesquisa acadêmica, pesquisa básica e pesquisa aplicada em duas comunidades cientificas**. Disponível em < http://www.schwartzman.org.br/simon/acad\_ap.htm>. Acesso em: 18 jan. 2012, 20:10:15.

SILVA, Ana Paula G. da; SALVADOR, Marcelo. **O que são sistemas Supervisórios?** Disponível em: < http://kb.elipse.com.br/en-us/questions/62/>. Acesso: em 21 fev. 2012, 21:15:13.

SILVEIRA, Paulo R. da; SANTOS, Winderson E. dos. **Automação e controle discreto**. 4. Ed. São Paulo: Érica, 2002.

SOUZA, Zulcy de; FUCHS, Rubens D.; SANTOS, Afonso H. M. **Centrais hidro e termelétricas**. São Paulo: Edgar Blücher, 1983.

SOUZA, Zulcy de; SANTOS, Afonso H. M; BORTONI, Edson da C. **Centrais hidrelétricas: implantação e comissionamento**. 2. ed. Rio de Janeiro: Interciência, 2009.

TOLMASQUIM, Maurício T. **Geração de energia elétrica no Brasil**. Rio de Janeiro: Interciência, 2005.

## **APÊNDICES**

APÊNDICE A – Controle das comportas do vertedouro - Requisitos

COMPANHIA PARANAENSE DE ENERGIA ET COPEL

DIRETORIA DE GERAÇÃO E TRANSMISSÃO E DE TELECOMUNICAÇÃO DEPARTAMENTO DE ÉNGENHARIA DE MANUTENÇÃO DA GERAÇÃO DIVISÃO DE PROTEÇÃO, CONTROLE E AUTOMAÇÃO DE USINA

ASSUNTO: CONTROLE DAS COMPORTAS DO VERTEDOURO DA UHE-GNB -ELICITAÇÃO DE REQUISITOS RESPONSÁVEL: Flores (24727). DATA: 30/04/12 e 04/05/12.

O objetivo deste documento é de realizar um levantamento de todos os requisitos necessários para o projeto e especificação de uma solução para o Controle dascomportas do vertedouro da UHE-GNB.

Para elicitação dos requisitos foram consultados os clientes do GIP que são a operação local da usina e a operação tempo real.

Requisitos operação local: (30/04/2012) colaboração: Mário Zozofredo

- · Precisão do controle: 50 mm
- · Controle individual por comporta:
- Controle por setpoint:
- · Indicação local de abertura;
- · Estabelecer limite máximo para a um comando de abertura(evitar lâmina livre);
- · Estabelecer um limite máximo configurável para a manobra (degrau);
- · Função e alarme de reposição;
- · Operação local e remota (local: central oleodinâmica / remoto: GIP e SDSC);
- · Manter lógica atual de movimentação do vertedouro com os comandos de abrir/fechar/parar.

Requisitos operação tempo real: (04/05/2012) colaboração: Jurandir Dartora

- · Precisão do controle: 50 mm
- · Controle Conjunto e Individual por comporta;
- Controle por setpoint;
- · Somente alarme de reposição;
- · Permitir seleção de indisponibilidade por comporta;
- · Manter lógica atual de movimentação do vertedouro com os comandos de abrir/fechar/parar;
- . Migrar as facilidades e pontos positivos do GIP da UHE-GJR.

José Carlos Domingues Flores Reg. 24727
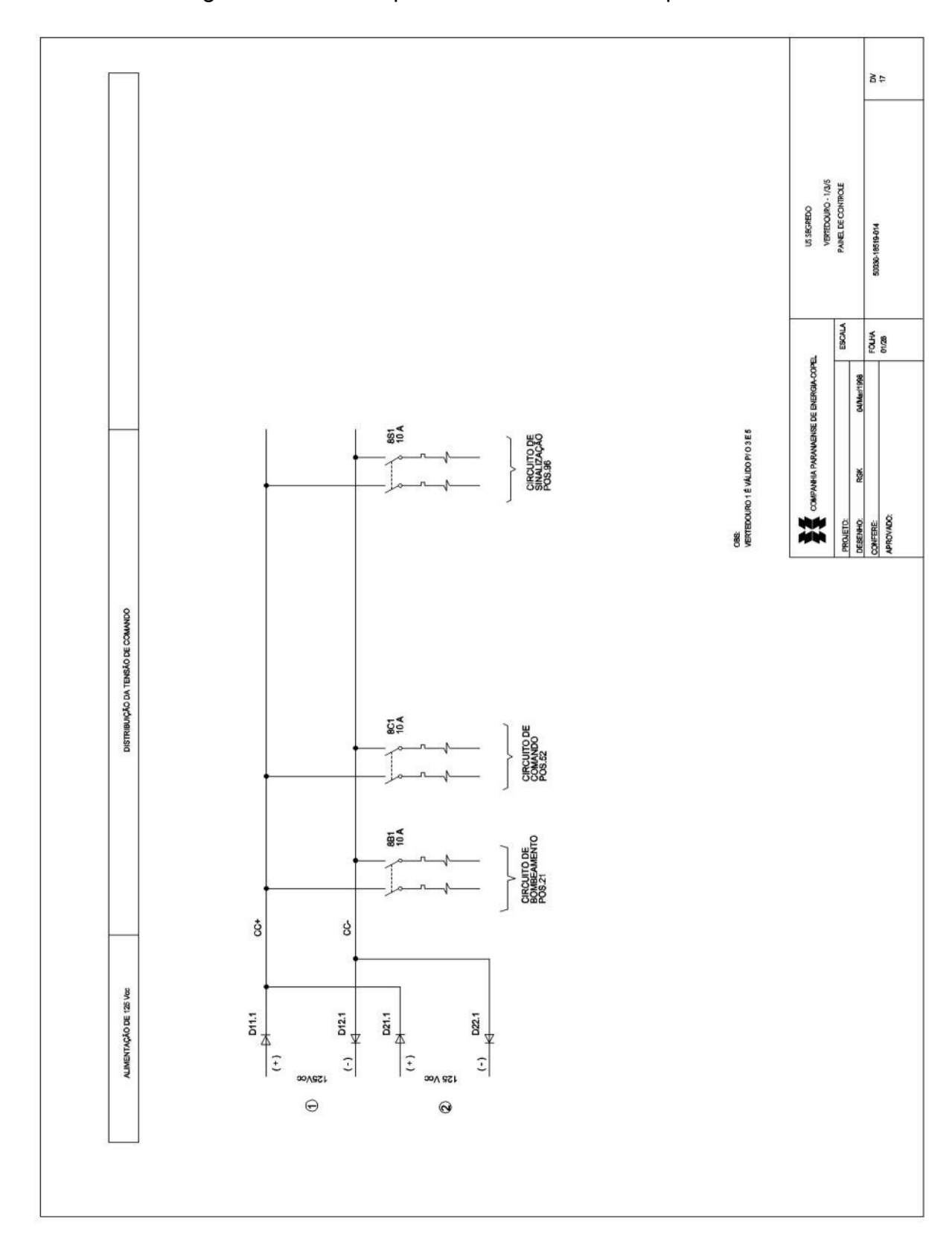

ANEXO A – Diagrama elétrico do painel de controle da comporta

**ANEXOS**

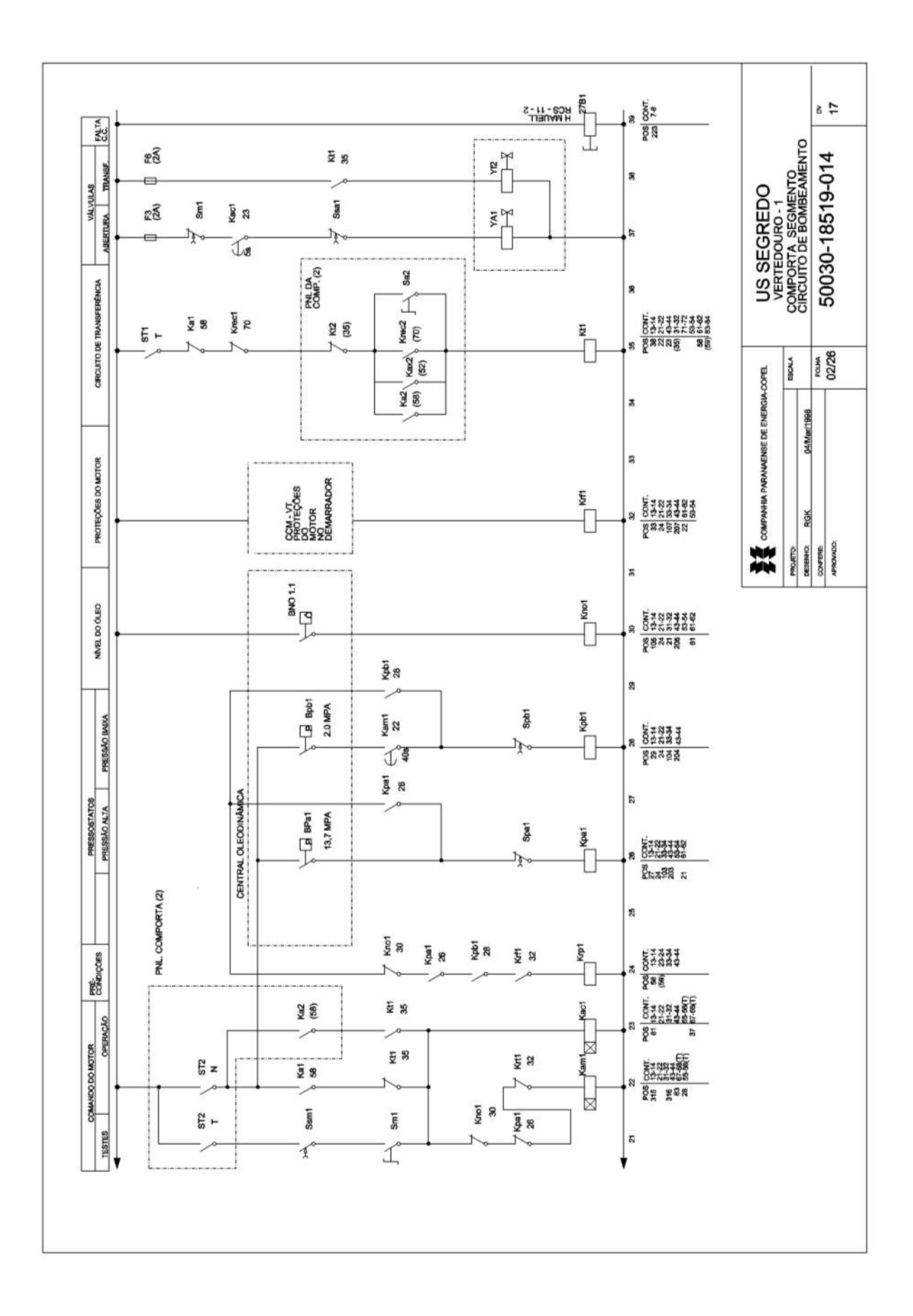

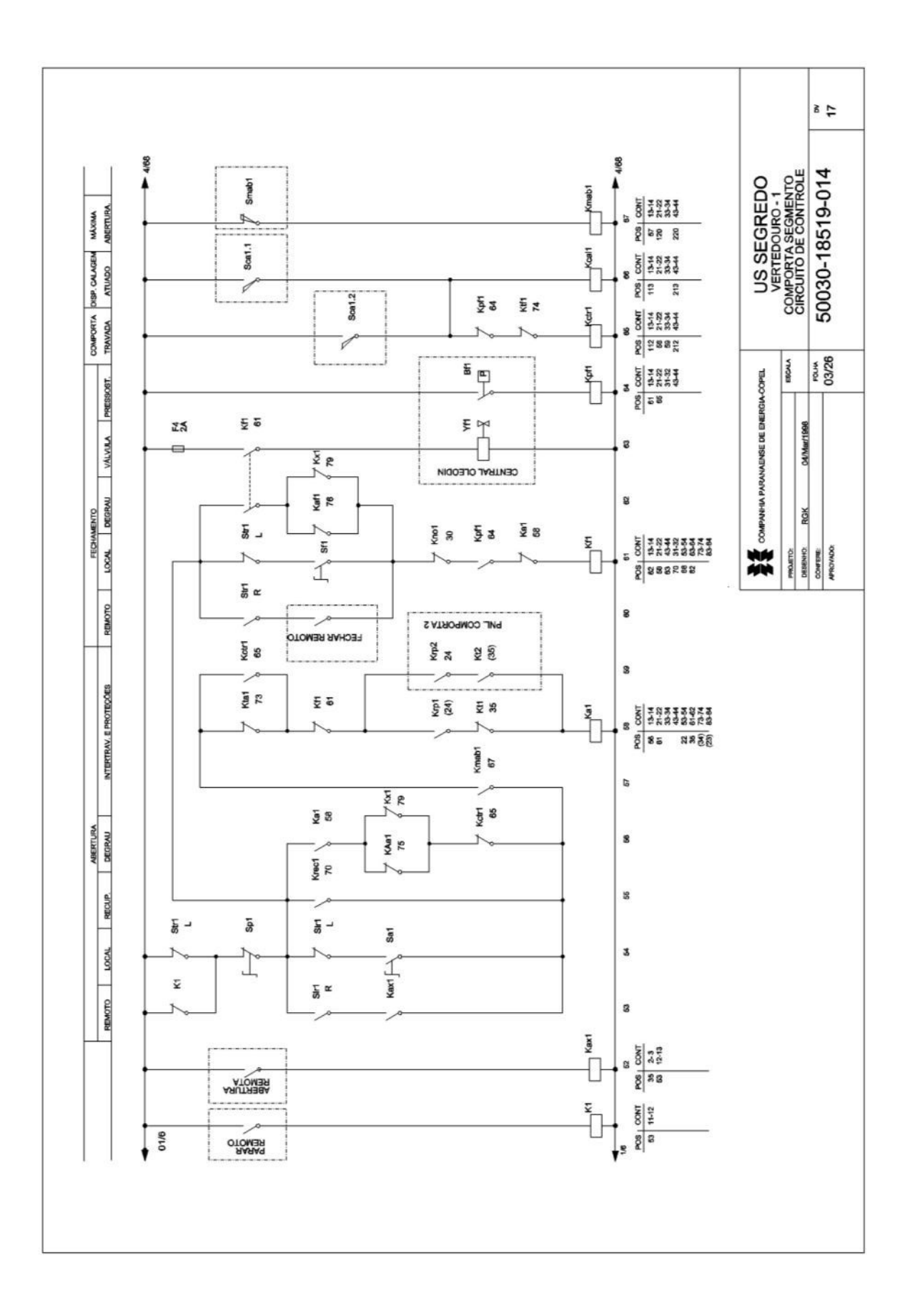

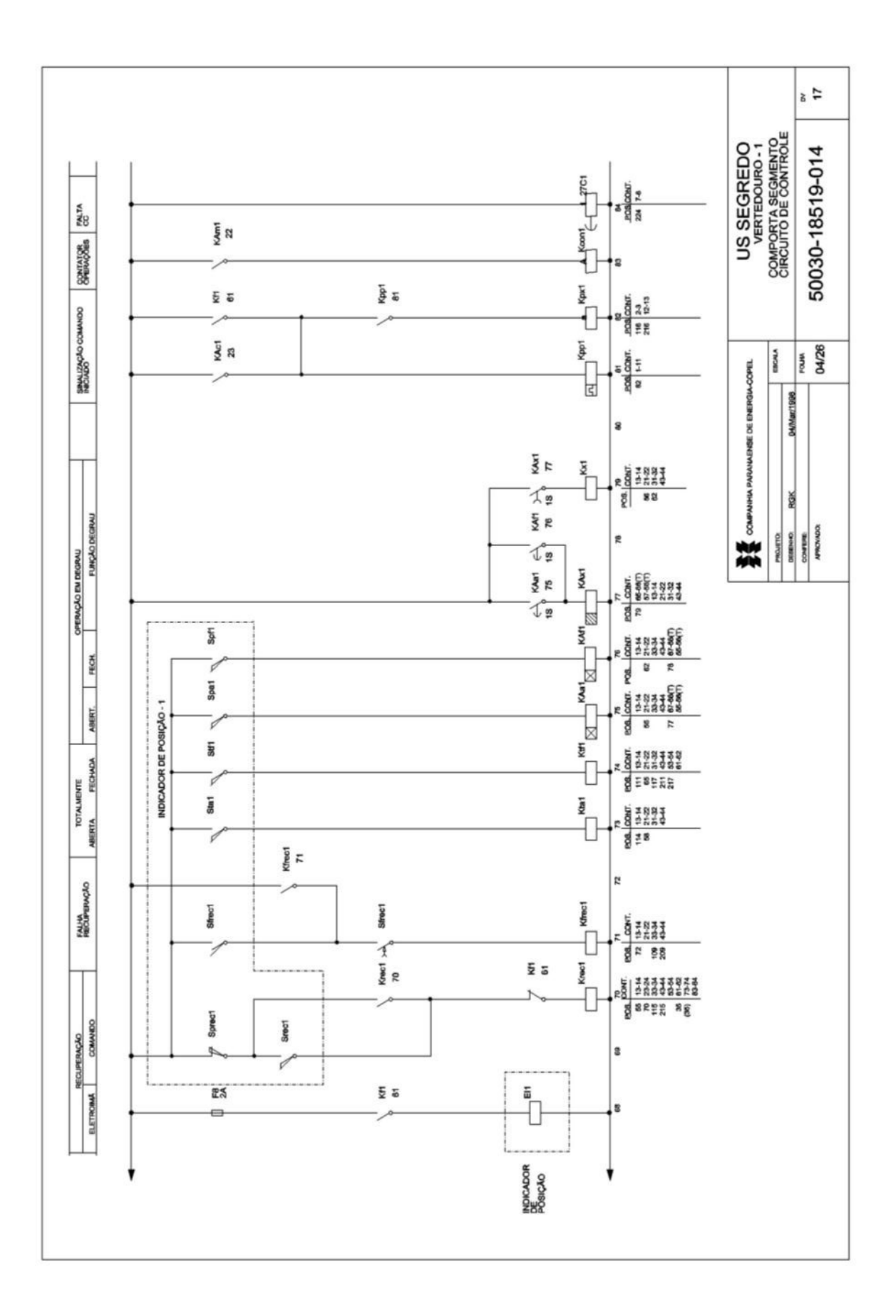

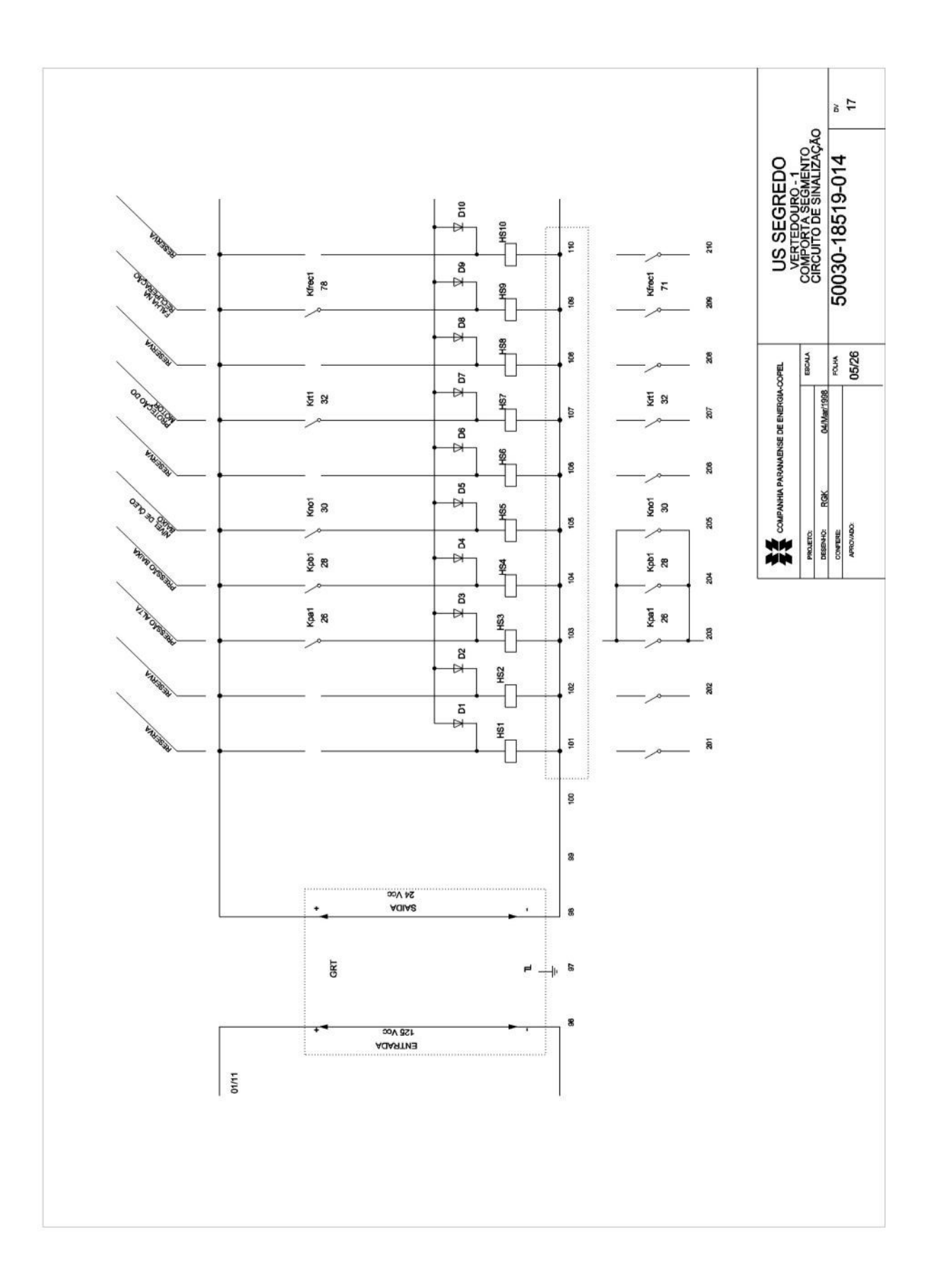

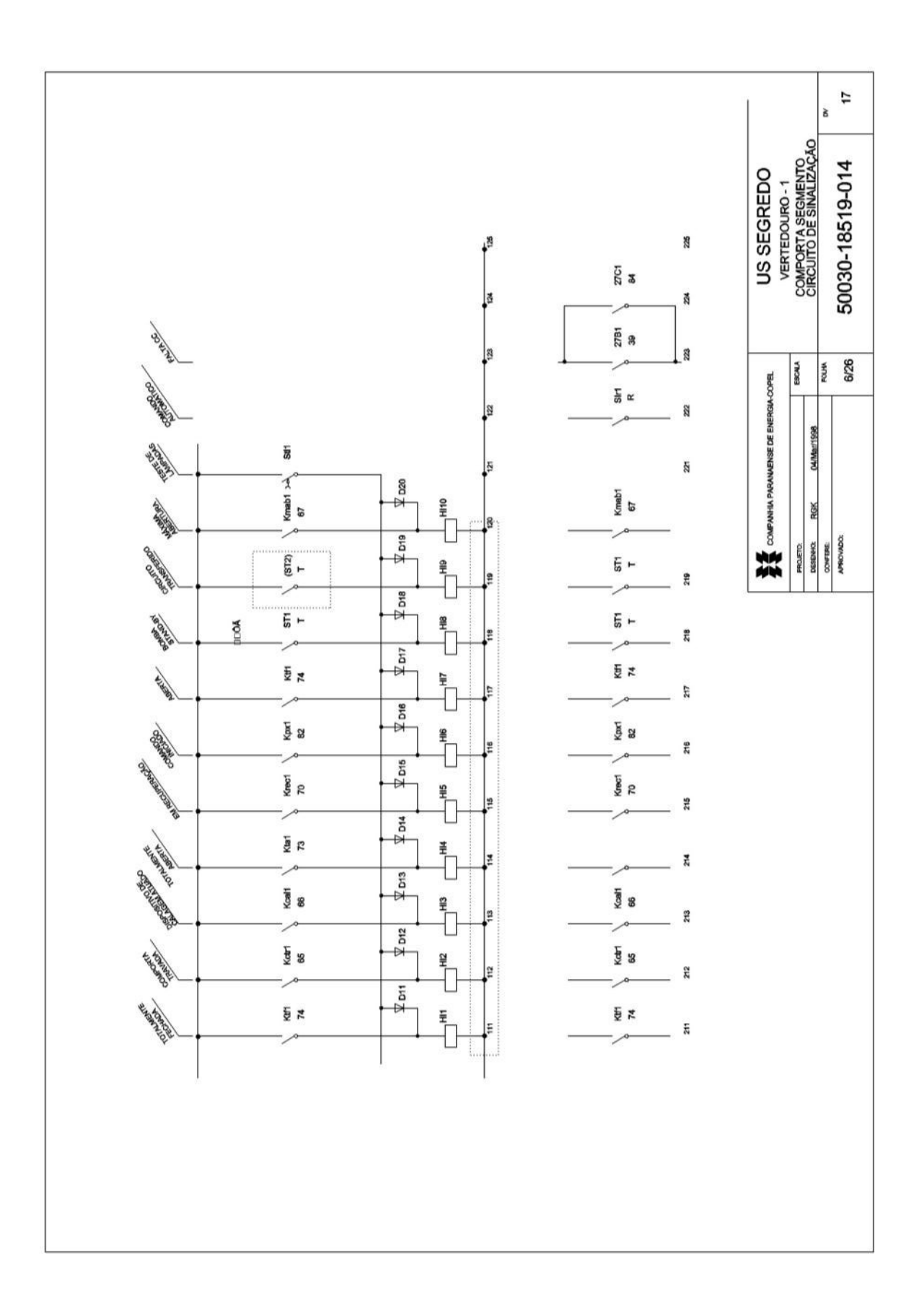

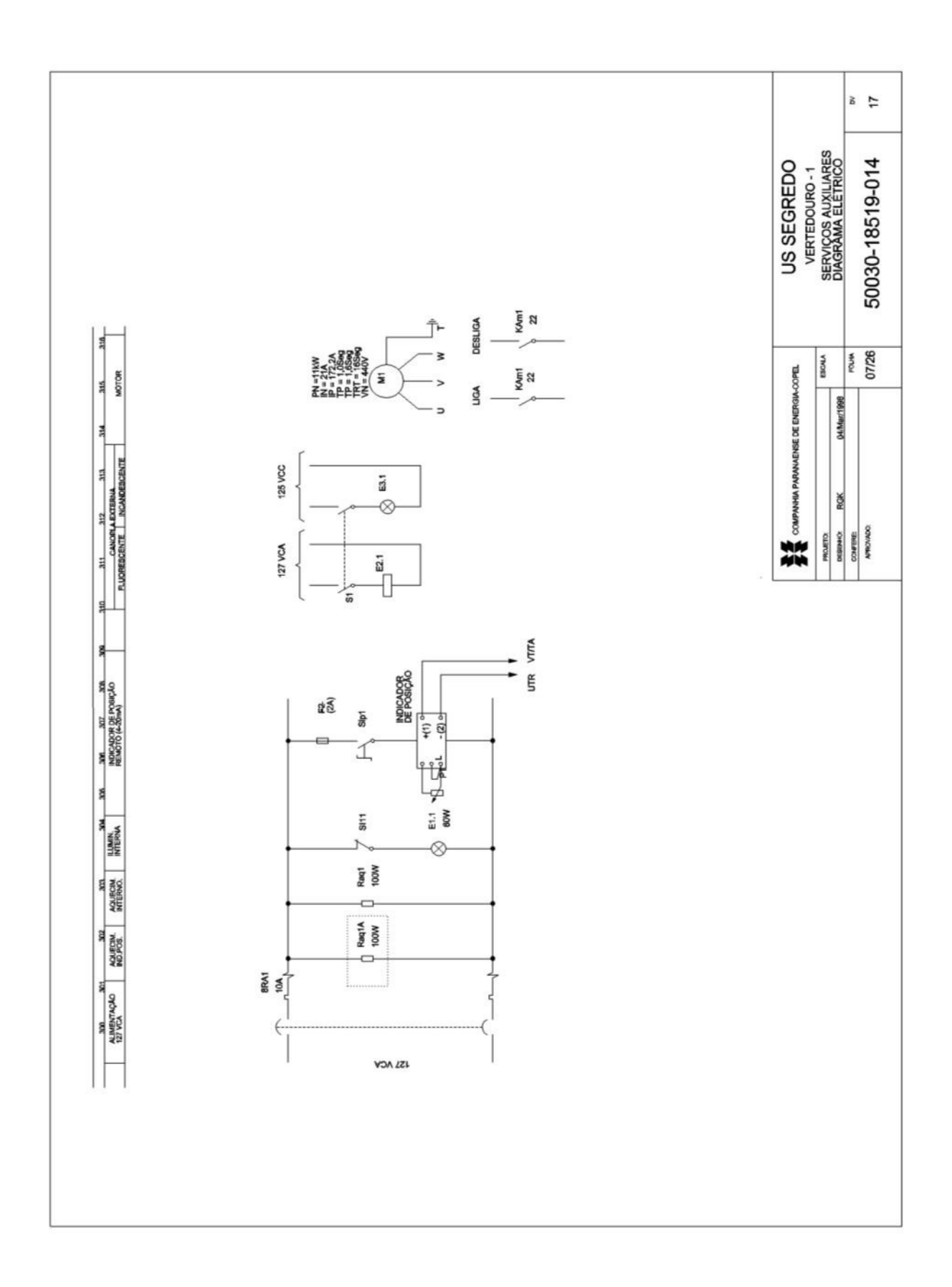